# **II. DESAIN STRUKTUR**

#### **2.1. Deskripsi Umum Struktur**

Pada bab ini disajikan secara lengkap proses desain struktur Gedung Majelis Rakyat Papua Barat. Struktur gedung terdiri dari 2 lantai yang didesain menggunakan sistem rangka pemikul momen khusus (SRPMK) sesuai dengan SNI 1726:2019. Elemen struktur berupa pelat lantai, balok, kolom, balok sloof dan fondasi di desain menggunakan material beton bertulang.

## **2.2. Spesifikasi Material Struktur**

- 1. Baja Profil
	- a. Baja Profil yang digunakan BJ 37 dengan tegangan leleh, fy = 240 MPa dan teganganultimit,  $f<sub>u</sub> = 370 MPa$
	- b. Modulus elastisitas baja,  $E_s = 200.000 \text{ MPa}$
- 2. Beton
	- a. Kuat tekan beton pada umur 28 hari,  $fc' = 25 MPa$  (strukur bawah)
	- b. Modulus elastisitas beton, Ec =  $4700 \text{ Vfc} = 23025,20 \text{ MPa}$
- 3. Baja Tulangan
	- a. Baja tulangan dengan D > 12 mm, digunakan baja tulangan ulir (deform) dengantegangan leleh,  $f_V = 420 \text{ MPa}$
	- b. Baja tulangan dengan  $D < 12$  mm, digunakan baja tulangan polos dengan teganganleleh,  $f_V = 280 \text{ MPa}$
	- c. Modulus elastisitas baja,  $E_s = 200.000 \text{ MPa}$

# **2.3. Desain Atap Rangka Baja**

## **2.3.1. Dasar Perhitungan**

Pada dasarnya perhitungan rangka baja yaitu, perhitungan dimensi gording, perhitungan dimensi batang Tarik, perhitungan dimensi ikatan angin, perhitungan dimensi kuda-kuda, perhitungan konstruksi perletakan serta penggambaran.

#### **2.3.2. Macam-Macam Pembebanan**

Pembebanan yang digunakan pada konstruksi rangka baja (pembebanan pada kuda kuda), terdiri dari :

- a. Beban Mati
- b. Beban Hidup
- c. Beban Angin

#### **2.3.3. Analisa Struktur**

Analisa struktur pada perencanaan ini menggunakan program ETABS dan menggunakan Spesifikasi untuk Bangunan Gedung Baja Struktural SNI (1727:2015)

#### **2.4. Beban Rencana**

#### **2.4.1. Beban Gravitasi**

Beban gravitasi ditetapkan berdasarkan SNI 1727:2013 Beban Minimum untuk Perancangan Bangunan Gedung dan Struktur Lain. Beban gravitasi dalam desain struktur rumah tinggal meliputi berat sendiri struktur/*dead load* (DL), beban mati tambahan/*additional dead load* (ADL), dan beban hidup/*live load* (LL). Bebanbeban tersebut dijelaskan sebagai berikut :

# **2.4.1.1. Berat Sendiri Struktur (DL)**

Beratsendiristruktur/*dead load* adalah berat dari masing-masing elemen struktur berupapelat lantai, balok, kolom, dll yang menjadi bagian dari struktur utama. Dalam pemodelan struktur dengan menggunakan *software*, berat sendiri struktur akan dihitung otomatis oleh *software* berdasarkan data berat jenis material dan dimensi elemen strukturyang diinputkan dalam software tersebut.

#### **2.4.1.2. Beban Mati Tambahan (ADL)**

Beban mati tambahan/*additional dead load* adalah beban tambahan akibat penggunaan komponen non-struktural (arsitektural dan MEP) yang melekat dan membebani struktur utama bangunan. Beban mati tambahan tersebut dijelaskan sebagi berikut:

- a. Beban Mati Tambahan Pada Pelat Lantai
	- Berat plafon, mekanikal, dll.  $0.10 \text{ kN/m}^2$

b. Total Beban Mati Tambahan

• Dinding  $= 9.6$  $kN/m<sup>2</sup>$ 

#### **2.4.1.3. Beban Hidup (LL)**

Beban hidup/*live load* adalah beban yang terjadi akibat penggunaan struktur bangunan. Beban hidup tersebut dapat berasal dari orang/barang yang dapat berpindah tempat. Gedung Panti Rehabilitasi termasuk dalam kategori ruang publik menurut 1727:2013 sehingga beban hidup ditetapkan sebagai berikut :

- Beban hidup  $= 1 \text{ kN/m}^2$ 

#### **2.4.2. Beban Gempa**

Beban gempa ditetapkan berdasarkan SNI 1726:2019 Tata Cara Perencanaan Ketahanan Gempa untuk Struktur Bangunan Gedung dan Nongedung. Langkahlangkah perhitungan beban gempa disajikan sebagai berikut :

## **2.4.2.1. Menentukan Kategori Resiko Bangunan(I-IV)**

Kategori risiko bangunan ditentukan berdasarkan fungsi operasional/jenis pemanfaatan dari suatu bangunan. Dalam SNI 1726:2019, kategori risiko bangunan dibedakan menjadi 4 jenis yaitu kategori risiko I, II, III, dan IV Dalam pekerjaan ini, struktur gedung perkantoran termasuk dalam kategori bangunan umum sehingga ditetapkan sebagai kategori risiko bangunan III bisa dilihat dalam SNI 1726 : 2019 tentang Kategori risiko bangunan Gedung dan nongedung untuk beban gempa .

## **2.4.2.2 Menentukan Faktor Keutamaan Gempa (Ie)**

Faktor keutamaan gempa ditentukan berdasarkan kategori risiko bangunan. Dalam Tabel 2.1 disajikan faktor keutamaan gempa (Ie) sesuai dengan SNI 1726:2019. Dalam pekerjaan ini, struktur rumah tinggal termasuk dalam kategori risiko bangunan III sehingga faktor keutamaan gempa (Ie) ditetapkan sebesar 1,25.

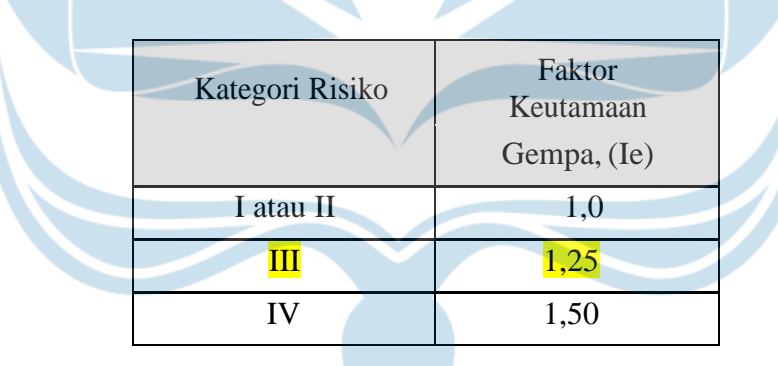

Tabel 2. 1 Faktor keutamaan gempa (Ie)

#### **2.4.2.3 Menentukan Parameter Percepatan Tanah (Ss dan S1)**

Parameter percepatan tanah (Ss dan S1) dipengaruhi oleh properti tanah pada lokasi proyek. Nilai Ss dan S1 digunakan untuk menentukan respons spektral percepatan gempa MCER di permukaan tanah, dimana Ss dan S1 berturut-turut merupakan parameter respons spektral percepatan gempa MCER terpetakanuntuk periode pendek dan periode 1,0 detik. Pada gambar 2.1 dan 2.2 b disajikan nilai Ss dan S1 untuk gempa maksimum yang dipertimbangkan risiko-tertarget (MCER) pada batuan dasar. Dalam pekerjaan ini, lokasi bangunan berada di Kota Yogyakarta sehingga digunakan nilai  $S_s = 0.78$  g dan  $S1 = 0.38$  g.

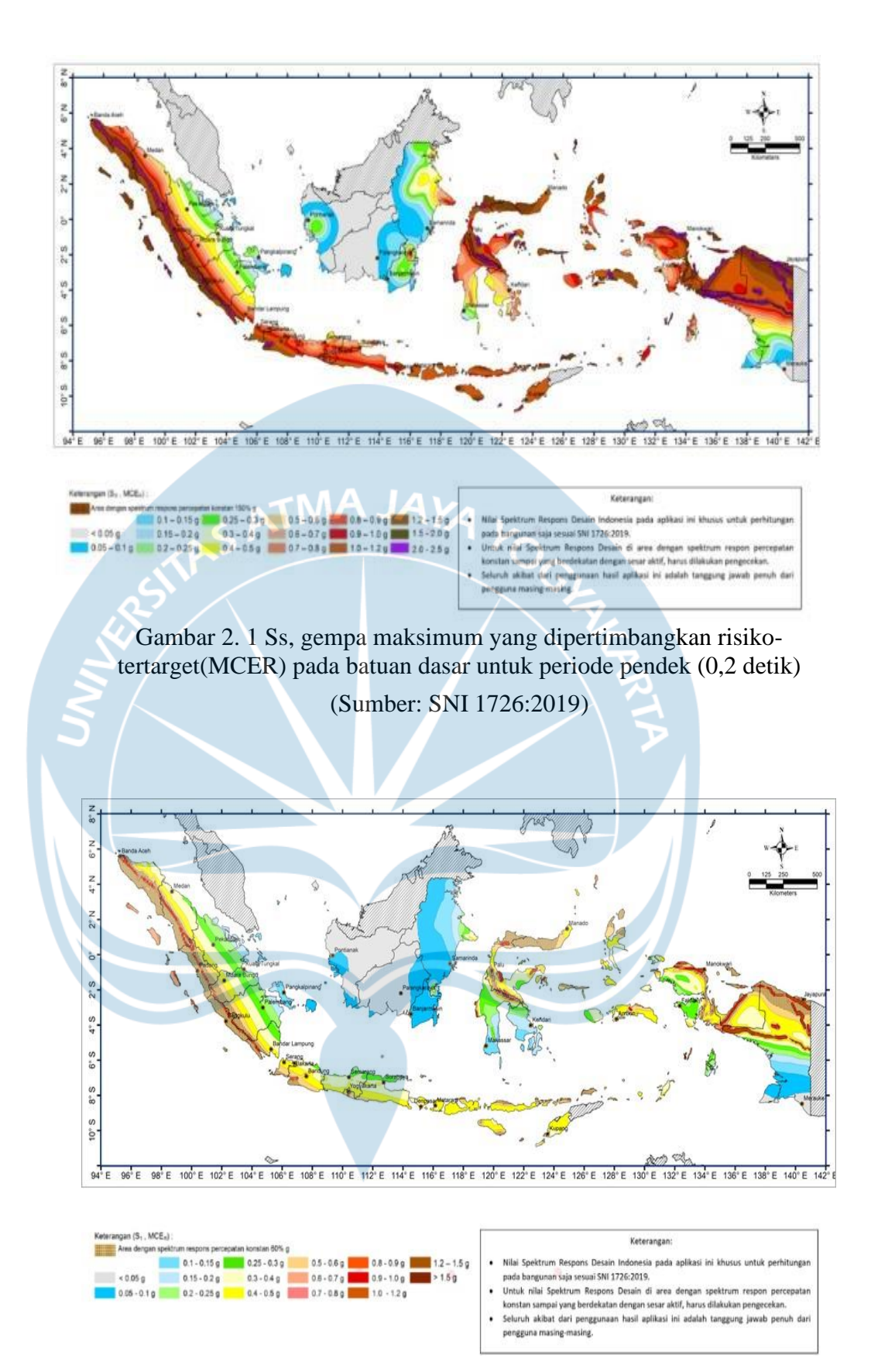

Gambar 2. 2 S1 gempa maksimum yang dipertimbangkan risiko tertarget (MCER) pada batuan dasar untuk periode 1 detik

(Sumber: SNI 1726:2012)

#### **2.4.2.4 Menentukan Klasifikasi Situs (SA - SF)**

Karakteristik lokasi proyek khususnya yang berhubungan dengan aspek geoteknik harus diidentifikasi dengan baik dalam proses perencanaan melalui kegiatan penyelidikan lokasi proyek (*site investigation*). Kegiatan penyelidikan lokasi proyek ini dapat berupa penyelidikan tanah di lapangan dandi laboratorium. Selanjutnya hasil dari penyelidikan lokasi proyek tersebut akan digunakan sebagai dasar dalam penentuan klasifikasi situs. Dalam SNI 1726:2019 klasifikasi situs dibedakan menjadi 6 jenis yaitu SA (batuan keras), SB (batuan), SC (tanah keras), SD (tanah sedang), SE (tanah lunak), dan SF (tanah khusus) dari tabel kami menggunakan kelas situs SD (Tanah sedang) dengan nilai yang tertera pada tabel.(lihat Tabel 2.2).

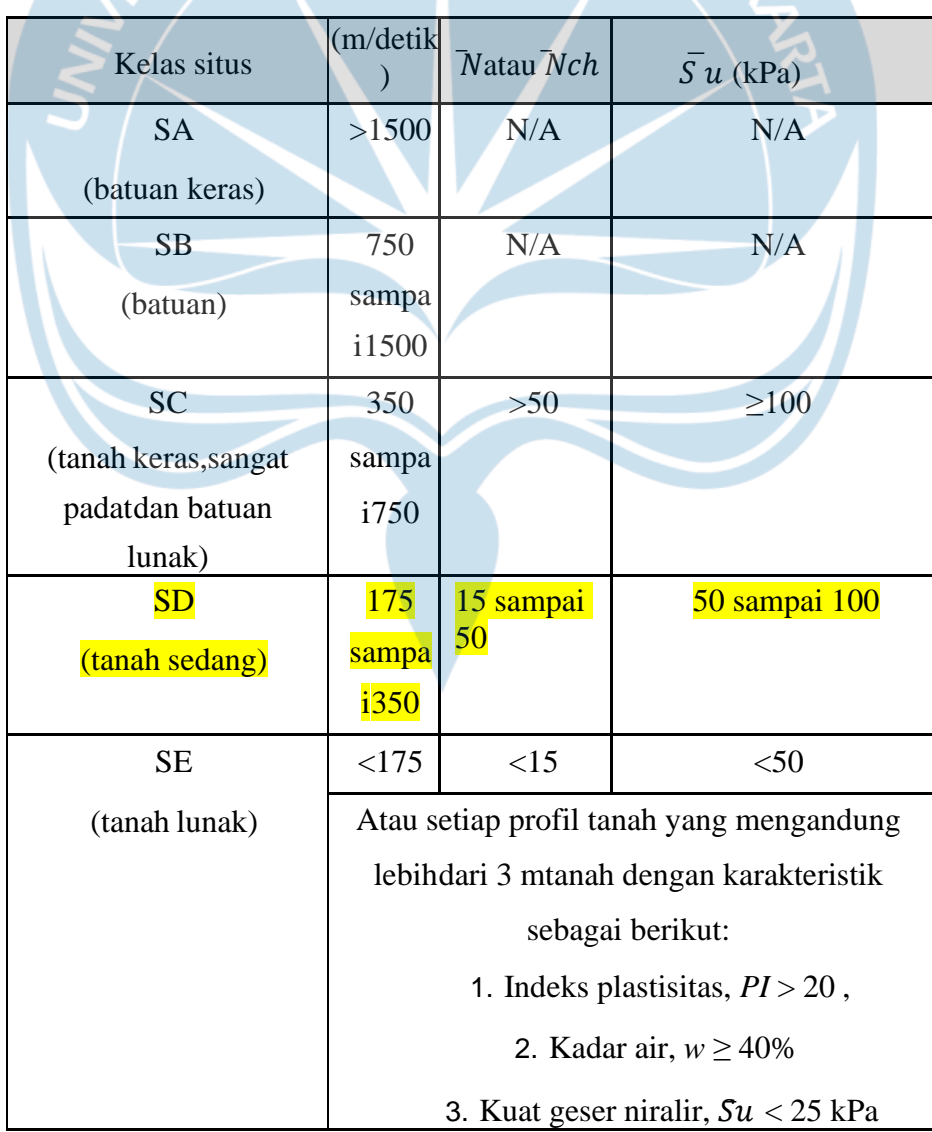

Tabel 2. 2 Klasifikasi situs

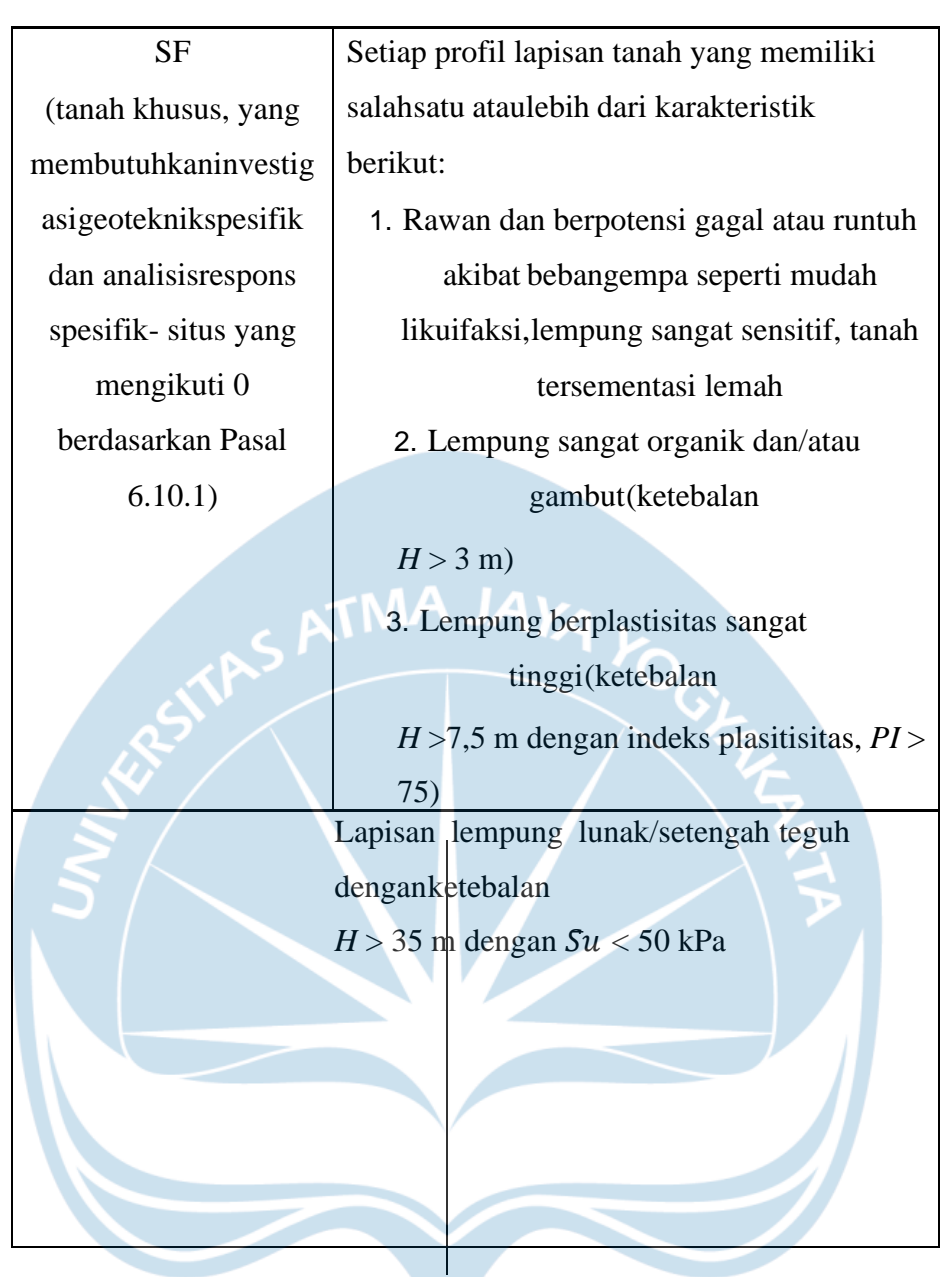

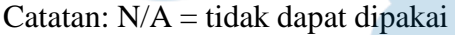

Berdasarkan hasil uji N-SPT yang dilakukan di lapangan, site proyek pekerjaanini termasuk dalam klasifikasi situs SD (tanah sedang). Data N-SPT selengkapnya dapat dilihat dalam laporan penyelidikan tanah.

## **2.4.2.5 Menentukan Koefisien Situs (F<sup>a</sup> dan Fv)**

Faktor amplifikasi pada periode 0,2 detik  $(F_a)$  dan1 detik  $(F_v)$  bertujuan untuk mengetahui respons spektral percepatan gempa MCER terpetakan di permukaan tanah. Faktor amplifikasi tersebut ditentukan sesuai kelas situs dan parameter percepatan tanah. Faktor amplifikasi pada periode 0,2 detik  $(F_a)$  ditentukan oleh kelas situs dan parameter respons spektral percepatan gempa MCER terpetakan untuk periode 0,2 detik  $(S_s)$ . Sedangkan faktor amplifikasi pada periode 1 detik  $(F_v)$ ditentukan oleh kelas situs dan parameter respons spectral percepatan gempa MCER terpetakan untuk periode 1 detik (S1). Penentuan koefisien situs ( $F_a$  dan  $F_v$ ) didasarkan pada Tabel 2.3 dan 2.4.

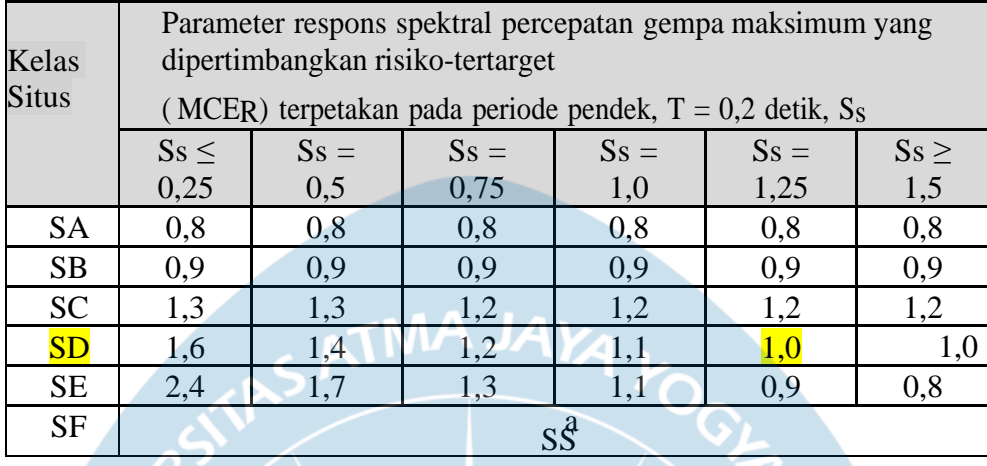

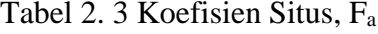

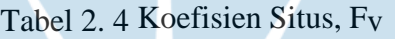

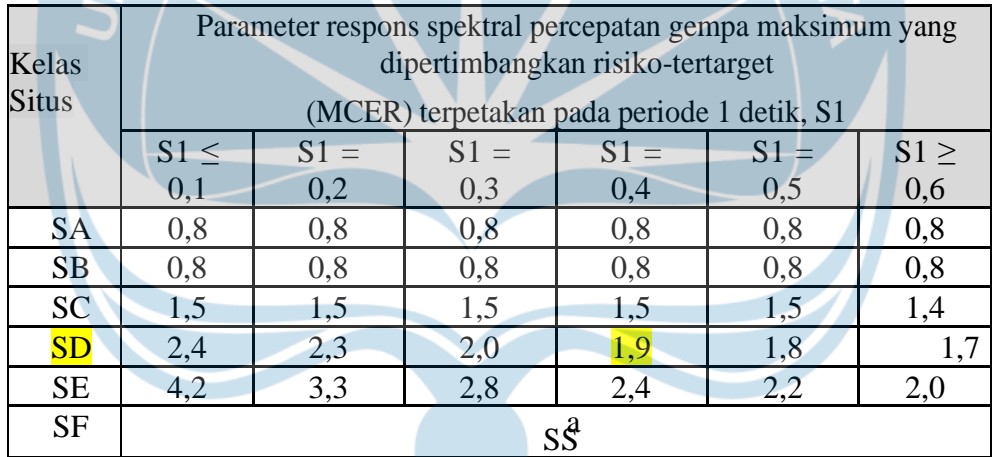

Catatan:

(a) Untuk nilai-nilai antara S1, dapat dilakukan interpolasi linier

(b)  $S_S =$  situs yang memerlukan investigasi geoteknik spesifik dan analisisrespons situs- spesifik, lihat Pasal 6.10.1

Berdasarkan Tabel 2.3 dan Tabel 2.4, untuk kelas situs SD (tanah sedang) didapatkan nilai F<sup>a</sup> dan F<sup>v</sup> berturut-turut 1 dan 1,9. Selanjutnya nilai Fadan Fvtersebut digunakan untuk menentukan parameter spektrum respons percepatan pada periode pendek (S<sub>MS</sub>) dan periode 1 detik (S<sub>M1</sub>) yang dapat dihitung menggunakan persamaan berikut:

$$
S_{MS} = F_a \times S_s = 0.93 \text{ g} \tag{2.1}
$$

$$
S_{M1} = F_v x S1 = 0.74 g \tag{2.2}
$$

## **2.4.2.6 Menghitung Parameter Percepatan Desain (SDS dan SD1)**

Pada langkah sebelumnya sudah didapatkan nilai SMS dan SM1. Selanjutnya berdasarkan nilai SMS dan SM1 tersebut, parameter percepatan spektral desain untuk periode pendek 0,2 detik (SDS) dan periode 1 detik (SD1) perlu ditetapkan untuk menyusun kurva respons spektra. Nilai S<sub>DS</sub> dan S<sub>D1</sub> dihitung menggunakan persamaan berikut:

$$
SDS = 2/3 \times SMS = 0.62 g
$$
  
(2.3)  

$$
SD1 = 2/3 \times SM1 = 0.49 g
$$
  
(2.4)

## **2.4.2.7 Menyusun Kurva Respons Spektra Desain**

Berdasarkan parameter respons spektra yang dihitung pada tahap sebelumnya, kurva repons spektra desain dapat disusun sebagai berikut (lihat Tabel 2.5 dan Gambar 2.3):

A rock

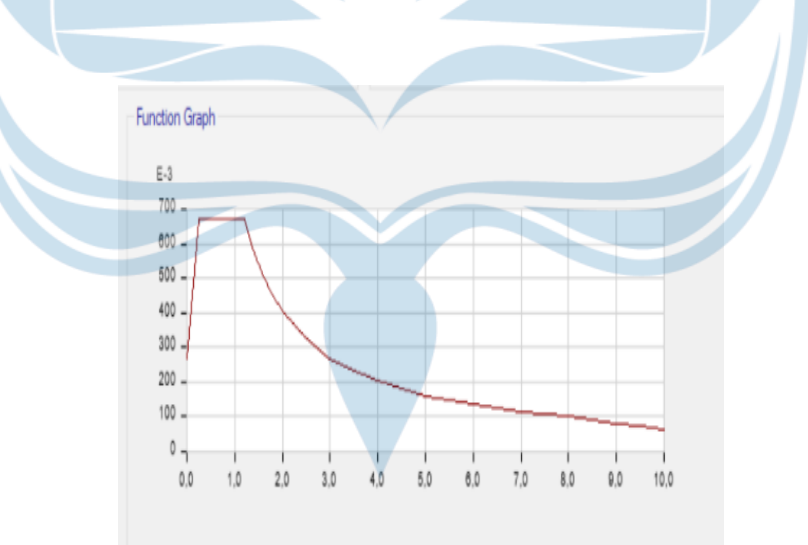

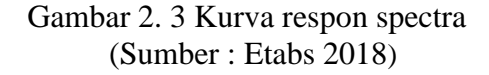

| T     | Sa     |
|-------|--------|
| 0,000 | 0,2490 |
| 0,050 | 0,3664 |
| 0,100 | 0,4837 |
| 0,150 | 0,6011 |
| 0,159 | 0,6225 |
| 0,200 | 0,6225 |
| 0,250 | 0,6225 |
| 0,300 | 0,6225 |
| 0,350 | 0,6225 |
| 0,400 | 0,6225 |
| 0,450 | 0,6225 |
| 0,500 | 0,6225 |
| 0,550 | 0,6225 |
| 0,600 | 0,6225 |
| 0,650 | 0,6225 |
| 0,700 | 0,6225 |
| 0,750 | 0,6225 |
| 0,796 | 0,6225 |
|       |        |

Tabel 2. 5 Parameter Respon Spektrum

## **2.4.2.8 Menentukan Kategori Desain Seismik (KDS: A - F)**

Struktur yang didesain harus ditetapkan termasuk dalam kategori desain seismik (KDS) sesuai dengan Pasal 6.5 SNI 1726:2019. Dalam menentukan KDS disajikan kategori desain seismik yang didasarkan pada hubungan  $S_{DS}$  dan  $S_{D1}$ dengan KDS pada tabel SNI 1726 :2019 mengenai kategori desai seismic berdasarkan parameter respons percepatan pada kategori pendek dan pada kategori 1 detik sehingga dari tabel bisa ditentukan kategori yang dipakai adalah kategori D, dengan  $0.50 \leq S_{DS}$  dan pada periode 1 detik  $0.20 \leq S_{D1}$ 

## **2.4.2.9 Menentukan Sistem dan** Parameter Struktur (R, Cd, Ωo)

Sistem pemikul gaya seismik yang berbeda diizinkan untuk digunakan menahan gaya seismik di masing-masing arah kedua sumbu ortogonal struktur. Bila sistem yang berbeda digunakan, masing-masing nilai R, Cd, dan Ωo harus diterapkan pada setiap sistem, termasuk batasan sistem struktur yang termuat dalam tabel 12 di SNI  $1726 : 2019$  tentang factor R, C<sub>D,</sub> Ω<sub>O</sub> untuk sistem penahan gaya gempa, maka sistem struktur penahan gaya gempa yang digunakan pada struktur rumah tinggal adalah SRPMK sehingga diperoleh parameter struktur sebagai berikut:  $R = 8$ ,  $\Omega$ o = 3, dan  $Cd = 5,5$ .

## **2.4.2.10 Menentukan Fleksibilitas Diafragma**

Untuk struktur yang mempunyai ketidakberaturan struktur horizontal, diafragma harus dimodelkan sebagai semi-rigid. Dalam pekerjaan ini, struktur rumah tinggal tidak memiliki ketidakberaturan struktur horizontal sehinggadiafragma dimodelkan sebagai diafragma rigid.

## **2.4.2.11 Menentukan Faktor Redundansi (ρ)**

Faktor redundansi (ρ) harus dikenakan pada sistem struktur penahan gaya gempa pada masing-masing kedua arah ortogonal untuk semua struktur sesuai dengan Pasal 7.3.4 SNI 1726:2019.

Nilai ρ dapat diambil sama dengan 1,0 jika masing-masing tingkat yang menahan lebih dari 35% gaya geser dasar pada arah yang ditinjau harus memenuhi persyaratan Tabel 2.6.

| Elemen Penahan | Persyarata                                                   |  |  |  |  |  |  |  |  |
|----------------|--------------------------------------------------------------|--|--|--|--|--|--|--|--|
|                | n                                                            |  |  |  |  |  |  |  |  |
| Gaya Lateral   |                                                              |  |  |  |  |  |  |  |  |
|                |                                                              |  |  |  |  |  |  |  |  |
| Rangka         | Penghilangan suatu bresing individu, atau sambungan yang     |  |  |  |  |  |  |  |  |
| dengan         | terhubung, tidak akan mengakibatkan reduksi kekuatan tingkat |  |  |  |  |  |  |  |  |
| bresing        | lebihdari 33 %, dan tidak akan menghasilkan sistem dengan    |  |  |  |  |  |  |  |  |
|                | ketidakberaturan torsi yang berlebihan (ketidakberaturan     |  |  |  |  |  |  |  |  |
|                | struktur                                                     |  |  |  |  |  |  |  |  |
|                | horizontal Tipe 1b).                                         |  |  |  |  |  |  |  |  |
| Rangka         | Kehilangan tahanan momen di sambungan balok-kolom di         |  |  |  |  |  |  |  |  |
| pemikul        | keduaujung suatu balok tunggal tidak akan mengakibatkan      |  |  |  |  |  |  |  |  |
| momen          | reduksi kekuatan tingkat lebih dari 33%, dan tidak akan      |  |  |  |  |  |  |  |  |
|                | menghasilkan sistem dengan ketidakberaturan torsi yang       |  |  |  |  |  |  |  |  |
|                | berlebihan                                                   |  |  |  |  |  |  |  |  |
|                | (ketidakberaturan struktur horizontal Tipe 1b).              |  |  |  |  |  |  |  |  |

Tabel 2. 6 Elemen Penahan

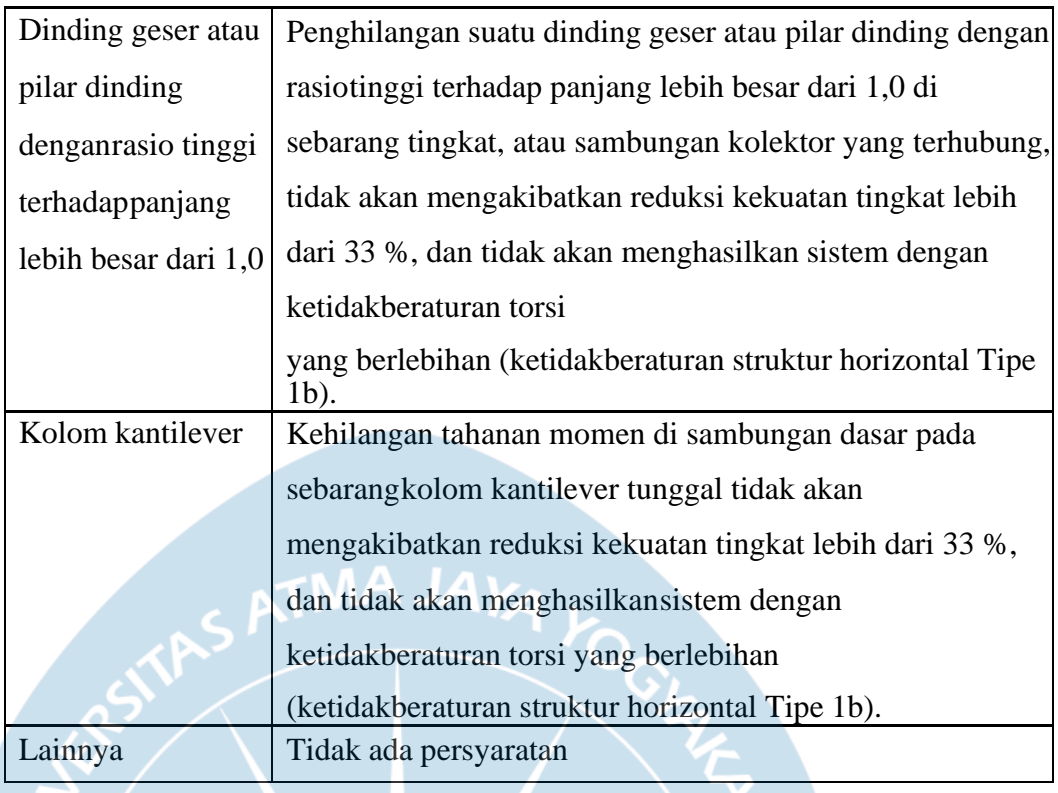

Ketentuan lain yang mengizinkan ρ dapat diambil sama dengan 1,0 adalah jika struktur dengan denah teratur di semua tingkat asalkan sistem penahan gaya gempa terdiri dari paling sedikit dua bentang perimeter penahan gaya gempa yang merangka pada masing-masing sisi struktur dalam masing- masing arah ortogonal di setiap tingkat yang menahan lebih dari 35% gaya geser dasar. Jumlah bentang untuk dinding geser harus dihitungsebagai panjang dinding geser dibagi dengan tinggi tingkat atau dua kali panjang dinding geser dibadi dengan tinggi tingkat untuk konstruksi rangka ringan. Jika kondisi tersebut tidak dipenuhi maka, ρ harus diambil sama dengan 1,3, pekerjaan ini pakai 1,3.

## **2.4.2.12 Memilih Prosedur Analisis Gaya Lateral/Gempa (ELF, RS, TH)**

Beban gempa yang diatur dalam SNI 1726:2019 dapat dikerjakan melalui 3 jenis prosedur analisis yaitu analisis gaya lateral ekivalen (equivalent lateralforces), analisis spektrum respons raga (respons spectra), dan prosedur riwayat respons seismik (time history). Prosedur analisis beban gempa yang diizinkan untuk digunakan dipengaruhi oleh kategori desain seismik dan karakteristik struktur seperti yang disajikan dalam Tabel 2.7. Berdasarkan Tabel 2.7, dalam pekerjaan ini diizinkan untuk menggunakan analisis spektrumrespons ragam sebagai prosedur analisis beban gempa.

|  |         |                               | Analisis       | Analisis    | Prosedur    |
|--|---------|-------------------------------|----------------|-------------|-------------|
|  | Kategor |                               | Gaya           | Spektrum    | Riwayat     |
|  |         | Karakteristik Struktur        |                |             |             |
|  | Desian  |                               | Lateral        | Respons     | Respons     |
|  | Seismik |                               | Ekivalen       | Ragam       | Seismik     |
|  |         |                               | (pasal<br>7.8) | (Pasal 7.9) | (Pasal 11)  |
|  | B, C    | Semua struktur lainnya        | I              | $\mathbf I$ | $\bf{I}$    |
|  | D, E, F | Bangunan lainnya dengan       |                |             |             |
|  |         | kategori risiko I atau II     |                | I           | I           |
|  |         | dengan ketinggian tidak       |                |             |             |
|  |         | melebihi 2 tingkat            |                |             |             |
|  |         | Struktur tanpa                |                |             |             |
|  |         | ketidakberaturan              | I              |             | $\mathbf I$ |
|  |         | strukturaldan                 |                |             |             |
|  |         | ketinggiannya tidak           |                |             |             |
|  |         | melebihi 48,8 m               |                |             |             |
|  |         | Struktur tanpa                |                |             |             |
|  |         | ketidakberaturan              |                |             |             |
|  |         | strukturandengan              | I              |             | I           |
|  |         | ketinggian melebihi           |                |             |             |
|  |         | 48,8 m dan T < $3,5$ TS       |                |             |             |
|  |         | Struktur dengan ketinggian    |                |             |             |
|  |         | tidak melebihi 48,8 m dan     |                |             |             |
|  |         | hanya memiliki                | I              | I           | I           |
|  |         | ketidakberaturan horizontal   |                |             |             |
|  |         | tipe 2,3,4 atau 5 atau        |                |             |             |
|  |         | ketidaberaturan vertikal tipe |                |             |             |
|  |         | 4,                            |                |             |             |
|  |         | 5a atau 5b                    |                |             |             |
|  |         | Semua struktur lainnya        | TI             | I           | $\bf{I}$    |

*CATATAN I: Diizinkan, TI: Tidak Diizinkan*

#### **2.4.2.13 Menghitung Beban Gempa dengan Prosedur Gaya Lateral Ekivalen (ELF)**

Prosedur analisis gaya lateral ekivalen (ELF) didasarkan pada respons ragam pertama (first modes). Prosedur analisis ini berlaku hanya untuk struktur reguler dengan T < 3,5 Ts (dimana Ts =  $S_{D1}/S_{DS}$ ). Jika hal tersebut tidak dipenuhi maka harus digunakan prosedur analisis dinamik yaitu analisis spektrum respons ragam atau prosedur riwayat waktu. Secara umum besar gayagempa yang dihasilkan oleh prosedur analisis ELF adalah fungsi dari berat seismik efektif (Wt) dan koefisien respons seismik (Cs). Selanjutnya gayagempa tersebut didistribusikan ke setiap tingkat dari struktur gedung yangakan didesain. Gaya gempa hasil dari prosedur analisis ELF perlu dihitung karena jika digunakan prosedur analisis dinamik, gaya gempa yang dihasilkan perlu dibandingkan dengan gaya gempa hasildari prosedur analisis ELF. Langkah perhitungan gaya gempa dengan prosedur analisis ELF disajikan sebagai berikut:

1. Menentukan Periode Fundamental Alami Struktur (T)

Periode fundamental alami struktur akan menetukan nilai koefisien respons seismik (Cs) yang juga akan menentukan nilai gaya geser dasar seismik (VELF). Jika periode struktur yang lebih akurat (Tc) tidak dimilikimaka periode struktur yang digunakan dapat diambil sebesar Ta.

Periode fundamental pendekatan (Ta) ditentukan dengan berdasarkan persamaan: Ta= Ct. hnx. Dimana hn adalah ketinggian struktur (dalam m), sedangkan koefisien Ctdan x ditentukan berdasarkan Tabel 2.8

Tabel 2. 8 Nilai parameter periode pendekatan Ct dan x.

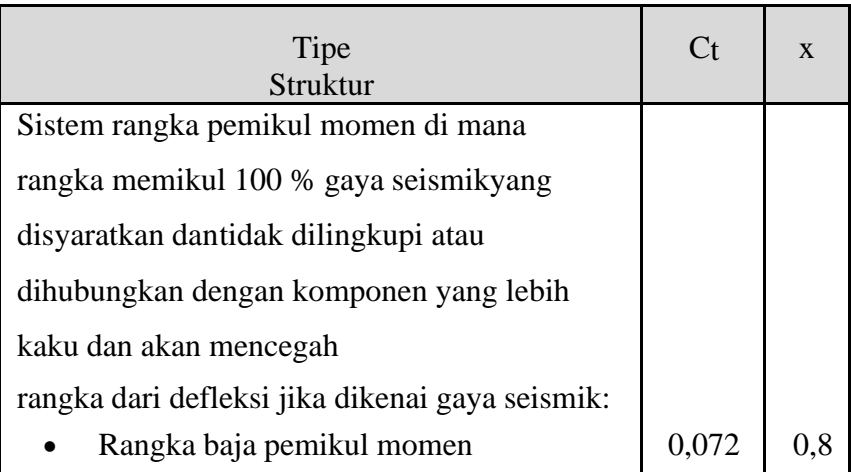

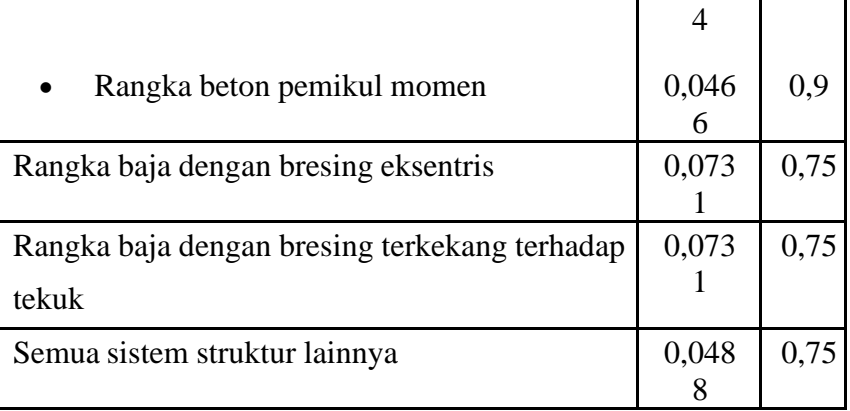

Nilai koefisien untuk batas atas periode struktur yang dihitung (Cu) ditetapkan berdasarkan Tabel 2.9.

Tabel 2. 9 Koefisien untuk batas atas pada periode yang dihitung

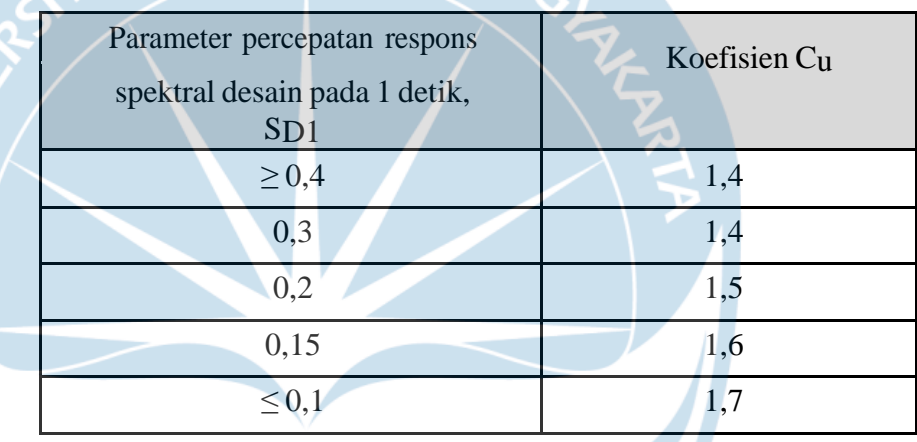

Pada pekerjaan ini, tipe struktur yang digunakan adalah rangka beton pemikul momen sehingga didapatkan nilai Ct = 0,0466 dan  $x = 0.9$ . Selanjutnya berdasarakan nilai SD1= 0.49 g didapatkan koefisien Cu  $= 1,4$ . Sehingga didapatkan nilai Ta = 0.512 detik dan C<sub>u</sub>.Ta= 0.716 detik. Sehingga, periode struktur yang digunakan dalam analisis beban gempa dengan prosedur ELF adalah 0,716 detik.

2. Menentukan Koefisien Respons Seismik (Cs)

Koefisien respons seismic (Cs) ditentukan berdasarkan persamaan berikut: $C_S = S_{DS} / (R/I_e)$ (2.5)

Nilai Cs yang dihitung sesuai dengan persamaan di atas tidak perlu melebihinilai Cs yang dihitung dengan persamaan berikut :

Untuk  $T \leq T L$ 

$$
C_{\rm S} = S_{\rm D1} / (T \mathbf{x} \left( R / I_{\rm C} \right)) \tag{2.6}
$$

Untuk  $T > TL$ 

$$
C_{S} = (S_{D1} \times TL) / (T^{2} \times (R/E))
$$
 (2.7)

Namun nilai C<sub>s</sub> harus tidak kurang dari :

$$
C_S = 0,44 \times SDS \times I_e \ge 0,01 \tag{2.8}
$$

Sebagai tambaha, untuk struktur yang berlokasi di daerah di mana S1 samadengan atau lebih besar dari 0,6g, maka C<sub>s</sub> harus tidak kurang

$$
C_{\rm S} = (0.5 \times S_1) / (R/I_e)
$$
 (2.9)

Pada pekerjaan ini, hasil perhitungan koefisien respons seismic (Cs) adalahsebagai berikut :

$$
C_{S} = S_{DS} / (R / I_{e}) = 0.125
$$
  
\n
$$
C_{S} = S_{D1} (T x (R / I_{e}) = 0.120
$$
  
\n
$$
C_{S} = 0.044 S_{DS} I_{e} \le 0.044
$$
  
\n
$$
0.01
$$

3. Menentukan Berat Seismik Efektif (W)

Berat seismik efektif struktur (W) harus menyertakan seluruh beban mati dan beban lainnya yang temasuk dalam daftar berikut ini:

- Dalam daerah yang digunakan untuk penyimpanan: minimum sebesar 25% beban hidup lantai (beban hidup lantaidi garasi publik danstruktur parkiran terbuka, serta beban penyimpanan yang tidak melebihi 5% dari berat seismik efektif pada suatu lantai, tidak perlu disertakan)
- Jika ketentuan desain beban lantai untuk partisi disyaratkan SNI 1727 pasal 4.3.2, sebesar beban terbesar antara berat partisi aktual atau beratdaerah lantai minimum sebesar 0,48 kN/m2
- Berat operasional total dari peralatan yang permanen
- Berat lansekap dan beban lainnya pada taman atap dan luasan sejenis lainnya

Dalam pekerjaan ini,berdasarkan hasil perhitungan didapatkan berat seismikefektif (W) =  $141436$  kN.

4. Menghitung Gaya Geser Dasar Seismik (VELF) Gaya geser dasar seismik (VELF) dapat dihitung dengan operasi perkalian antara koefisien respon seismik (Cs) dengan berat seismik efektifstruktur (W).  $V = 17.679.50$  Kn

#### **2.4.2.14 Menghitung dan Menambahkan Beban Torsi**

Struktur Gedung untuk semua kategori desain seismik (KDS) harus mempertimbangkan torsi rencana dan torsi tak terduga. Torsi tak terduga dikerjakan pada model struktur dengan memberikan eksentrisitas sebesar 5% masing-masing pada arah sumbu X dan Y (lihat Gambar 2.4).

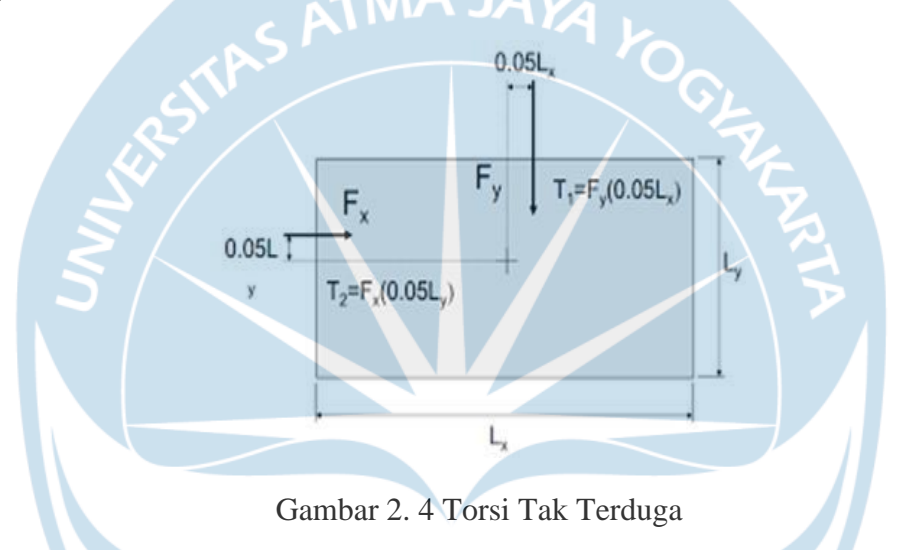

Apabila struktur gedung termasuk dalam kategori desain seismik C, D, E, dan F serta memiliki ketidakberaturan torsi 1a dan 1b maka harus mempertimbangkan adanya pembesaran torsi tak terduga (lihat Gambar 2.5).

Pembesaran torsi tak terduga dihitung menggunakan persamaan berikut:

> $ex = e 0x + (0.05 B Ax)$  $ey = eoy + (0.05 L Ay)$

dimana,eox dan eoy adalah eksentrisitas bawaan,sedangkan 0,05 B Ax dan 0,05 L Ay adalah eksentrisitas tak terduga

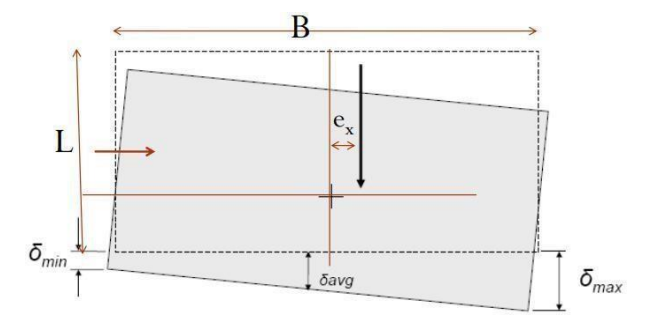

Gambar 2. 5 Pembesaran Torsi Tak Terduga

Pada pekerjaan ini, struktur gedung termasuk dalam kategori desain seismik (KDS) D namun tidak terjadi ketidakberaturan torsi 1a dan 1b sehingga tidak perlu mempertimbangkan pembesaran torsi tak terduga (cukup mempertimbangkan torsi tak terduga dengan memberikan eksentrisitas sebesar 5% masing-masing pada arah sumbu X dan Y).

#### **2.5. Kombinasi Beban Rencana**

Kombinasi beban ultimit ditetapkan berdasarkan Pasal 5.3.1 SNI 2847:2019 PersyaratanBeton Struktural untuk Bangunan Gedung dan Penjelasan, yaitu sebagai berikut :

- 1. 1,4DL
- 2.  $1,2DL + 1,6LL + 0,5$  (Lr atau R)
- 3.  $1,2DL + 1,6$  (Lr atau R) + (1,0L atau 0,5W)
- 4.  $1,2DL + 1,0W + 1,0LL + 0,5$  (Lr atau R)
- 5.  $1,2DL + 1,0E + 1,0LL$
- 6.  $0,9DL + 1,0W$
- 7.  $0,9DL + 1,0E$

Untuk kombinasi beban nomor 5 dan 7 yang merupakan kombinasi beban gempa, diatur secara khusus dalam pasal 7.4 SNI 1726:2019 Tata Cara Perencanaan Ketahanan Gempa untuk Struktur Bangunan Gedung dan NonGedung

Untuk kombinasi beban layan ditetapkan berdasarkan berdasarkan Pasal 4.2.3 SNI 2847:2019 Persyaratan Beton Struktural untuk Bangunan Gedung dan Penjelasan, yaitu sebagai berikut:

- 1. DL
- 2.  $DL + LL$
- 3.  $DL + (Lr \text{ atau } R)$
- 4. DL +  $0.75LL + 0.75(Lr \text{ atau R})$
- 5. DL +  $(0,6W)$
- 6. DL + 0,75(0,6W) + 0,75LL + 0,75(Lr atau R)<br>7. 0,6DL + 0,6W
- 7.  $0,6DL + 0,6W$

dimana,

 $DL = Beban mati$  (berat sendiri struktur dan beban mati

 $tambahan)LL$  = Beban hidup

- Lr  $=$  Beban hidup pada struktur atap  $R=$  Beban hujan  $W =$  Beban angin
- Ex  $=$  Beban gempa arah x Ey  $=$  Beban gempa arah y

 $ρ = Faktor$  redundansi

 $S_{DS}$  = Parameter percepatan spektral desain untuk periode pendek 0,2 detik

## **2.6. Pemodelan Struktur**

Pemodelan struktur dilakukan untuk mengetahui gaya-gaya dalam yang terjadi pada elemenstruktur serta perilaku struktur akibat beban yang bekerja. Hasil dari pemodelan struktur digunakan sebagai dasar untuk mendesain dimensi penampang elemen struktur yang diperlukan. Model struktur dikerjakan dengan beberapa idealisasi. Sebagai contoh, pelat lantai diidealisasikan sebagai elemen shell, sedangkan balok dan kolom diidealisasikan sebagai elemen frame. Pemodelan struktur yang dilakukan mampu mengakomodasi pengaruh kerusakan baja ketika terjadi gempa yaitu melalui reduksi momen inersia penampang elemen struktur.

Struktur gedung ini didesain dengan menggunakan sistem struktur berupa struktur rangka pemikul momen khsusus (SRPMK). Struktur tersebut dimodelkan dalam model 3 dimensi (3D Models) menggunakan bantuan software (lihat Gambar 2.6).

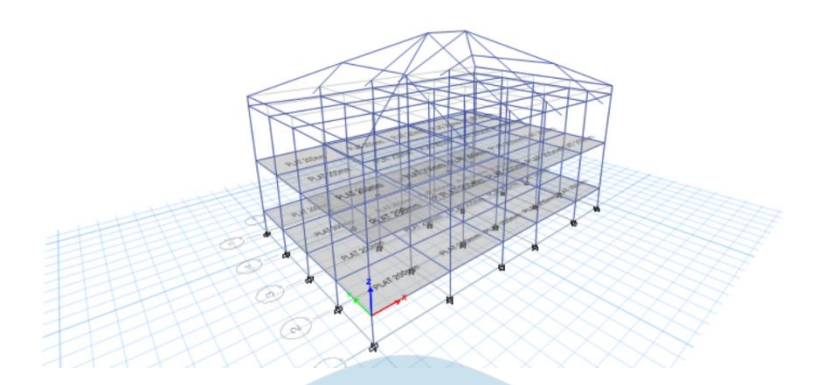

Gambar 2. 6 Model struktur Gedung

a. Definisi Material

Material yang digunakan dalam Analisa struktur adalah sebagai

berikut:Baja : fy 240 MPa, fu 370 MPa Beton : fc' 24. MPa Baja Tulangan Ulir : fy 280 MPaBaja Tulangan Polos : fy 280 MPa**CT** Material Property Data neral Data Material Na BAJA 420 MPa Material Type Directional Sy Material Display Color Change .<br>Material Notes Modify/Show Note aterial Weight and Mass ◯ Specify Mass Densit Specify Weight Densi Weight per Unit Volume 76,9729  $kN/m$ is per Unit Volume 7849,047  $kg/m<sup>3</sup>$ nical Property Data 199947,98 Modulus of Elasticity, E Poisson's Ratio, U  $\boxed{0.3}$ Coefficient of Thermal E  $1/C$ 0,0000117 76903,07 Shear Modulus, G MPa perty Data Modify/Show Ma ial Property Design Data... **Advanced Material Property Data** Nonlinear Material Data... Material Damping Properties...  $\overline{1}$  $\begin{tabular}{|c|c|} \hline \textbf{Cancel} \\ \hline \end{tabular}$  $OK$ 

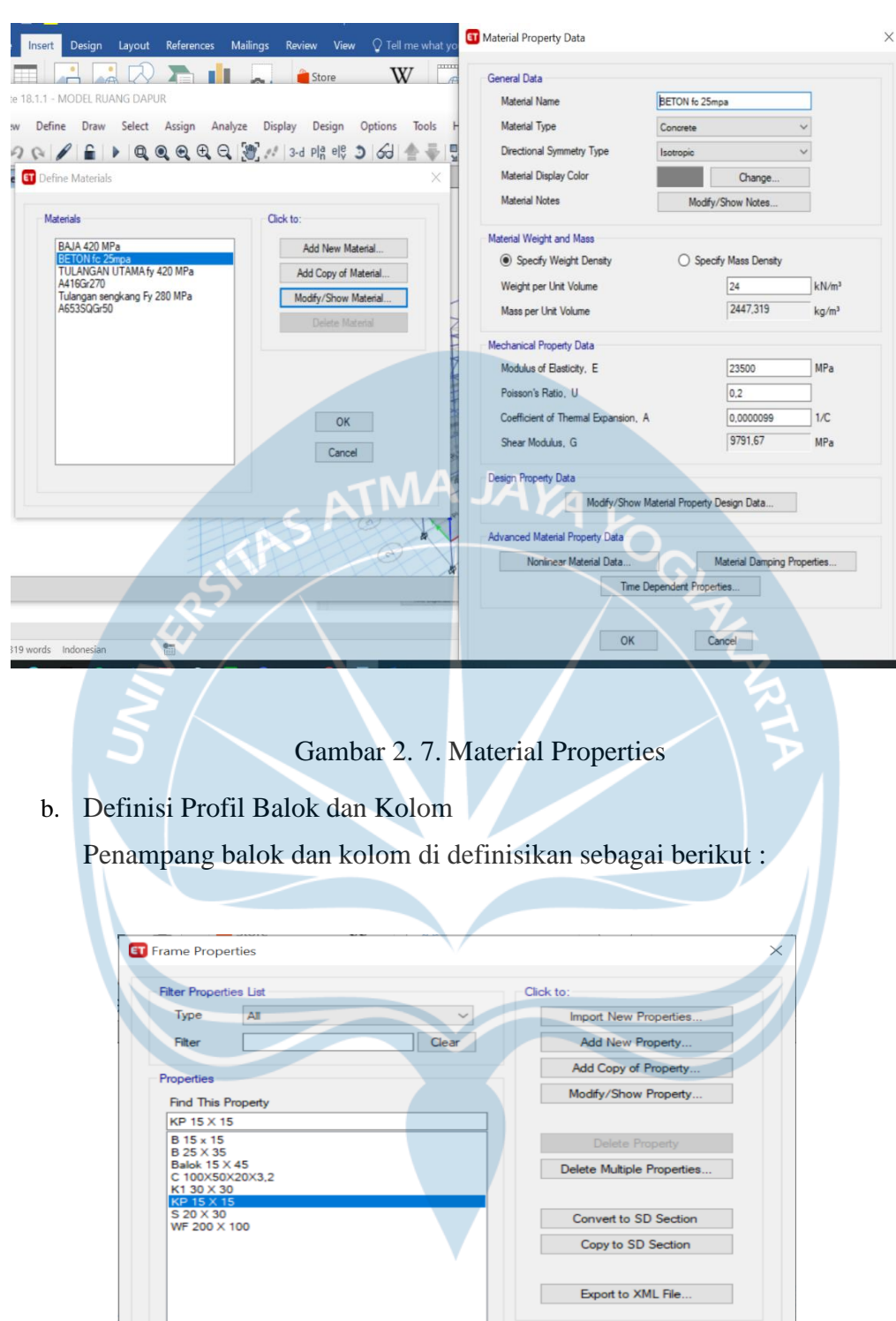

Gambar 2. 8 Section Properties

Cancel

 $OK$ 

## Beberapa Section Propertie

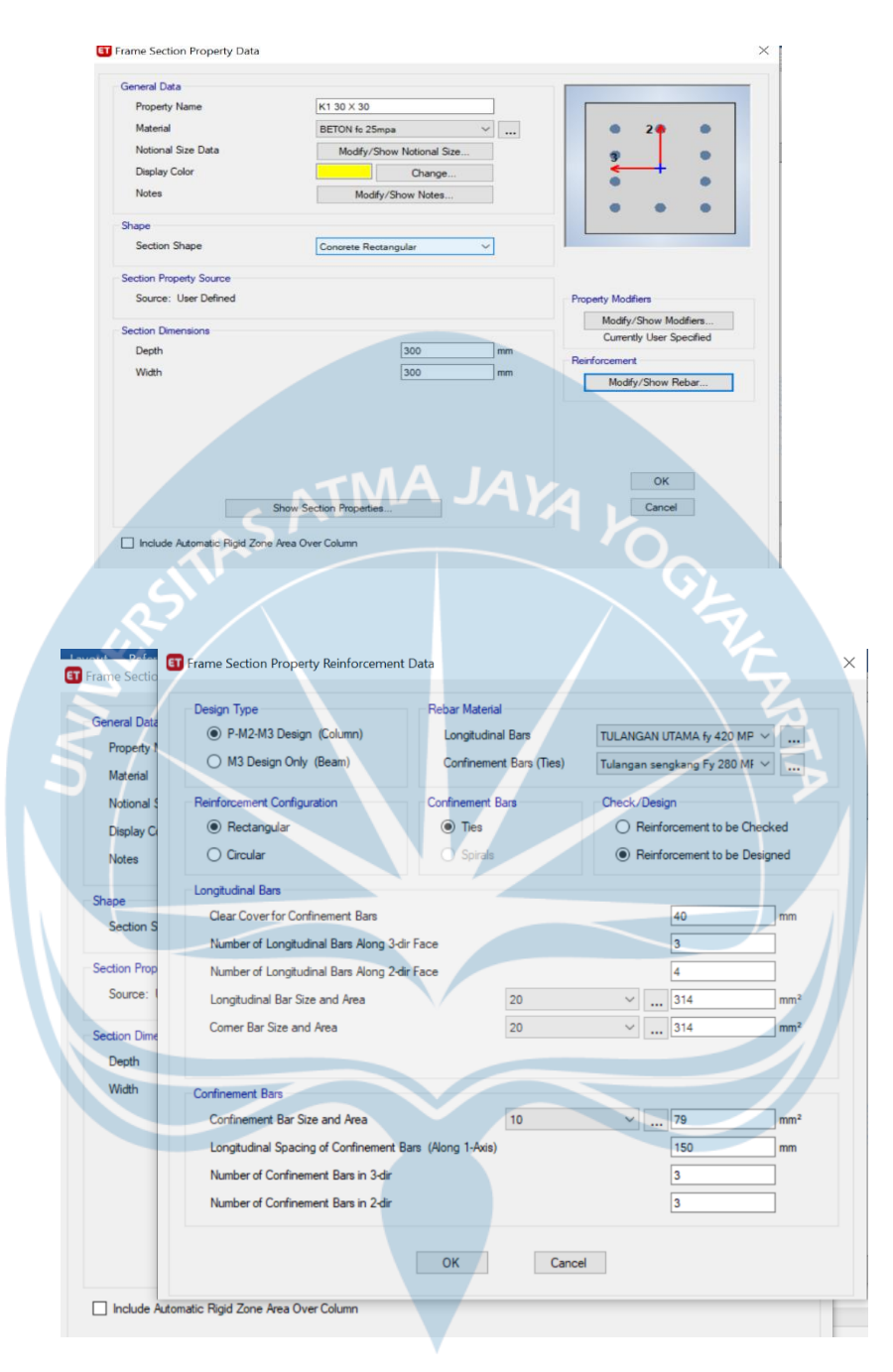

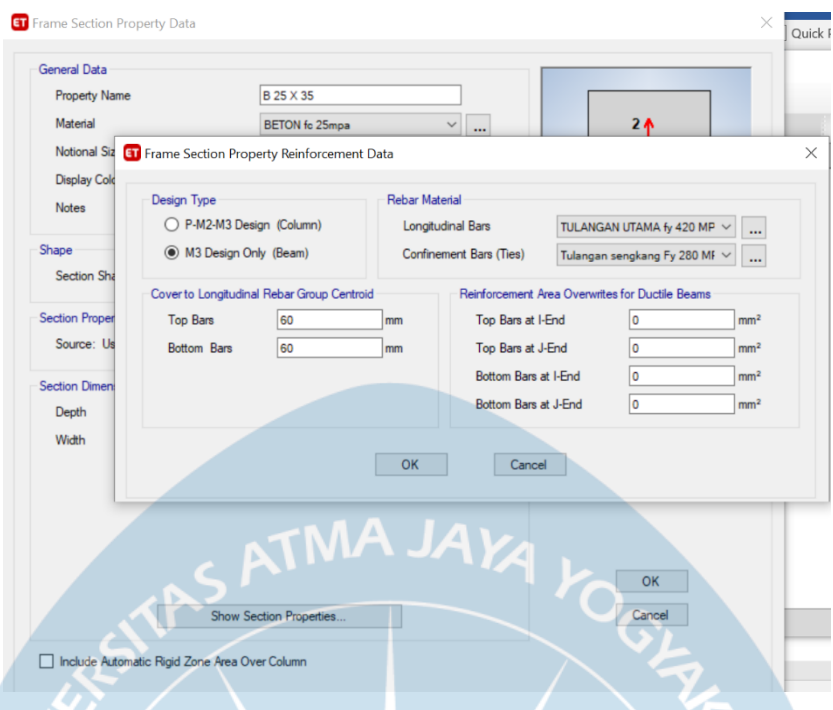

Gambar 2. 9 Section Propertion Balok dan Kolom

c. Pemodelan 3D Struktur

Setelah material dan section properties sudah lengkap, langkah selanjutnya adalahmembuat model 3D. Model mengakomodasi semua ukuran balok dan kolom, beserta tulangan yang direncanakan untuk terpasang ditunjukkan pada Gambar 2.10 berikut ini.

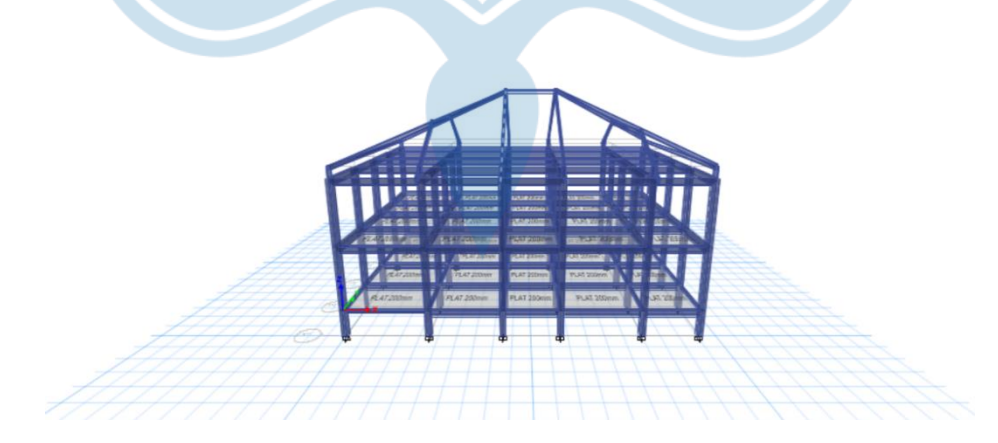

Gambar 2. 10 Model 3D gedung

d. Memberikan Beban yang Bekerja

Secara garis besar, beban yang bekerja pada struktur ini dibedakan menjadi:

- ‐ beban mati (berat sendiri baja, beban dinding),
- ‐ beban mati tambahan (plafond, mekanikal,dll)
- ‐ beban hidup (beban yang bekerja), dan
- ‐ beban gempa. (respons spektrum)

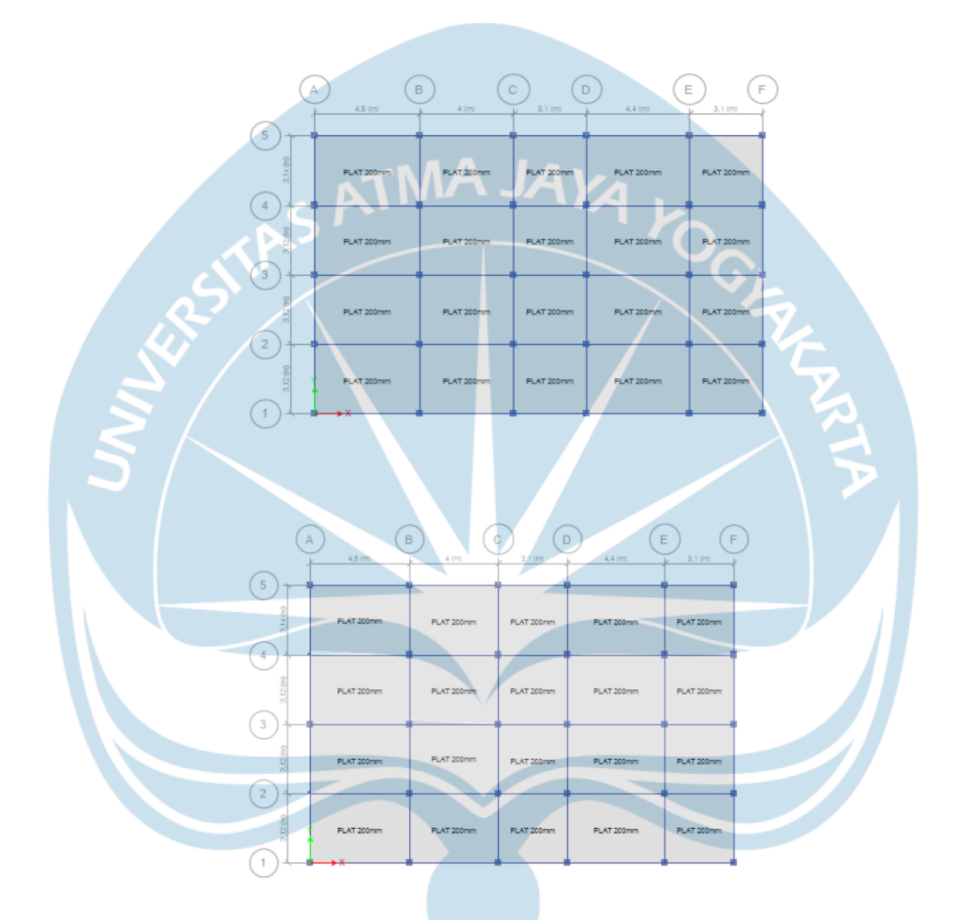

Gambar 2. 11 Pembebanan Pelat Lantai di Model 3D

e. Memberikan Beban Gempa

Beban gempa dimodelkan dalam Program dengan fungsi respon spectrum. Perhitungandan besaran dapat dilihat pada bagian Input data – respon spektrum. Setelah didapat grafik respon spektrum, grafik kemudian di input ke dalam program,seperti yang ditunjukkan oleh Gambar 2.12 berikut.

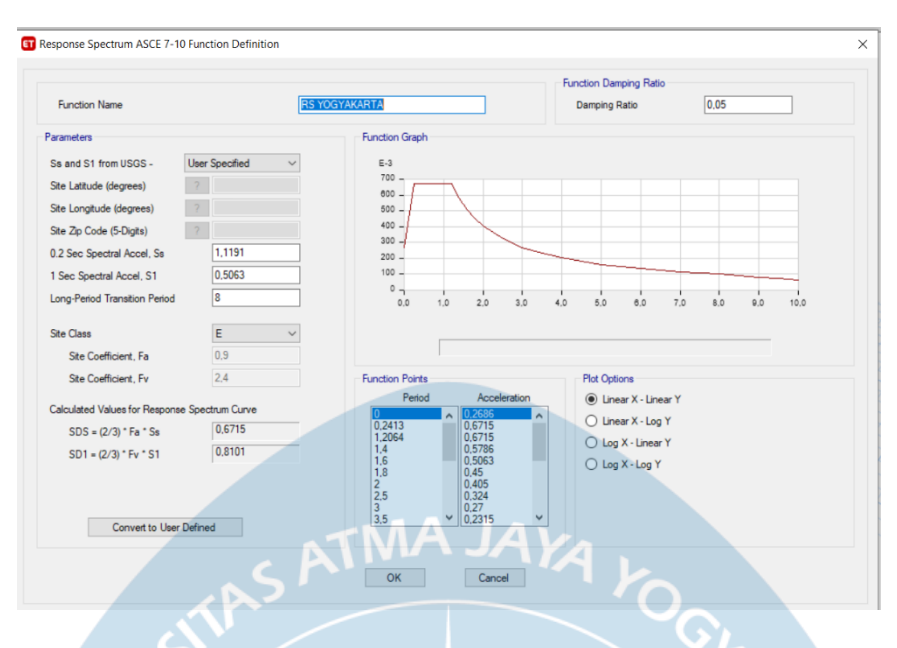

Gambar 2. 12 Input Beban Gempa

Setelah beban gempa berhasil masuk, dilakukan kombinasi pembebanan yang memungkinkan beberapa beban ekstrim bekerja bersamaan.

f. Memberikan Kombinasi dan Faktor Pembebanan

Kombinasi pembebanan yang digunakan mengacu pada SNI 1726:2019 Tata Cara Perencanaan Ketahanan Gempa untuk Struktur Bangunan Gedung dan NonGedung, dalam laporan ini pembahasan kombinasi pembebanan dilakukan pada bagian Input Data

- Kombinasi Pembebana

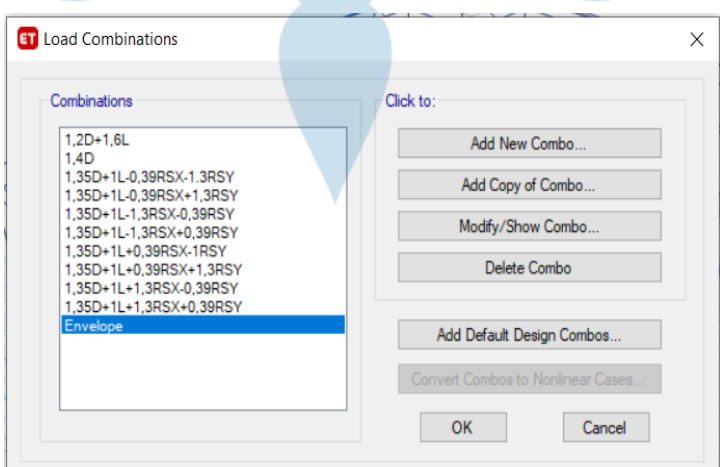

Gambar 2. 13 Input Kombinasi Beban

g. Running Program

Setelah semua gaya terpasang, beberapa perlakuan terhadap struktur dilakukan seperti pemberian *mass source* dan diafragma, setelah itu dilakukan running program.

Hasil dari running program adalah berupa gaya gaya dalam yang bekerja pada balok dankolom struktur. Gaya ini adalah kunci dalam menganalisa kekuatan struktur itu sendiri.Gaya yang didapat pada hasil running dapat dilihat pada Gambar 2.14.

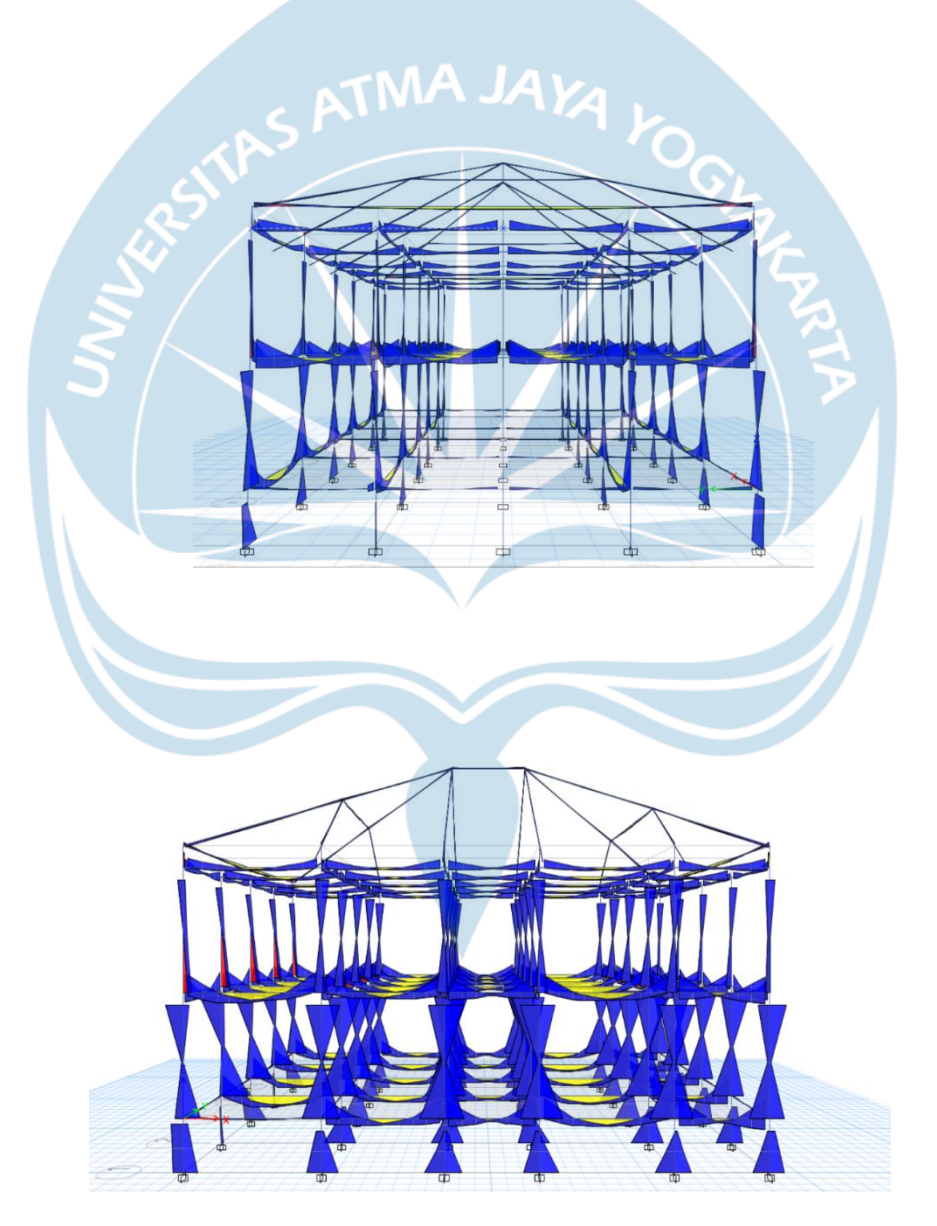

Gambar 2. 14 Gaya yang bekerja, Hasil Running

#### h. Hasil Gaya Dalam

Gaya yang sudah di dapat kemudian diexport ke dalam excel, dan dilakukan analisa. Setiap elemen struktur dicek nilai keamanannya. Hasil pengecekan juga ditampilkan dalam excel seperti pada lampiran.

#### **2.7. Pengecekan Perilaku Stuktur**

#### **2.7.1. Pengecekan Periode Fundamental Struktur**

Pada pekerjaan ini, tipe struktur yang digunakan adalah rangka baja pemikul momen sehingga didapatkan nilai Ct = 0,0466 dan  $x = 0.9$ . Selanjutnya berdasarakan nilai SD1 =0,49 g didapatkan koefisien C<sub>u</sub> = 1,4. Sehingga didapatkan nilai Ta = 0.512 detik dan Cu.Ta = 0.989 detik. Sehingga, periode struktur yang digunakan adalah  $T = 0.716$  detik.

## **2.7.2. Pengecekan Modal Participation Mass Ratio**

Berdasarkan hasil pemodelan struktur, rasio partisipasi modal massa (modal participation mass ratio) disajikan dalam Tabel 2.10. Jumlah ragam (modes) yang disyaratkan untuk menentukan ragam getar alami bagi struktur harus cukup untuk mendapatkan partisipasi massa ragam terkombinasi sebesar paling sedikit 100% dari massa aktual masing-masing arah horizonal ortogonal dari respons yang ditinjau oleh model, sesuai dengan Pasal 7.9.1 SNI 1726:2019.

Berdasarkan hasil pemodelan struktur, diperoleh bahwa pada kedua arah dengan melibatkan 40 ragam getar (modes), cukup untuk menghasilkan 100% dari massa aktualdi kedua arah X dan Y (lihat Tabel 2.10).

| Modal Participating Mass Ratios (Part 1 of 2) |                |               |                   |               |           |       |       |                |                 |            |                   |             |
|-----------------------------------------------|----------------|---------------|-------------------|---------------|-----------|-------|-------|----------------|-----------------|------------|-------------------|-------------|
| Case Mode                                     |                | Period<br>sec | <b>UX</b>         | UY            | <b>UZ</b> |       |       | SumU SumU SumU | <b>RX</b>       | <b>RY</b>  | <b>RZ</b>         | <b>SumR</b> |
| Modal                                         | 1              | 0,471         | 0,000             | 0,628         |           | 0,000 | 0,628 | $\Omega$       | 0,279           | 0,000      | 0,060             | 0.279       |
| Modal                                         | $\overline{2}$ | 0,454 0,668   |                   | 0,000         |           | 0,668 | 0,629 | $\overline{0}$ | 0,000           |            | 0,329 0,000 0,280 |             |
| Modal                                         | 3              | 0,428         | $\mid 0,000 \mid$ | 0,056         |           | 0,669 | 0,685 |                | 0,029<br>5      | 0,000<br>5 | 0,633             | 0,309       |
| Modal                                         | 4              | 0,195         | 0,002             |               |           | 0,671 | 0,685 |                | 8,714<br>$E-07$ | 0,009      |                   | 0,309       |
| Modal                                         | 5              | 0,158         |                   | $0,000$ 0,033 |           | 0,672 | 0,718 |                | 0,246           | 0,001      | 0,000             | 0,556       |

Tabel 2. 10 Modal Participation Mass Ratio

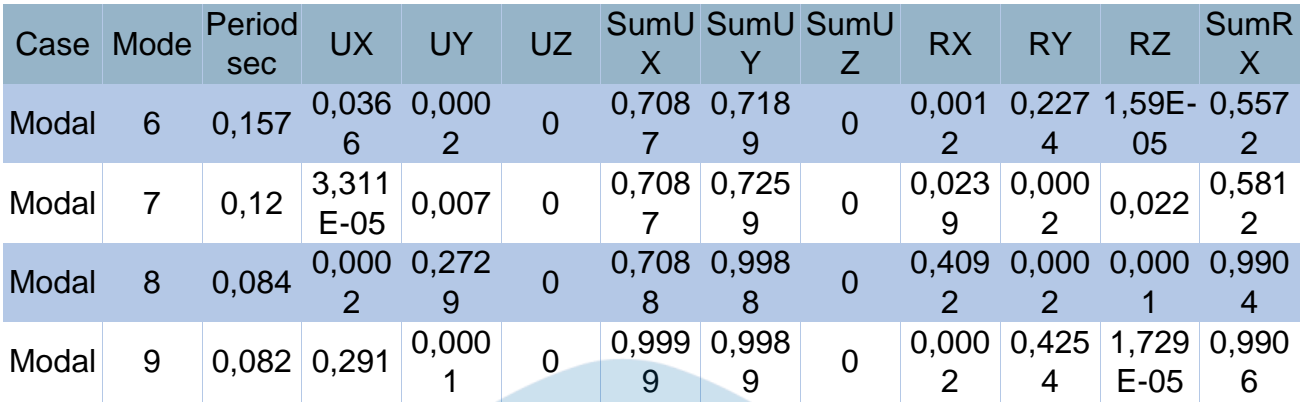

- Modal Participating Mass Ratios (Part 2 of 2)

` SumRZ 0,0001 0,0608 0,3293 0,0614 0,3298 0,6947 0,3395 0,6947 0,3405 0,6949 0,5679 0,6949 0,5681 0,7169 0,5683 0,717 0,9938 0,717

## **2.7.3. Pengecekan Gaya Geser Dasar (Base Shear)**

Pada prosedur analisis beban gempa spektrum respons ragam (RS), gaya geser dasar (base shear) yang diperoleh harus dibandingkan dengan gaya geser dasar (base shear) hasil prosedur analisis beban gempa gaya lateral ekivalen (ELF). Base shear spektrum respons ragam (RS) harus tidak kurang dari 80% base shear gaya lateral ekivalen (ELF).Jika hal ini tidak dipenuhi maka faktor skala gaya pada spektrum respons ragam (RS) harus dihitung ulang. Berikut ini disajikan hasil perhitungan dan pengecekan base shearuntuk menentukan perlu tidaknya perhitungan ulang faktor skala gaya spektrum responsragam (RS). Berikut ini adalah base shear dari ETABS (lihat tabel 2.11).

#### Tabel 2. 11 Base Shear (ETABS)

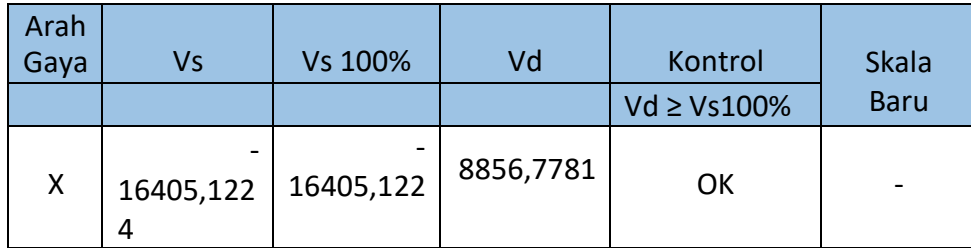

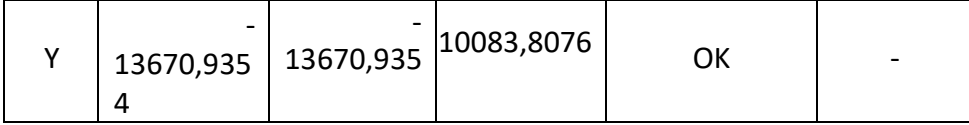

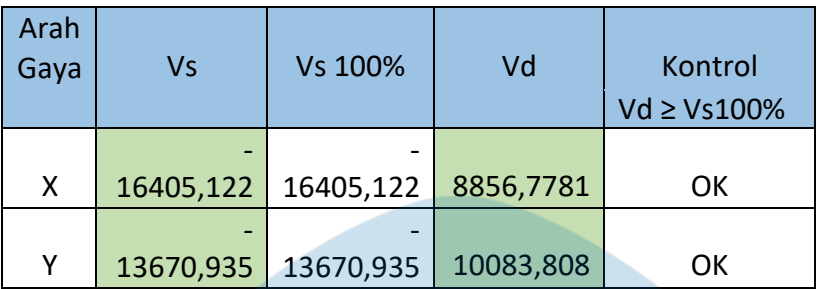

Hasil base shear dinamik untuk Gedung maintenance dari etabs sudah memenuhi syarat tidak kurang dari 80% base shear statik, sehingga factor skala dapat digunakan.

## **2.7.4. Pengecekan Eksentrisitas**

Struktur gedung untuk semua kategori desain seismik (KDS) harus mempertimbangkantorsi rencana dan torsi tak terduga. Torsi tak terduga dikerjakan pada model struktur dengan memberikan eksentrisitas sebesar 5% masing-masing pada arah sumbu X dan Y. Pada pekerjaan ini, struktur gedung termasuk dalam kategori desain seismik D sehingga harus mempertimbangkan torsi rencana dan torsi tak terduga.

## **2.8. Desain Elemen Stuktur**

## **2.8.1. Perencanaan Atap**

Atap Massa 1 (Gedung Maintenance )

Atap Massa 1 menggunakan Baja 37 dengan spesifikasi, Fu : 370 MPa

Fy : 240 MPa

 $E$  : 200.000 MPa

dan menggunakan Gording Kanal C dimensi 200 x 85 x 20 (t : 2,5 mm) dengan spesifikasi, perencanaan sebagai berikut:

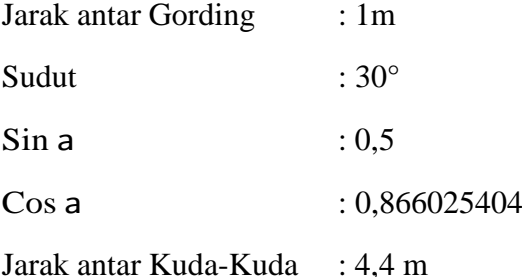

31

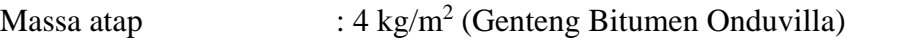

:  $0.04 \text{ kN/m}^2$ 

*Dead Load* Gording : Berat sendiri + Berat atap + Berat plafond

 $: 0,05 + 0,04 + 0,10$ 

:  $0.196$  kN/m<sup>2</sup>

 $MALIA$ 

*Live Load* Gording : 0,96 kN/m<sup>2</sup>

Jumlah gording (n) : 16 m

Menggunakan Sag Rod dengan rencan pembebanan,

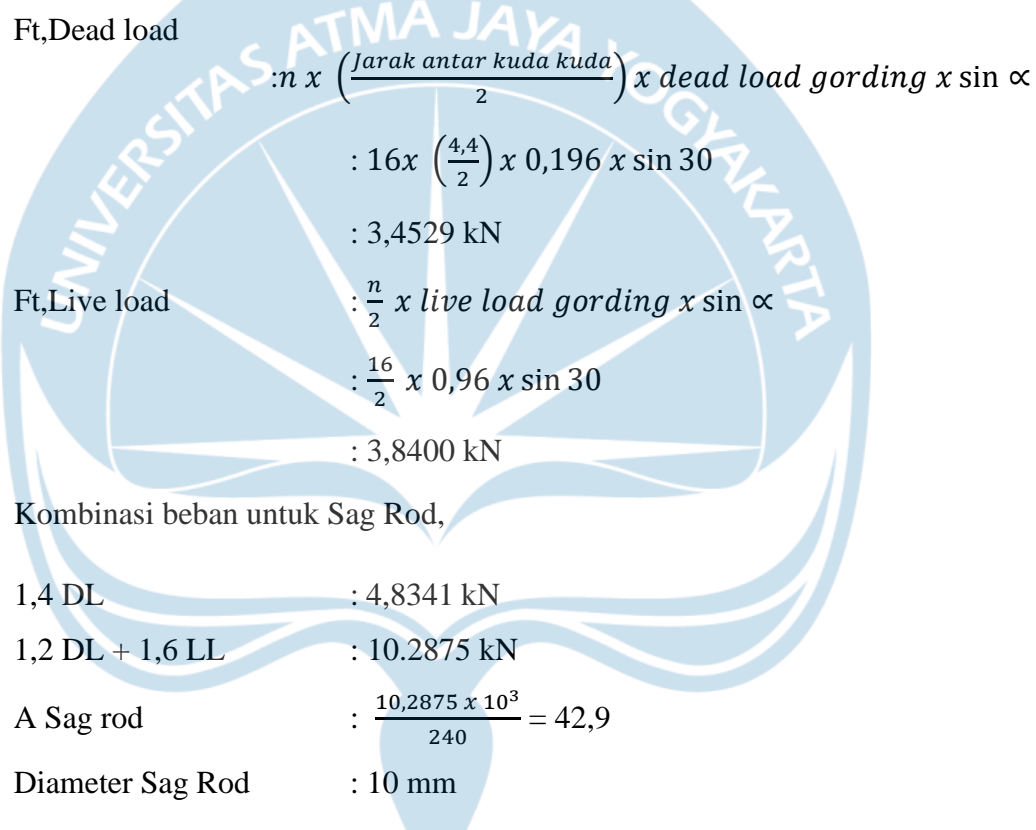

Perhitungan Momen pada Gording direncankan sesuai sketsa gambar 2.15.

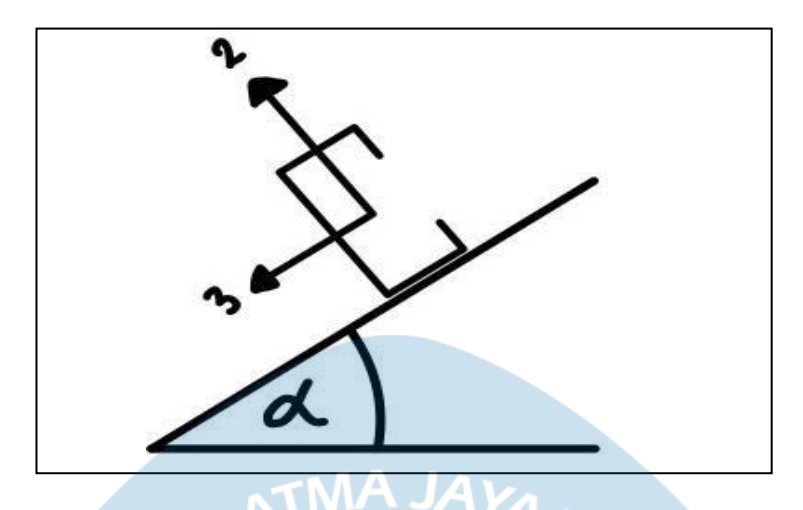

Gambar 2. 15 Sketsa Momen pada Gording

Rencana Momen dengan Beban Gording yang ditinjau dari arah Sumbu 2

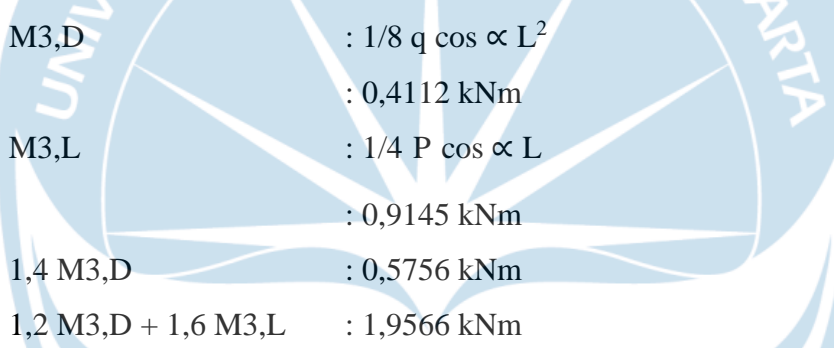

Rencana Momen dengan Beban Gording yang ditinjau dari arah Sumbu 3

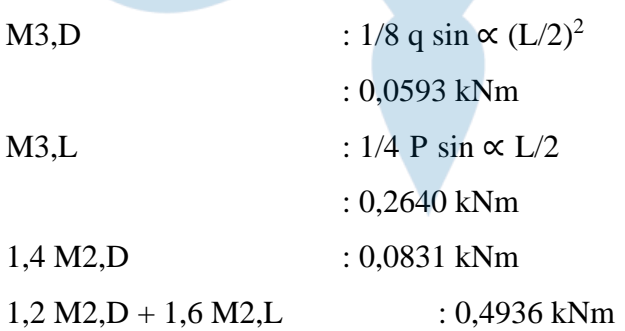

**a.** Cek Tegangan pada Gording

 $W3 = Zx$  : 21.300 mm<sup>3</sup>  $Ww = Zy : 7.800 mm<sup>3</sup>$ 

$$
fb = \frac{M3,U}{\theta x W3} + \frac{M2,U}{\theta x Ww} \le Fy
$$
  

$$
fb = \frac{1,9566}{0,9x 21.300} + \frac{0,4936}{0,9 x 7.800} \le Fy
$$
  

$$
0,6 < 240 \text{ Mpa (Aman)}
$$

**b.** Cek Defleksi Gording

 $I3 = Ix$  : 1.060.000 mm<sup>4</sup>

$$
I2 = Iy : 240.000 \text{ mm}^4
$$
  
\n
$$
\delta_2 = \frac{5}{384} x \frac{q \cos \alpha L^4}{EI} + \frac{1}{48} x \frac{P \sin \alpha L^3}{EI} = 4,32
$$
  
\n
$$
\delta_2 = \frac{5}{384} x \frac{q \cos \alpha (\frac{L}{2})^4}{EI} + \frac{1}{48} x \frac{P \sin \alpha (\frac{L}{2})^3}{EI} = 0,69005
$$
  
\n
$$
\delta = \sqrt{\delta_3^2 + \delta_2^2} = 4,38 \text{ mm}
$$
  
\n
$$
\delta \le \frac{1}{240} x \text{ jarak antar kuda kuda } x \text{ 1000}
$$
  
\n
$$
4,32 \le 18,33 \text{ mm (aman)}
$$

**2.8.2. Perencanaan Kuda kuda**

Kuda kuda menggunakan frame baja dengan perencanaan dan pembebanan menggunakan dimensi ketebalan C 100 x 50 x 20 x 3,2 ( lihat tabel 2.12).

| N <sub>o</sub> | Dimen<br>$\sin \&$<br>Keteba<br>lan         | Lu<br>as<br>Ar<br>ea           | Berat/u<br>nit | ent<br>1a                      | Mom<br>Iners                   | <b>us</b>                      | Modul                 |                       | Radius                | Pusa<br>Gravi<br>tasi | Pusa<br>Gese<br>ran   | Konst<br>anta<br>Torsi         | Konsta<br>nta<br>Meleng<br>kung |
|----------------|---------------------------------------------|--------------------------------|----------------|--------------------------------|--------------------------------|--------------------------------|-----------------------|-----------------------|-----------------------|-----------------------|-----------------------|--------------------------------|---------------------------------|
|                | $H \times B \times$<br>C x t                | A                              | kg/m           | Ix                             | Iy                             | $Z_{X}$                        | Zy                    | <b>TX</b>             | ry                    | <b>Cy</b>             | X<br>$\mathbf{O}$     | $\mathbf{J}$                   | $\mathbf C$<br>W                |
|                | mm                                          | $\mathbf{C}$<br>m <sup>2</sup> |                | $\mathbf{C}$<br>m <sup>4</sup> | $\mathbf{C}$<br>m <sup>4</sup> | $\mathbf{C}$<br>m <sup>3</sup> | cm<br>3               | cm <sub>l</sub>       | cm                    | cm                    | $\mathbf{C}$<br>m     | $\mathbf{C}$<br>m <sup>4</sup> | $\mathbf{c}$<br>m <sup>6</sup>  |
| $\mathbf{1}$   | C<br>$100\times 50\times 2$<br>$0\times2,0$ | 4,5<br>4                       | 3,5<br>6       | 71                             | 17                             | 14,<br>3                       | 5,4<br>$\overline{0}$ | 3,9<br>7              | 1,9<br>3              | 1,87                  | 4,4<br>8              | 605                            | 44                              |
| $\overline{2}$ | $100 \times 50 \times 2$<br>$0 \times 2,3$  | 5,1<br>7                       | 4,0<br>6       | 81                             | 19                             | 16,<br>1                       | 6,0<br>$\overline{0}$ | 3,9<br>5              | 1,9<br>$\overline{2}$ | 1,86                  | 4,4<br>6              | 912                            | 49<br>6                         |
| 3              | $100\times50\times2$<br>$0 \times 2,5$      | 5,5<br>9                       | 4,3<br>9       | 87                             | 20                             | 17,<br>3                       | 6,5<br>$\overline{0}$ | 3,9<br>$\overline{4}$ | 1,9<br>$\theta$       | 1,86                  | 4,4<br>5              | 116<br>$\overline{4}$          | 52<br>8                         |
| $\overline{4}$ | $100\times 50\times 2$<br>$0\times2,8$      | 6,2<br>$\theta$                | 3,8<br>7       | 95                             | 22                             | 19,<br>1                       | 7,1<br>$\overline{0}$ | 3,9<br>$\overline{2}$ | 1,8<br>9              | 1,86                  | 4,4<br>$\overline{2}$ | 162                            | 57<br>$\overline{4}$            |
| 5              | $100\times 50\times 2$<br>$0\times3,0$      | 6,6                            | 5,1<br>9       | 10                             | 23                             | 20,<br>2                       | 7,4<br>$\Omega$       | 3,9                   | 1,8<br>8              | 1,86                  | 4,4                   | 198<br>$\overline{2}$          | 60<br>3                         |

Tabel 2. 12 Penggunaan nomor Gording

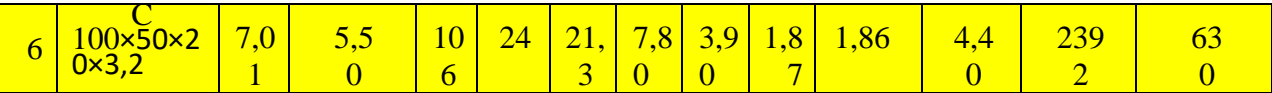

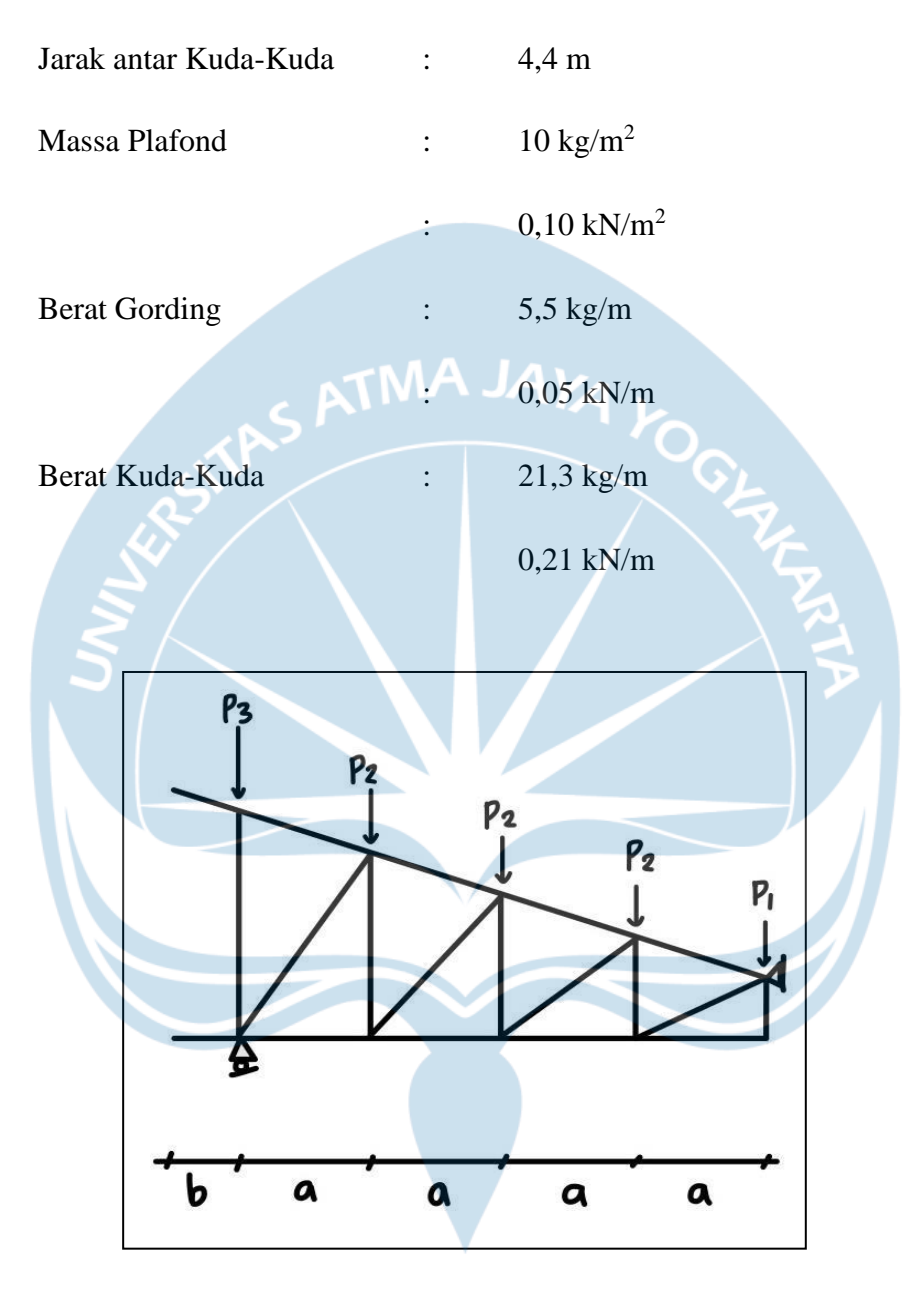

Gambar 2. 16 Sketsa Pembebanan Kuda-Kuda

Beban P1

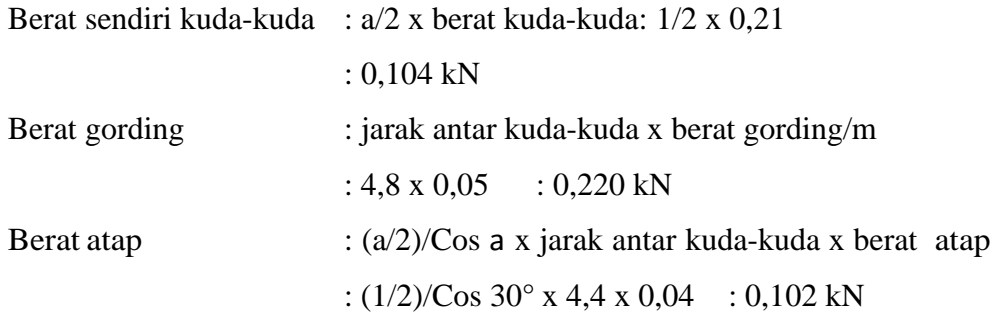

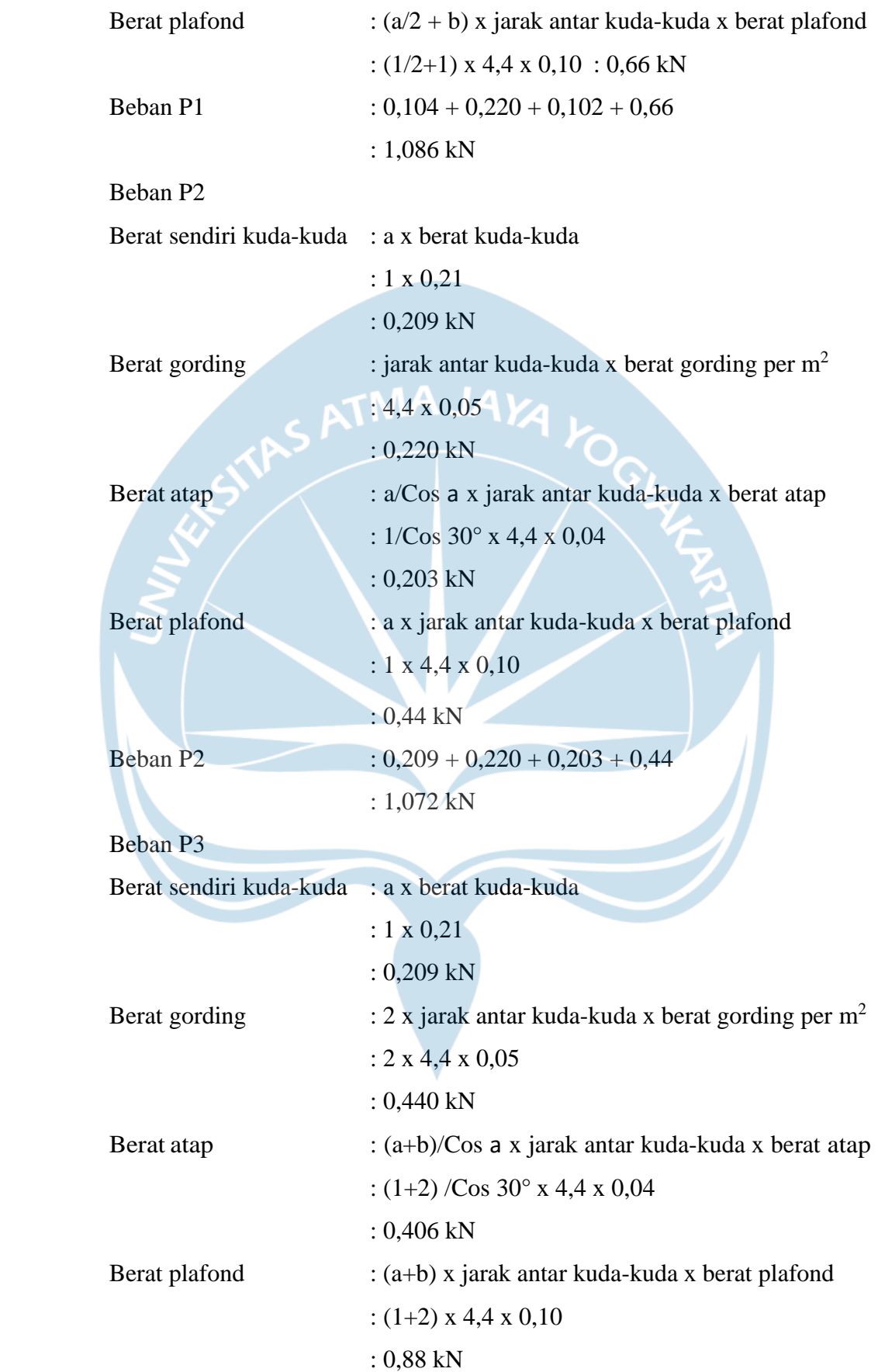

Beban P3 :  $0,209 + 0,440 + 0,406 + 0,88$ 

: 1,935 kN

![](_page_33_Figure_3.jpeg)

Gambar 2. 17 Gambar sketsa beban angin kuda-kuda

Perencanaan beban angin pada kuda-kuda direncanakan dengan menggunakan koefisien tekanan atap yang di dapat dari tabel koefisien tekanan atap pada SNI 1727: 2013 untuk menentukan nilai Cti dan Cis setelah dilakukan interpolasi.

Dari data yang diketahui :

- $h : 3.6 m$
- $L : 12,3 \text{ m}$
- $h/L$  : 0,29

Maka, dari tabel didapatkan Cti : (-0.20) dan Cis (-0,60)

Beban angin ditinjau dari arah kanan

Beban W1 : (jarak antar gording/2) x Cos  $a$  x Cti x jarak antar kuda-kuda x h/L

: (1/2) x Cos 30° x (-0,20) x 4,4 x 0,29 : -0,112 kN

Beban W2 : jarak antar gording/Cos  $a \times$ Cti x jarak antar kuda-kuda x h/L

: 1/ Cos 30° x (-0,20) x 4,4 x 0,29 : -0,297 kN

Beban W3 :1/2 x jarak antar gording/Cos a x Cti x jarak antar kuda-kuda x h/L

: 1/2 x 1/Cos 30° x (-0,20) x 4,4 x 0,29 : -0,149 kN

Beban W4 :  $1/2$  x (jarak antar gording + b)/Cos **a** x Cis xjarak antar kuda-kuda x h/L

:  $1/2$  x  $(1 + 1)/C$ os 30° x  $(-0.60)$  x 4,4 x 0,29

```
: -0,892 kN
```
Beban W6 : (jarak antar gording/ $2 + 0$ )/Cos a x Cis xjarak antar kuda-kuda x h/L

> :  $(1/2 + 0)/\text{Cos } 30^\circ$  x  $(-0.60)$  x 4,4 x 0,29 : -0,446 kN

#### **2.8.3. Perencanaan Kapasitas Kuda - Kuda Atap**

Untuk Kuda kuda digunakan Baja Wide Flange 37 dengan dimensi sebagai berikut :

![](_page_34_Figure_9.jpeg)

Berdasarkan SNI 1729:2015 harus dilakukan pengecekan KontrolKelangsingan Penampang

$$
\lambda \text{ sayap} = \frac{B}{t^2} = \frac{100}{8} = 12.5
$$

$$
λ \text{ sayap} = \frac{H}{t1} = \frac{200}{5.5} = 36.4
$$
\n
$$
λp \text{ sayap} = 1,12 x \sqrt{\frac{E}{Fy}} = 32,33 ; λr \text{ sayap} = 1,40 x \sqrt{\frac{E}{Fy}} = 40,41
$$
\n
$$
λp \text{ badan} = 2,42 x \sqrt{\frac{E}{Fv}} = 69,86 ; λr \text{ sayap} = 1,40 x \sqrt{\frac{E}{Fy}} = 164,54
$$
\n
$$
sayap : λ ≤ λp, maka "Penampang Kompak"\nBadan : λ ≤ λp, maka "Penampang Kompak"\na. Kontrol terhadap lendutan\nAkibat Beban Mati\n
$$
Sx = \frac{5 x q x b p a n m a t i x 10^{-2} x t^4}{384 x E x t y}
$$
\n
$$
= \frac{5 x (b e b a n m a t i x \sin 30°) 10^{-2} x t^4}{384 x E x b}
$$
\n
$$
= \frac{5 x q y b e b a n m a t i x 10^{-2} x t^4}{384 x E x t y}
$$
\n
$$
= \frac{5 x q y b e b a n m a t i x 10^{-2} x t^4}{384 x E x t x}
$$
\n
$$
= \frac{5 x q x 0.46 x 10^{-2} x 4.4^4}{384 x E x t y}
$$
\n
$$
= \frac{(5 x b e b a n m a t i x \cos 30°) 10^{-2} x t^5}{48 x E x t y}
$$
\n
$$
= \frac{(P x b e b a n h i d u p}{48 x E x t y}
$$
\n
$$
= \frac{(P x b e b a n h i d u p p e k e r a + P x b e b a n a t r h u j a n) x 10^{-2} x t^3}{48 x E x t y}
$$
\n
$$
= \frac{(0.58 x 10^{-2} x 4.4^3)}{48 x E x t y}
$$
\n
$$
= \frac{(0.00004 \text{ cm})}{48 x E x y}
$$
$$

$$
Sy : \frac{Px \, total \, x \, 10^{-2} \, x \, L^3}{48 \, x \, E \, x \, lx}
$$
:  $\frac{(Py\,beban\,hidup\,pekerja + Py\,beban\,air\,hujan)x\,10^{-2}\,x\,L^3}{48\times3.000\,000\times1x}$  $48 x 2.000.000 x 1x$  $\frac{1 \times 10^{-2} \times 4.4^{3}}{48 \times 3,000,000 \times 1}$ 48 x 2.000.000 x 1,840 : 0,005 cm Akibat Beban Angin  $S_{X}$  $5 x W x x 10^{-2} x L<sup>4</sup>$ 384 x E x ly  $\frac{5 x (-0.19) x 10^{-2} x L^{4}}{324 x 3.000 0.00 x 134}$ 384 x 2.000.000 x 134 : -0,003 cm  $S_{V}$  $5 x W y x 10^{-2} x L^4$ 384 x E x lx  $\frac{3 \times (60)}{384 \times 2.000.000 \times 1,840}$  $5 x (-0.67) x 10^{-2} x L<sup>4</sup>$ : -0,887 cm Kombinasi Lendutan Sx total : Sx Beban Mati + Sx Beban Hidup + Sx Beban Angin  $: 0,005 + 0,00004 + (-0,003)$ : 0,001 cm Sy total : Sy Beban Mati + Sy Beban Hidup + Sy Beban Angin  $: 0,609 + 0,005 + (-0,887)$ : -0,273 cm Syarat Lendutan S timbul :  $\sqrt{Sx \cdot total^2 + Sy \cdot total^2}$ :  $\sqrt{(0,001)^2 + (-0,273)^2}$ : 0,273 cm

S timbul < S syarat

0,273 < 1,833, maka profil aman terhadap lendutan

Pembebanan yang digunakan untuk menghitung kapasitas,

Beban P1 : Berat gording + Berat atap

:  $0,220 + 0,102 = 0,322$  kN

Beban P2 : Berat gording + Berat atap

:  $0,220 + 0,203 = 0,423$  kN

Beban P3 : Berat gording + Berat atap

:  $0,440 + 0,406 = 0,846$  kN

*Dead Load* :  $\frac{1 - Beban P1 + Beban P2 + Beban P3}{2}$ 3

: 2,803 kN/m<sup>2</sup>

*Live Load* : 0,96 kN/m<sup>2</sup>

Air Hujan :  $0.2$  kN/m<sup>2</sup>

Angin Tekan :  $-0,1859$  kN/m<sup>2</sup>

Angin Hisap :  $-0,6692 \text{ kN/m}^2$ 

**b.** Kombinasi Pembebanan yang digunakan

1,4D

Sumbu 3 : 1,4 x M3,D

: 0,5576 kN

Sumbu 2 : 1,4 x M2,D

: 0,0831 kN1

 $1,2D + 1,6L + 0,5W$ 

Sumbu 3 : 1,2 x M3,D + 1,6 x (1/4 x 0,03 x 4,4) + 0,5 x (1/8 x (-0,37) x 4,4<sup>2</sup>) : 0,4445 kN

Sumbu 2 : 1,2 x M2,D + 1,6 x (1/4 x 0,20 x 4,4) + 0,5 x (1/8 x (-0,66) x 4,4<sup>2</sup>)

: (-0,4336) kN  $0.9D + 1W$ 

Sumbu 3 : 0,9 x M3,D + 1 x (1/8 x (-0,37) x 4,4<sup>2</sup>)

: (-0,0798) kN

Sumbu 2 :  $0.9 \times M2,D + 1 \times (1/8 \times (-0.66) \times 4.4^2)$ 

 $:(-1,5660)$  kN

 $1,2D + 1,6L + 0,5R$ 

Sumbu 3 :  $1,2 \times M3,D + 1,6 \times M3,L + 0.5 \times (1/4 \times 0.003 \times 4,4)$ 

: 2,1766 kN

Sumbu 2 :  $1,2 \times M2, D + 1,6 \times M2, L + 0,5 \times (1/4 \times 0,20 \times 4,4)$ 

: 0,8447 kN

**c.** Menghitung momen nominal yang bekerja pada profil

Pasal 8-2.3, SNI 03-1729-2002, hal 36

karena dari hasil analisis kelangsingan penampang diketahui bahwa profilyang digunakan merupakan penampang kompak, maka berlaku :

 $Mn = Mp$ 

 $Mp = Zx$ 

Fy

 $Mnx : Zx x Fy$ 

 $: 184 \times 10^3 \times 240$ 

: 44.160.000 Nmm

Mny : Zy x Fy

- $: 26, 8 \times 10^3 \times 240$
- : 6.432.000 Nmm

**d.** Mengecek Kontrol Profil terhadap Tegangan Lentur

$$
\frac{Mux \, max}{\theta b \, x \, Mnx} + \frac{Muy \, max}{\theta b \, x \, Mny} \le 1.0
$$

$$
\frac{2.176637188}{\theta b \times 44.160.000} + \frac{1.565962377}{\theta b \times 6.432.00} \le 1.0
$$

 $0,\!00000033 \leq 1,\!0$ , maka profil aman terhadap tegangan lentur

**ATIVLA JAYA** 

### **2.8.4. Perencanaan Sambungan Baut**

Pada *frame*, digunakan juga sambungan dengan dimensi

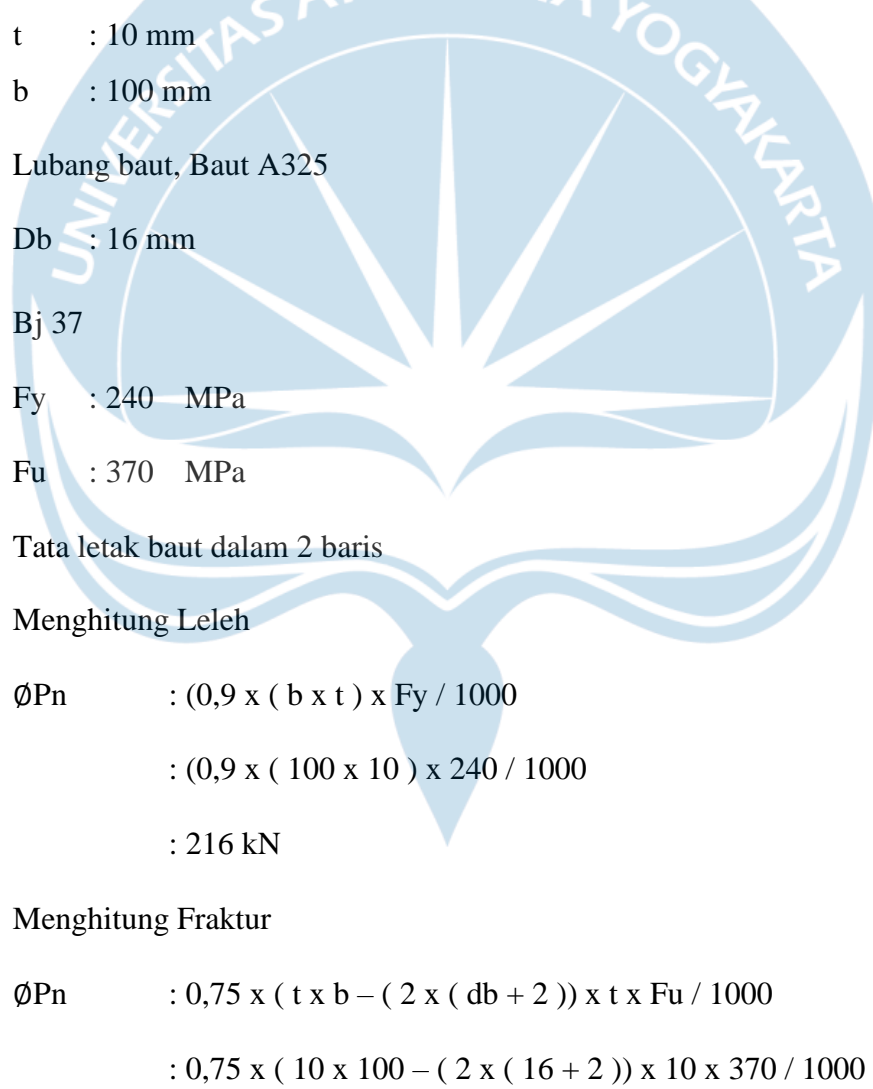

: 177,6 kN

Batang Tarik mampu memikul :

∅Pn : 177,6 kN

# Hitungan Sambungan

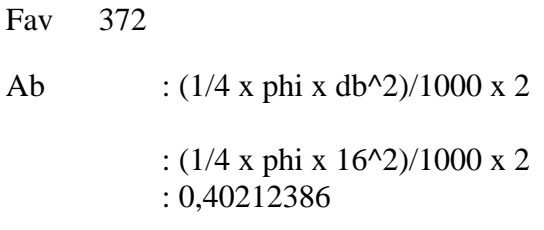

### Baut Putus

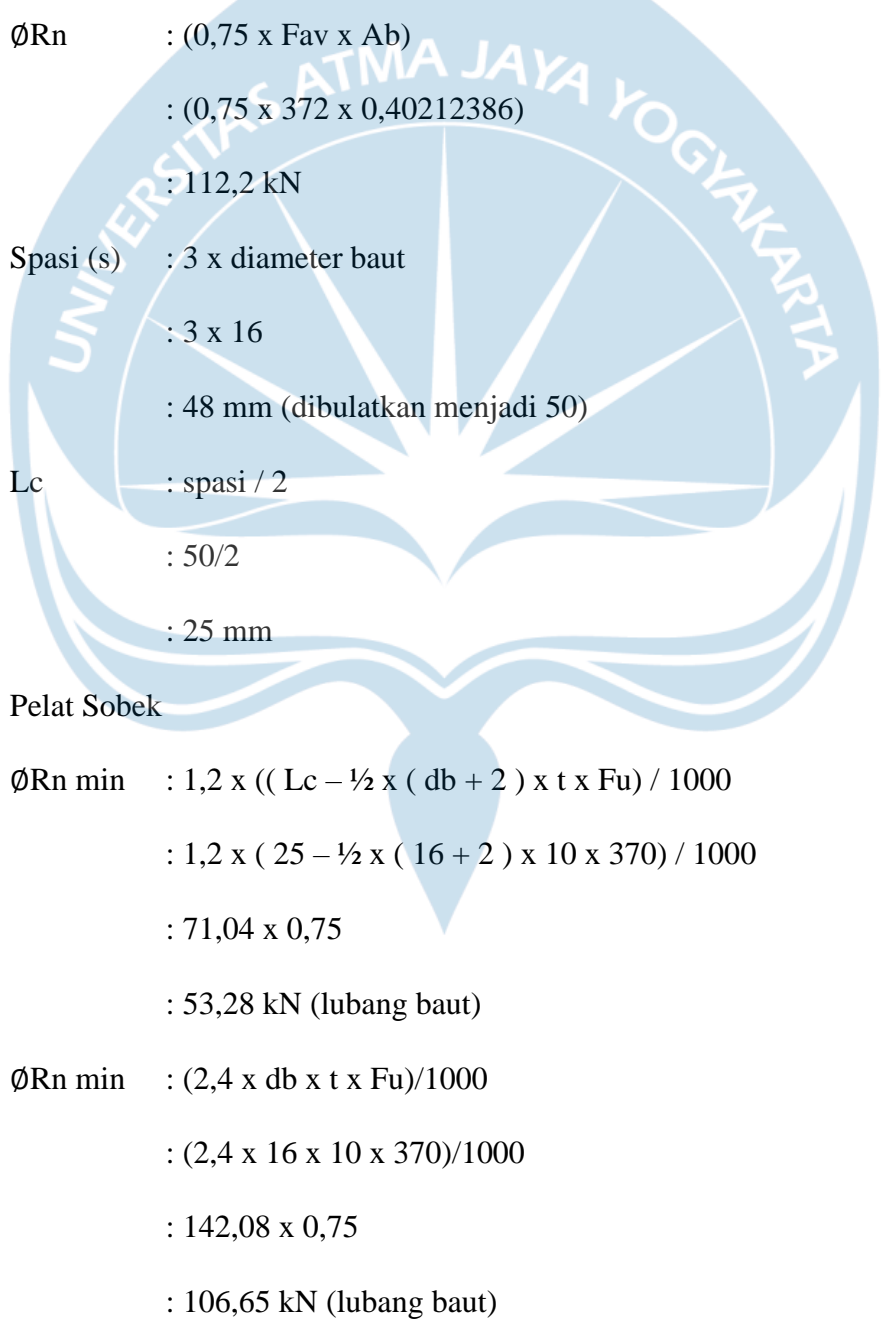

Peletakkan Baut

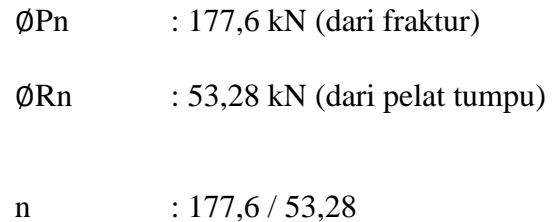

: 3,33 (dibulatkan menjadi 4 buah baut)

#### **2.8.5. Desain Pelat Lantai**

Desain pelat lantai dilakukan berdasarkan SNI 2847:2013 Tata Cara Perhitungan Struktur Beton untuk Bangunan Gedung. Pada bab ini disajikan prosedur perhitungan/desain pelat lantai tipe II (tebal 120 mm). Selanjutnya desain pelat lantaitipe lainnya dilakukan dengan prosedur perhitungan yang sama. Perhitungan Tebal Plat dan Tulangan Negatif.

**a. Data Pelat Lantai**

**b. Data Perhitungan Pelat Lantai** Data Pelat dan Tulangan : Perhitungan Balok dan Kolom : Balok Induk Horizontal : Dimensi Balok  $=$  0,250 x 0,350 m Balok Induk Vertical : Dimensi Balok  $= 0.250$  x 0,350 m

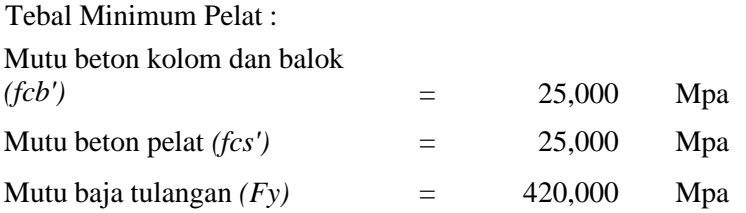

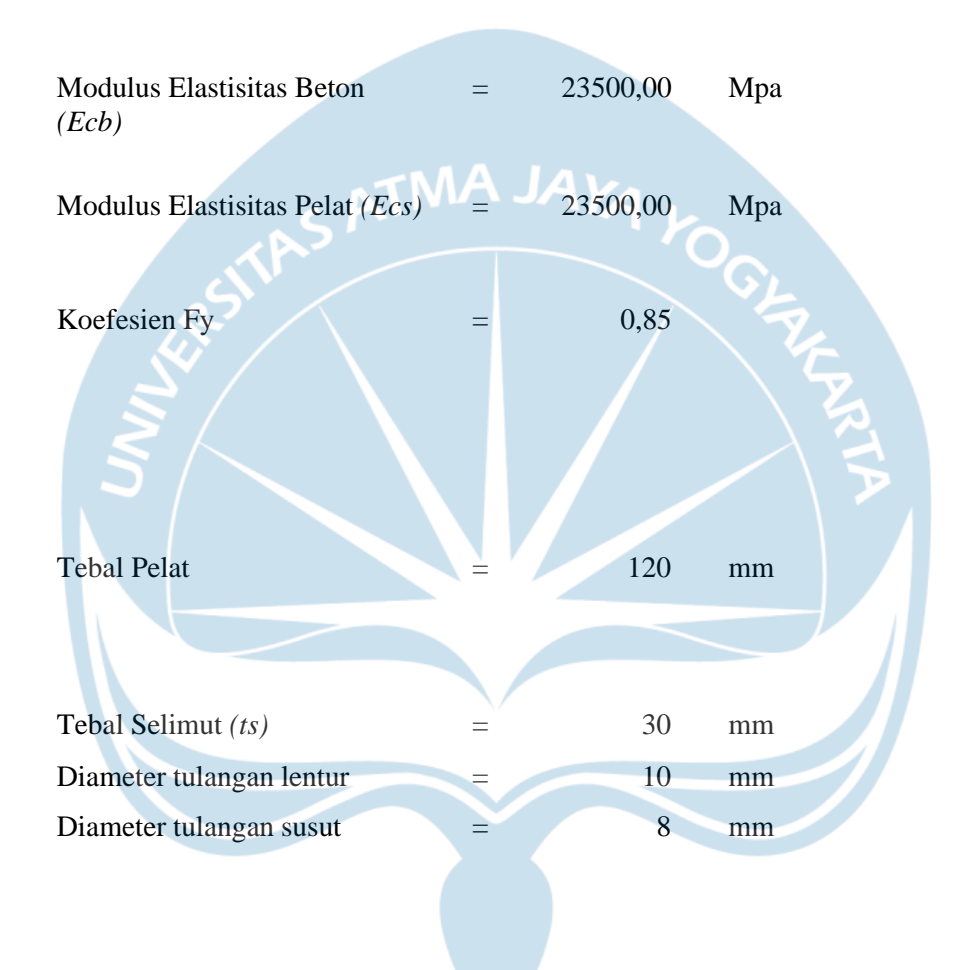

Pada perhitungan penulangan pelat lantai untuk menentukan nilai Mu digunakan dengan persamaan berikut sebagai contoh menghitung nilai Mu (Ly) pada lantai S1, dengan rumus persamaan berikut.

Mu = 0,001 × *beban pelat* × 
$$
(\frac{Lx}{1000})^2
$$
 × *koefisien* (2.10)  
= 0,001 × 13,962 ×  $(\frac{3120}{1000})^2$  × 36 = 4,7982026  $\frac{kN}{m}$  (lihat tabel 2.13).

| <b>Tipe Pelat</b> |                | Kondisi Tumpuan |       | Koefisien<br>Arah |                 | Beban  | Mu          |      |
|-------------------|----------------|-----------------|-------|-------------------|-----------------|--------|-------------|------|
| Lantai            | S <sub>1</sub> | Ly              | 4500  | <b>Mlx</b>        | 36 <sup>°</sup> | 13,692 | 4.7982026   | kN/m |
|                   |                | Lx              | 3120  | <b>Mtx</b>        | 36              |        | -4.798203   | kN/m |
|                   |                | ht              | 120   | Mly               | 36              |        | 9.981468    | kN/m |
|                   |                | 1y/1x           | 1.442 | Mty               | 36              |        | $-9.981468$ | kN/m |
| Lantai            | S <sub>2</sub> | Ly              | 4000  | <b>Mlx</b>        | 58,67           | 13,692 | 7.9203117   | kN/m |
|                   |                | L <sub>x</sub>  | 3140  | <b>Mtx</b>        | 58,67           |        | $-7.920312$ | kN/m |
|                   |                | ht              | 120   | Mly               | 36              |        | 7.886592    | kN/m |
|                   |                | $\frac{1}{x}$   | 1.274 | Mty               | 36              |        | $-7.886592$ | kN/m |
| Lantai            | S <sub>3</sub> | Ly              | 3120  | <b>Mlx</b>        | 36              | 13,692 | 4.7368843   | kN/m |
|                   |                | Lx              | 3100  | Mtx               | 36              |        | $-4.736884$ | kN/m |

Tabel 2. 13 Perhitungan penulangan pelat lantai

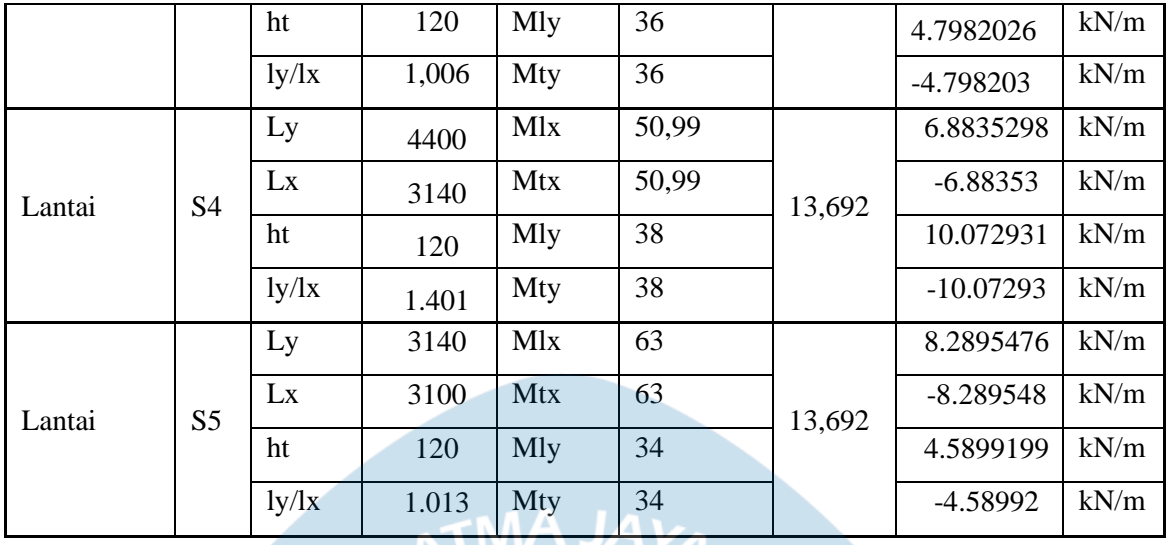

<u>င</u>

#### Tulangan Lentur

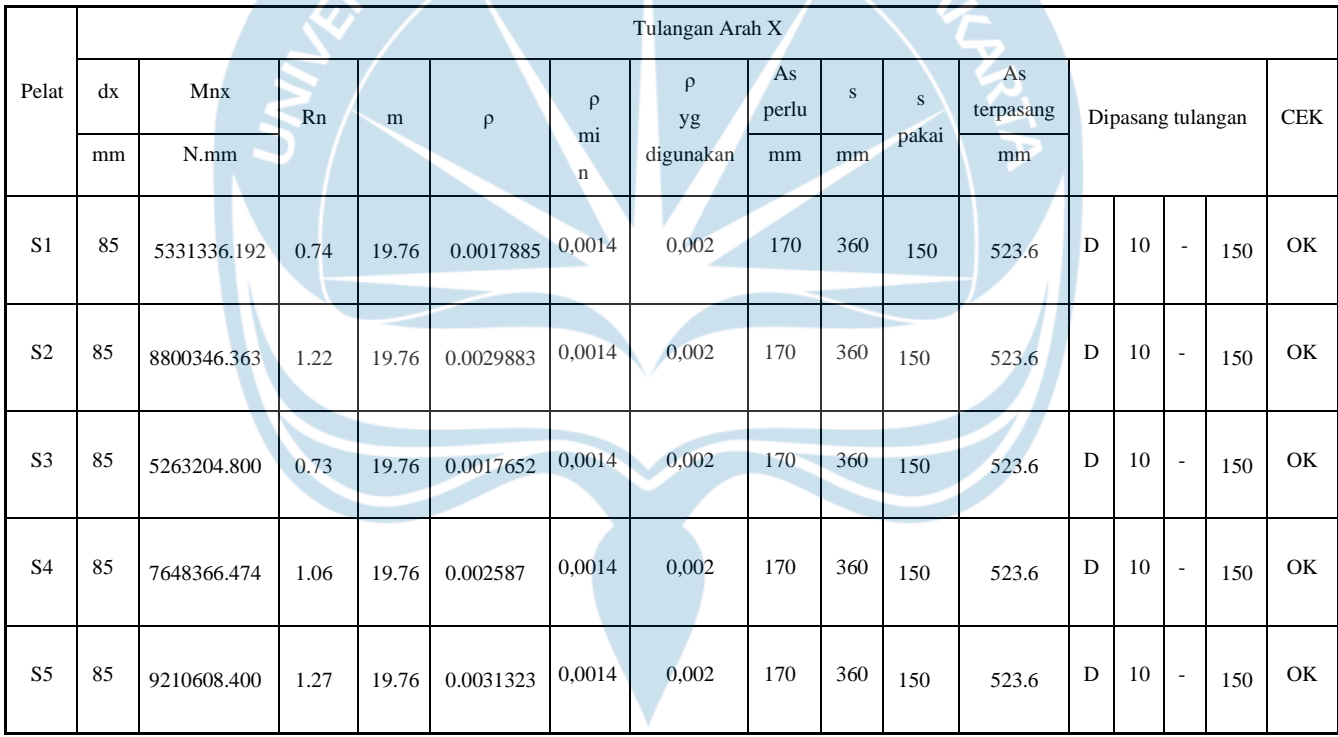

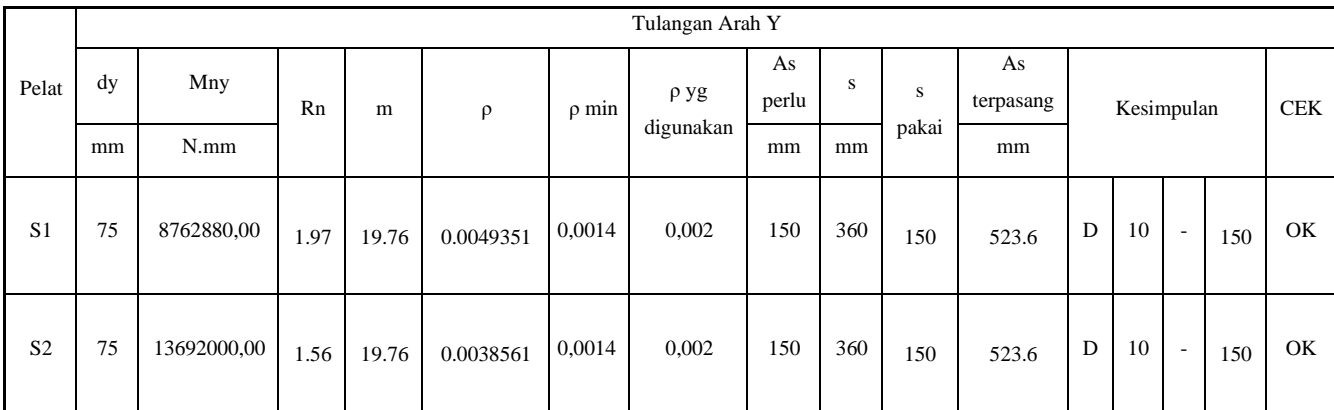

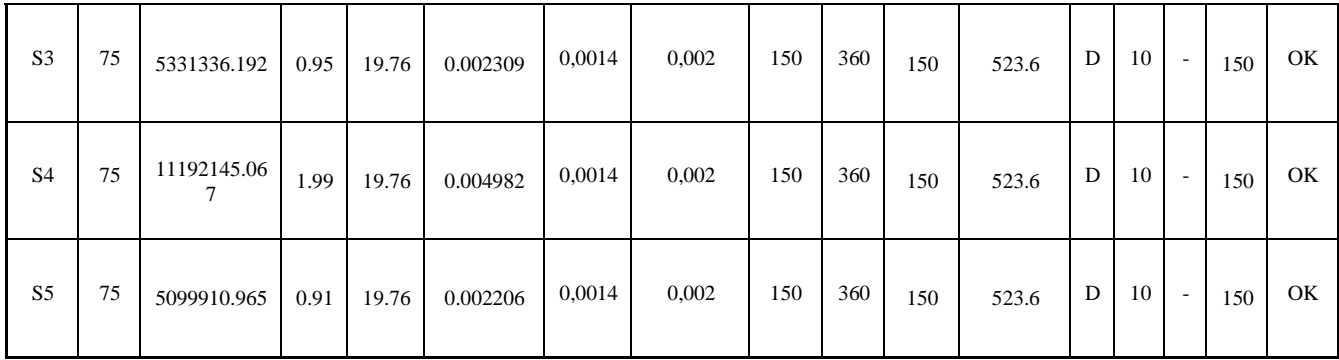

Tulangan Susut

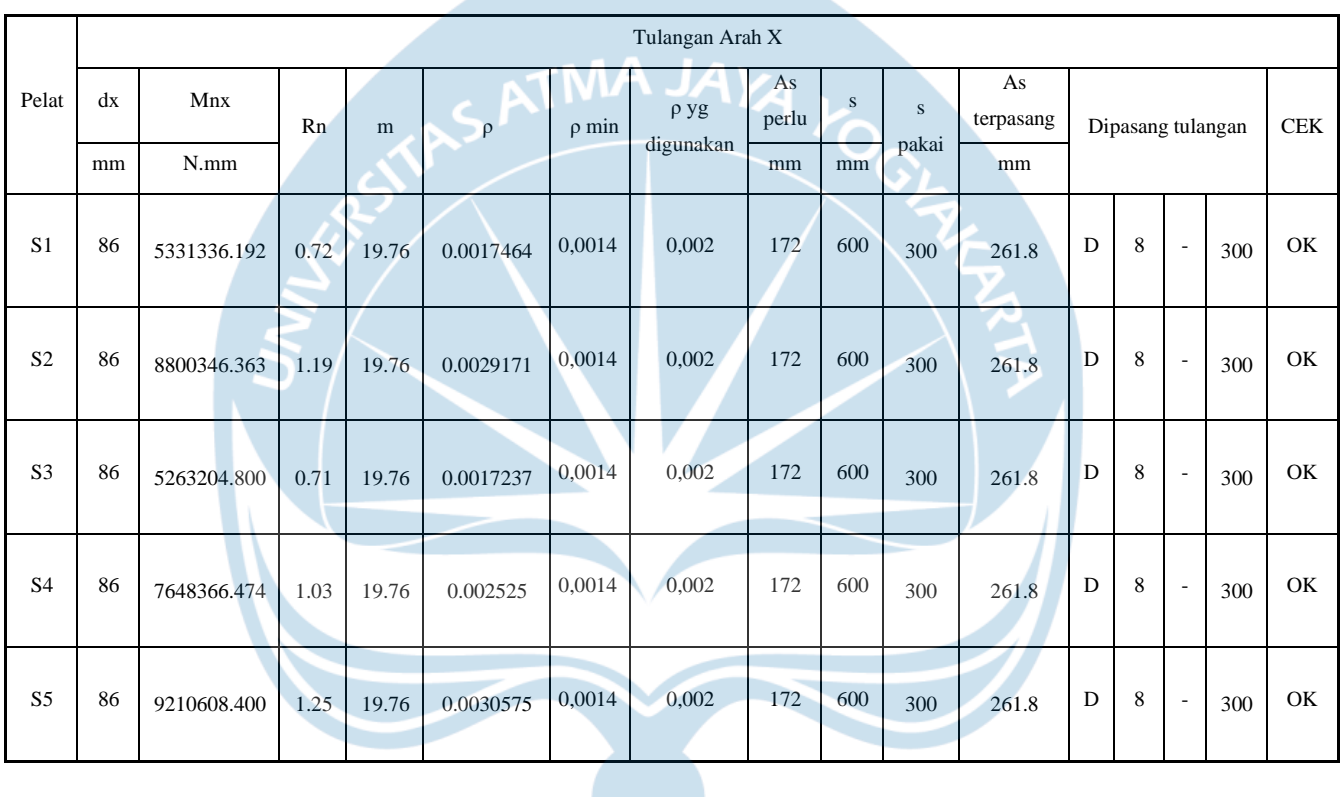

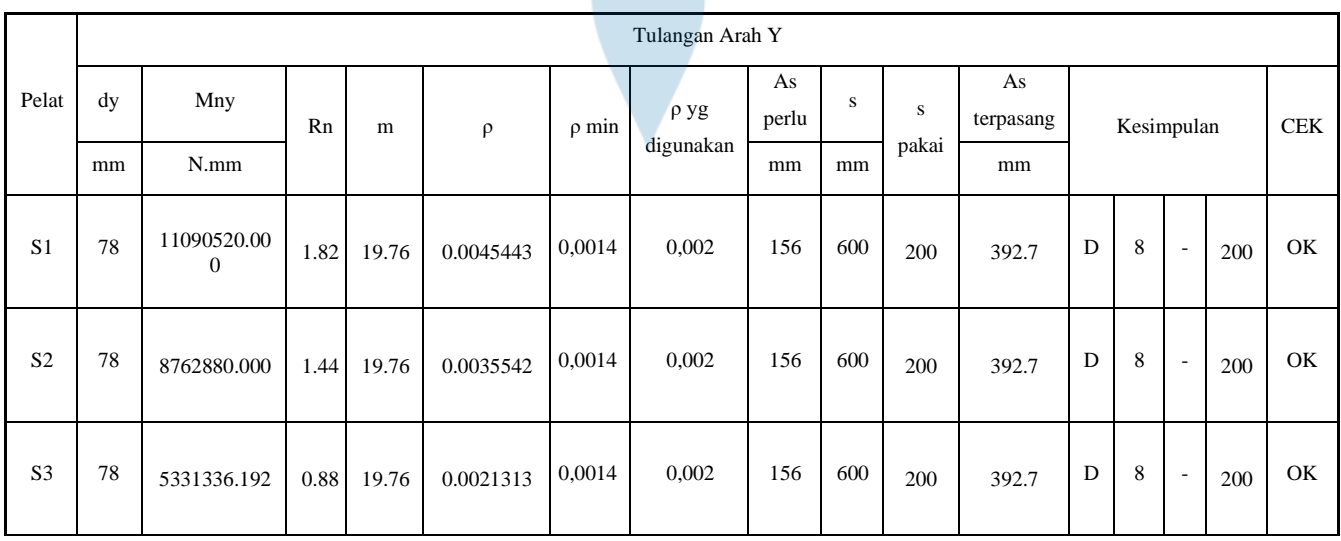

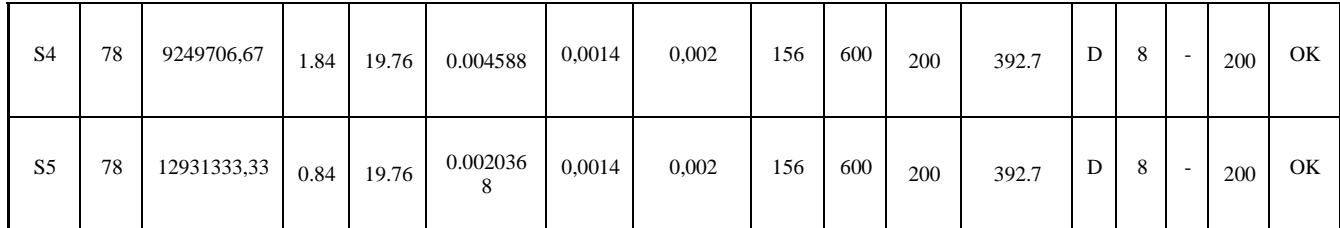

## **2.8.6. Desain Balok**

#### **2.8.6.1 Balok (250x350)**

Pada perhitungan desain balok dipakai SNI 2847 : 2019 tentang persyaratan Beton Struktural untuk bangunan Gedung

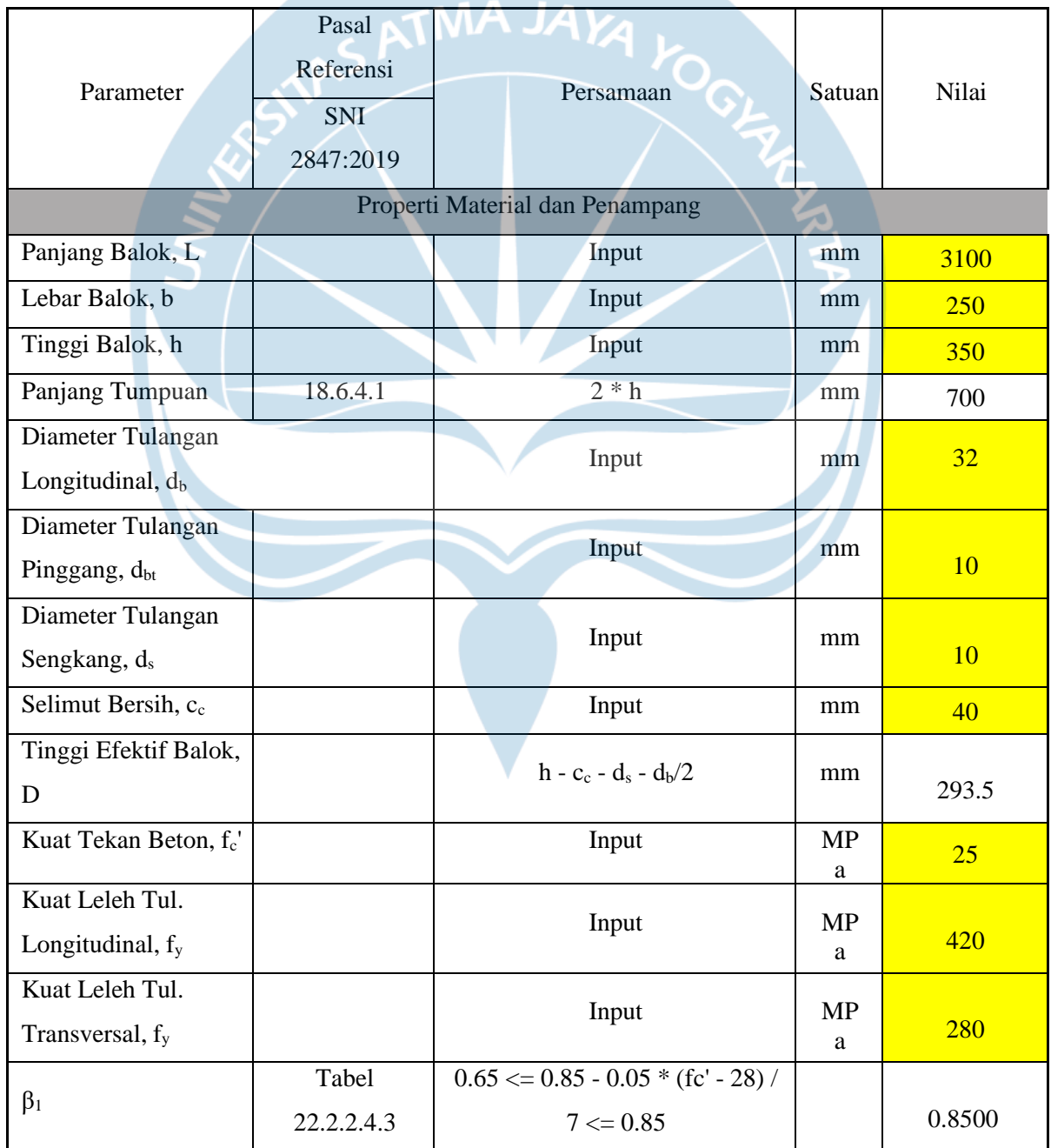

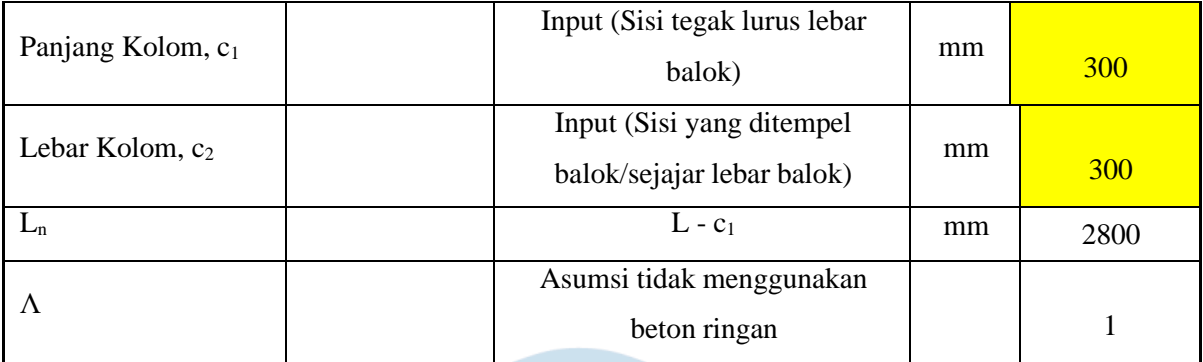

## **a. Desain Geser**

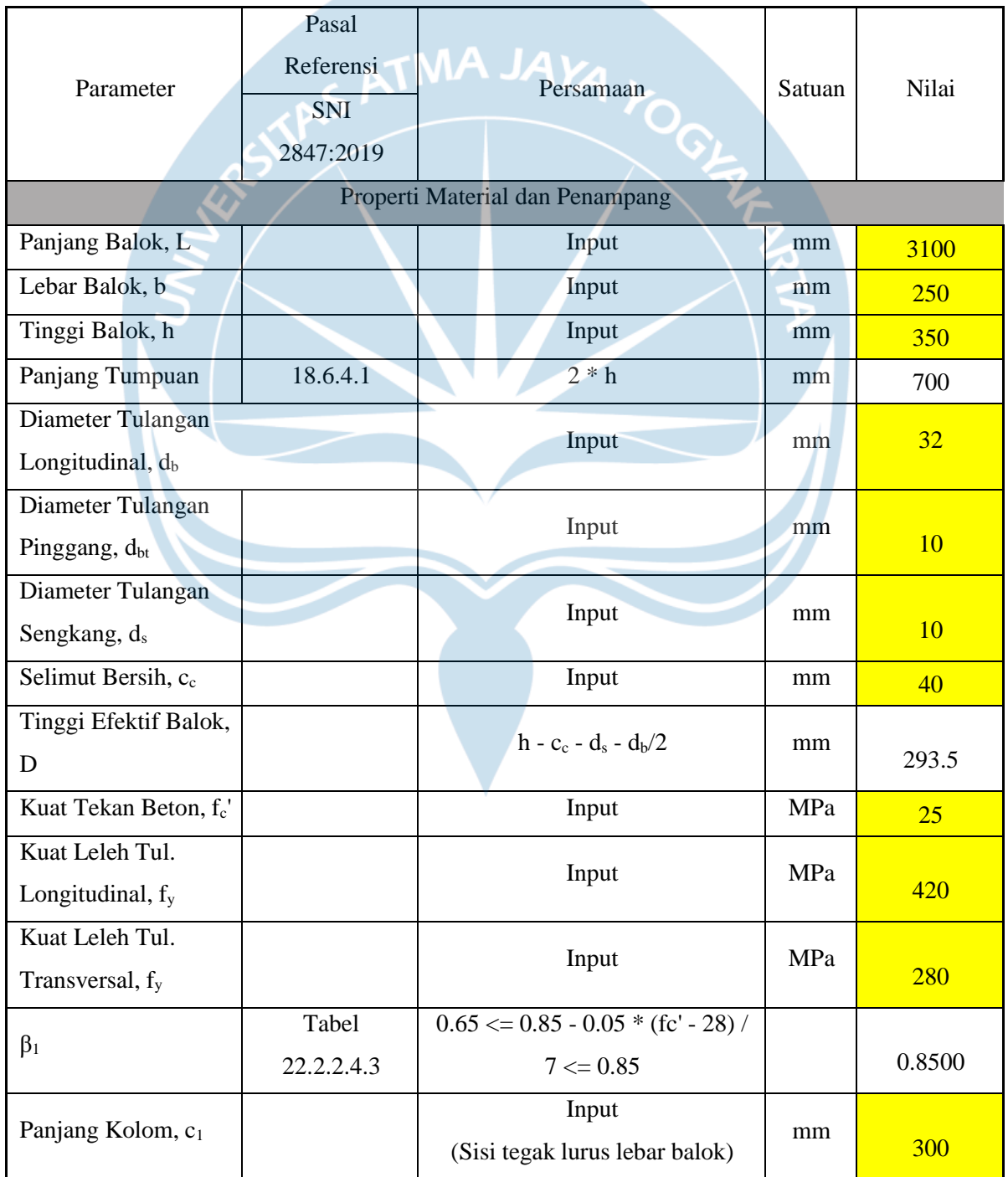

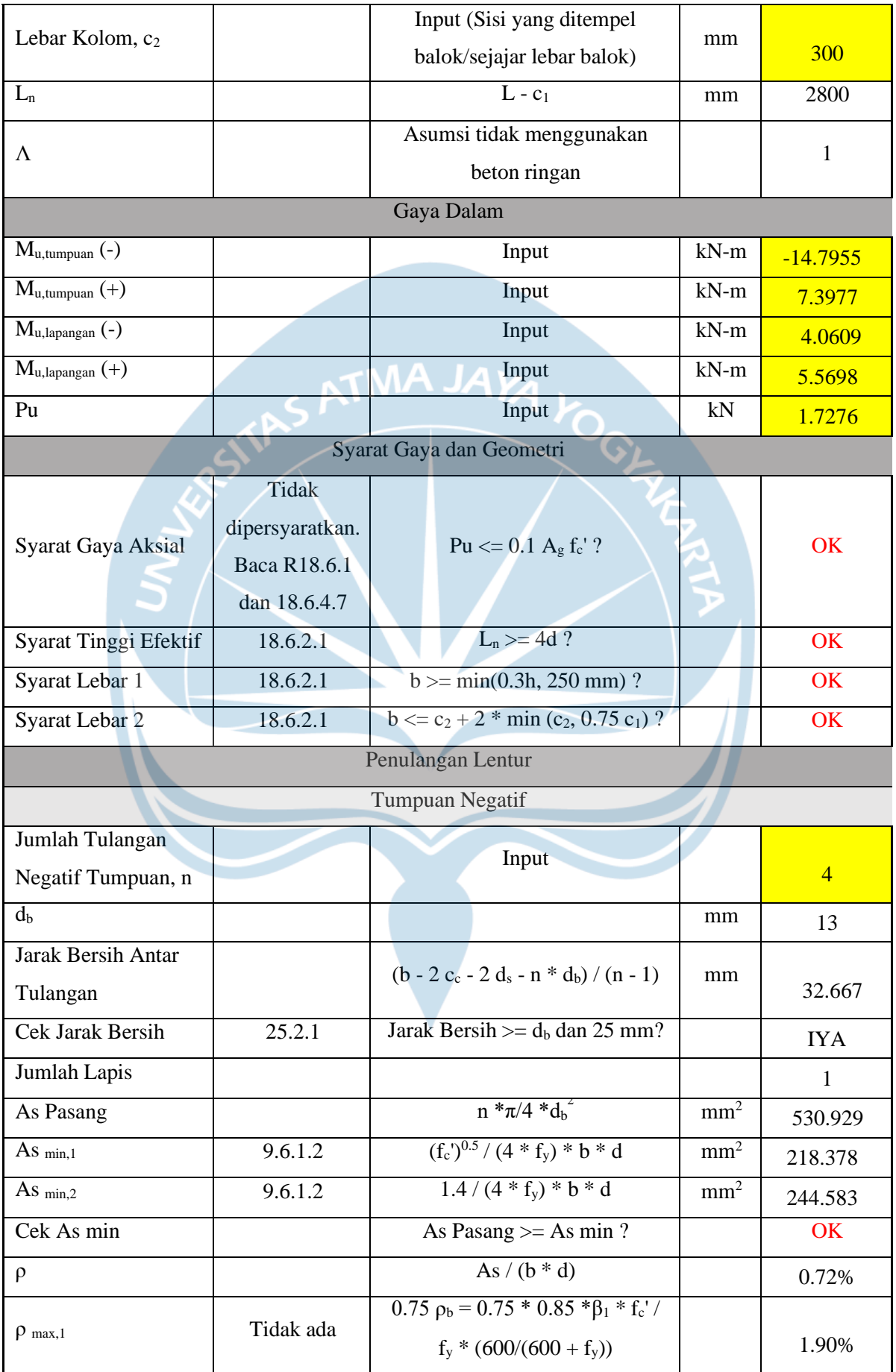

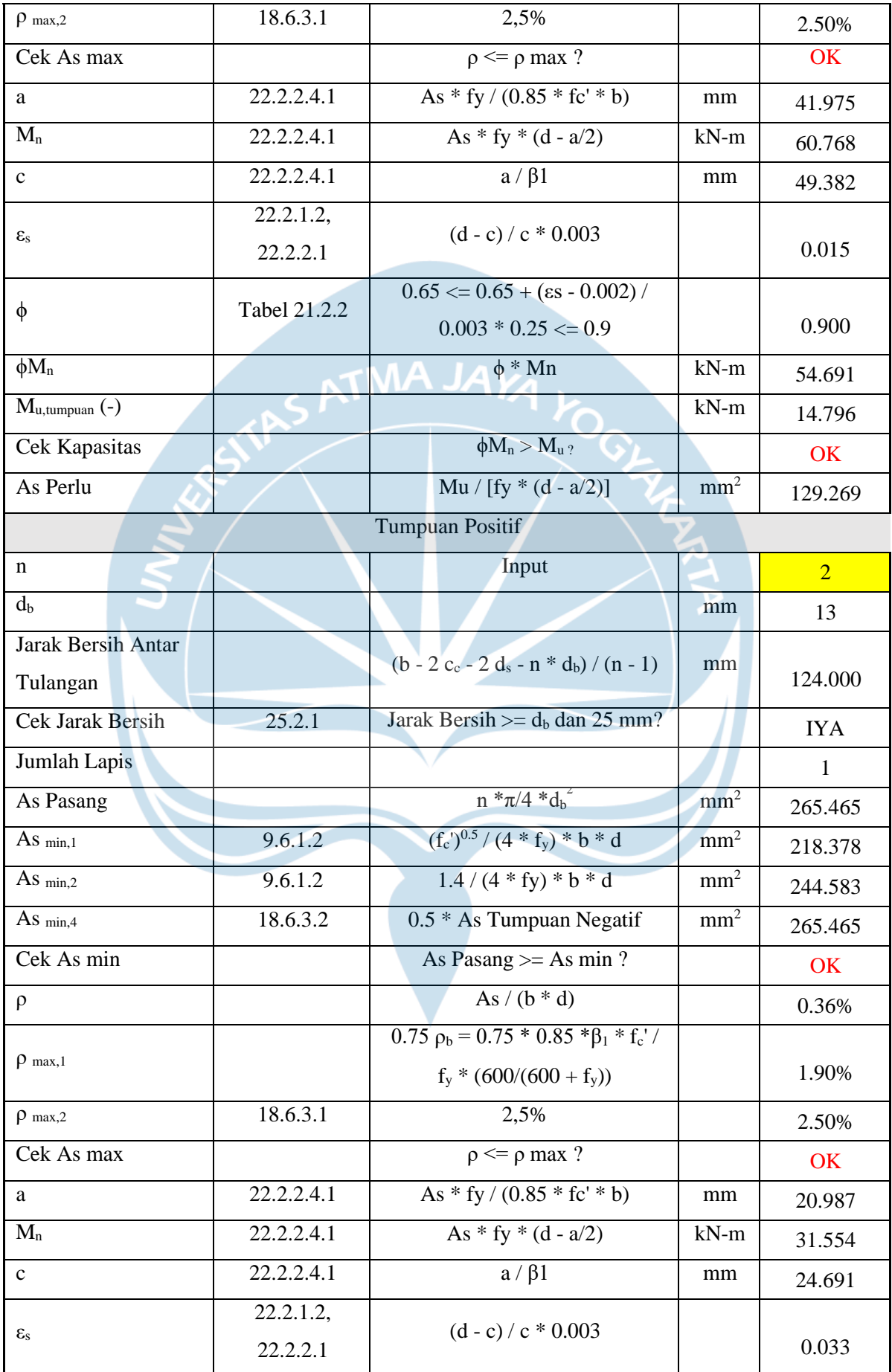

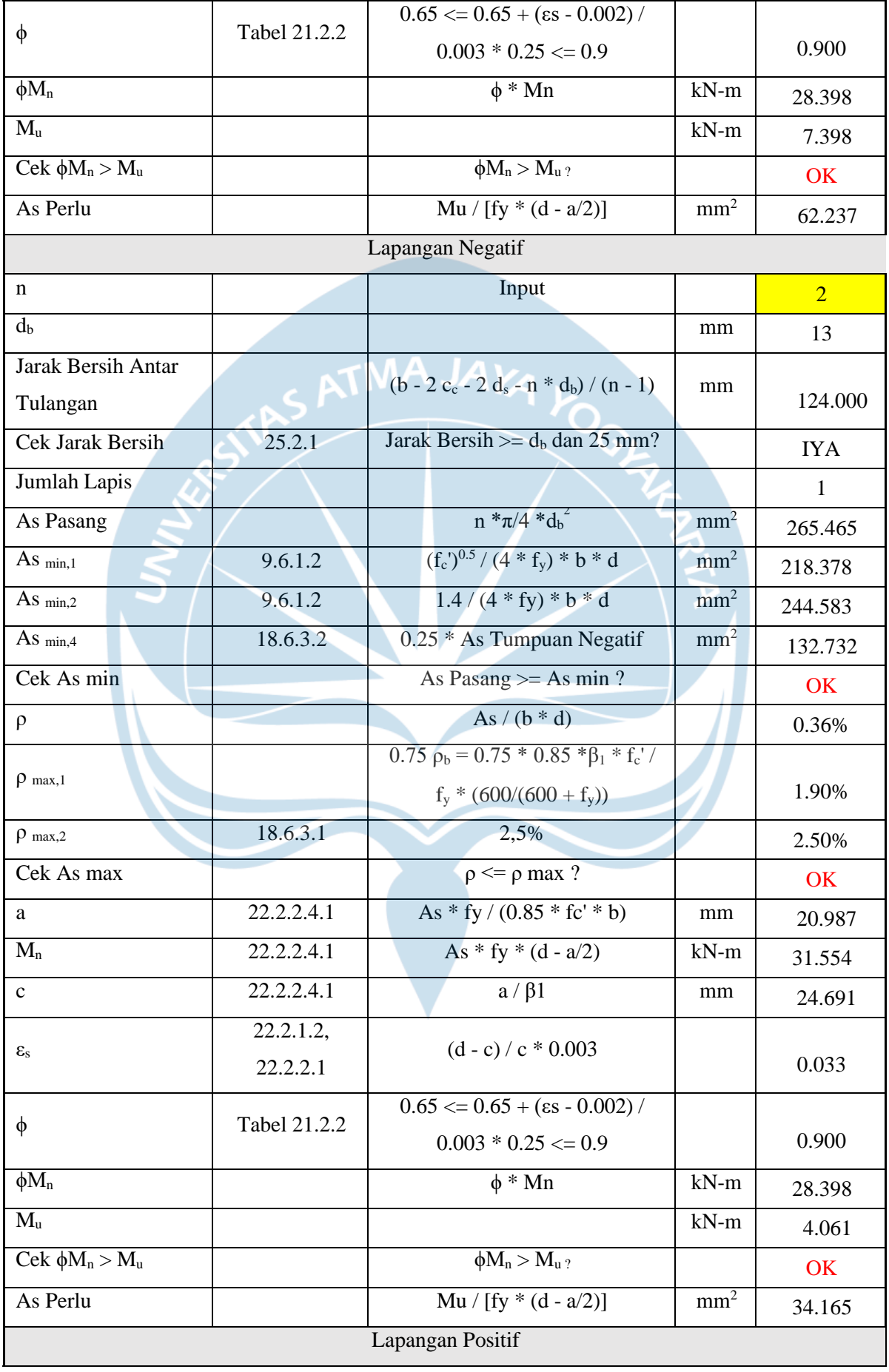

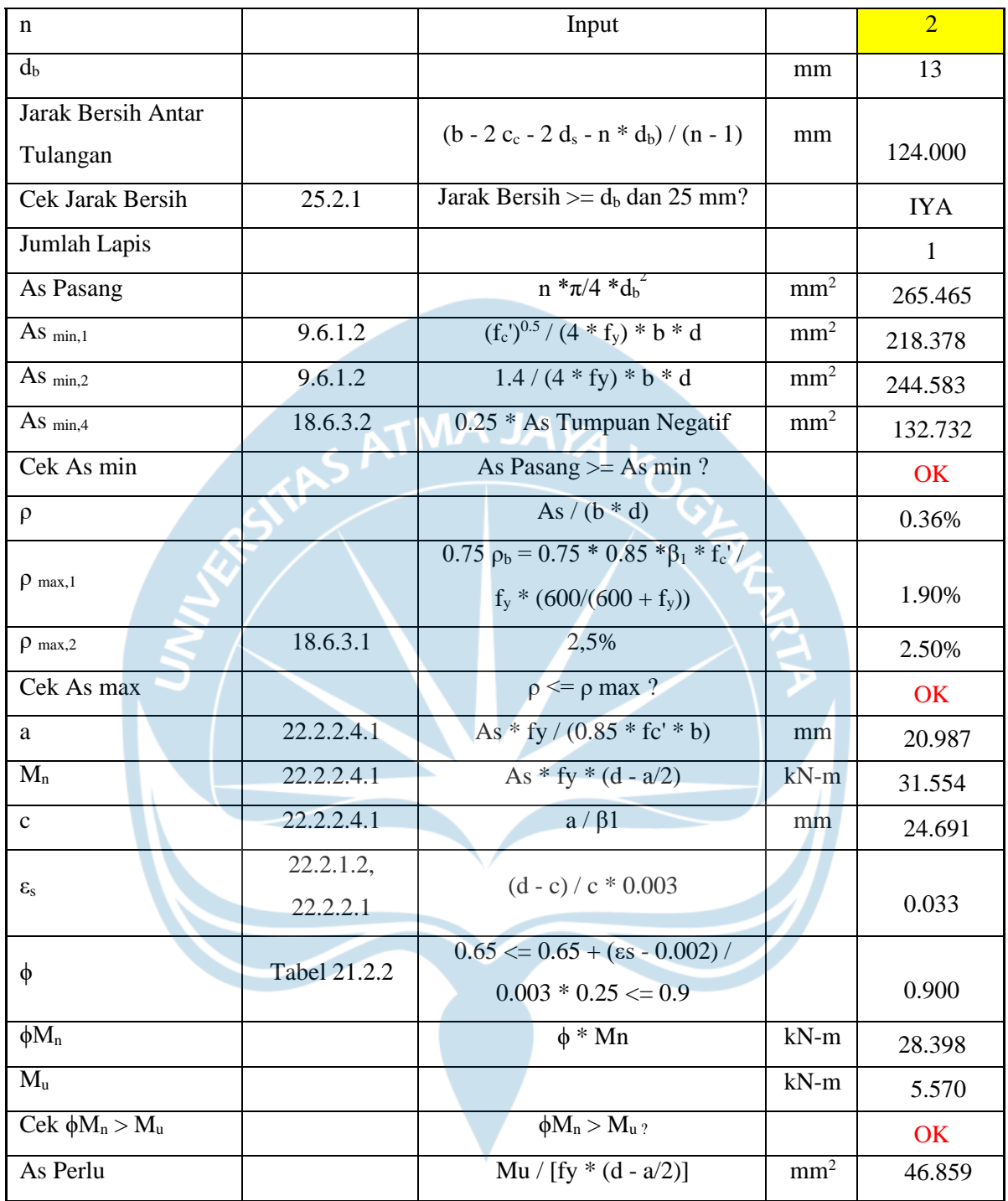

# **b. Desain Lentur**

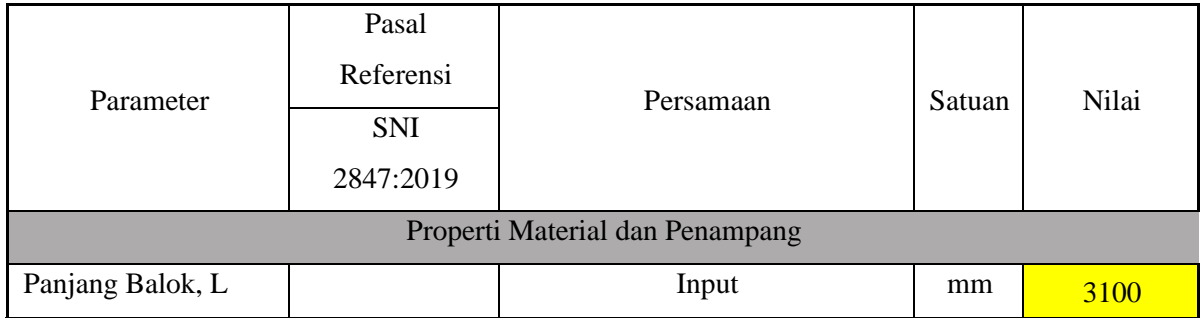

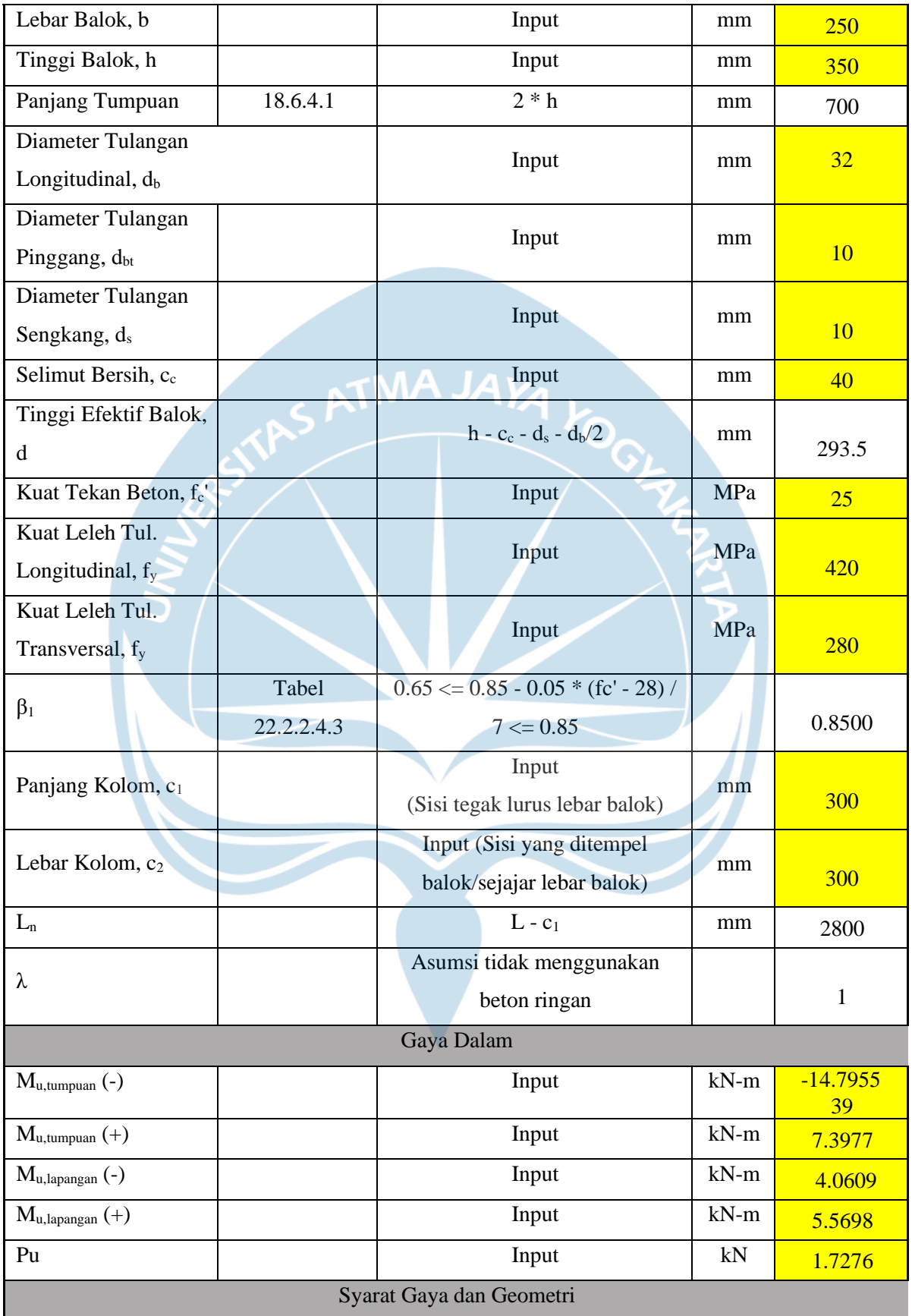

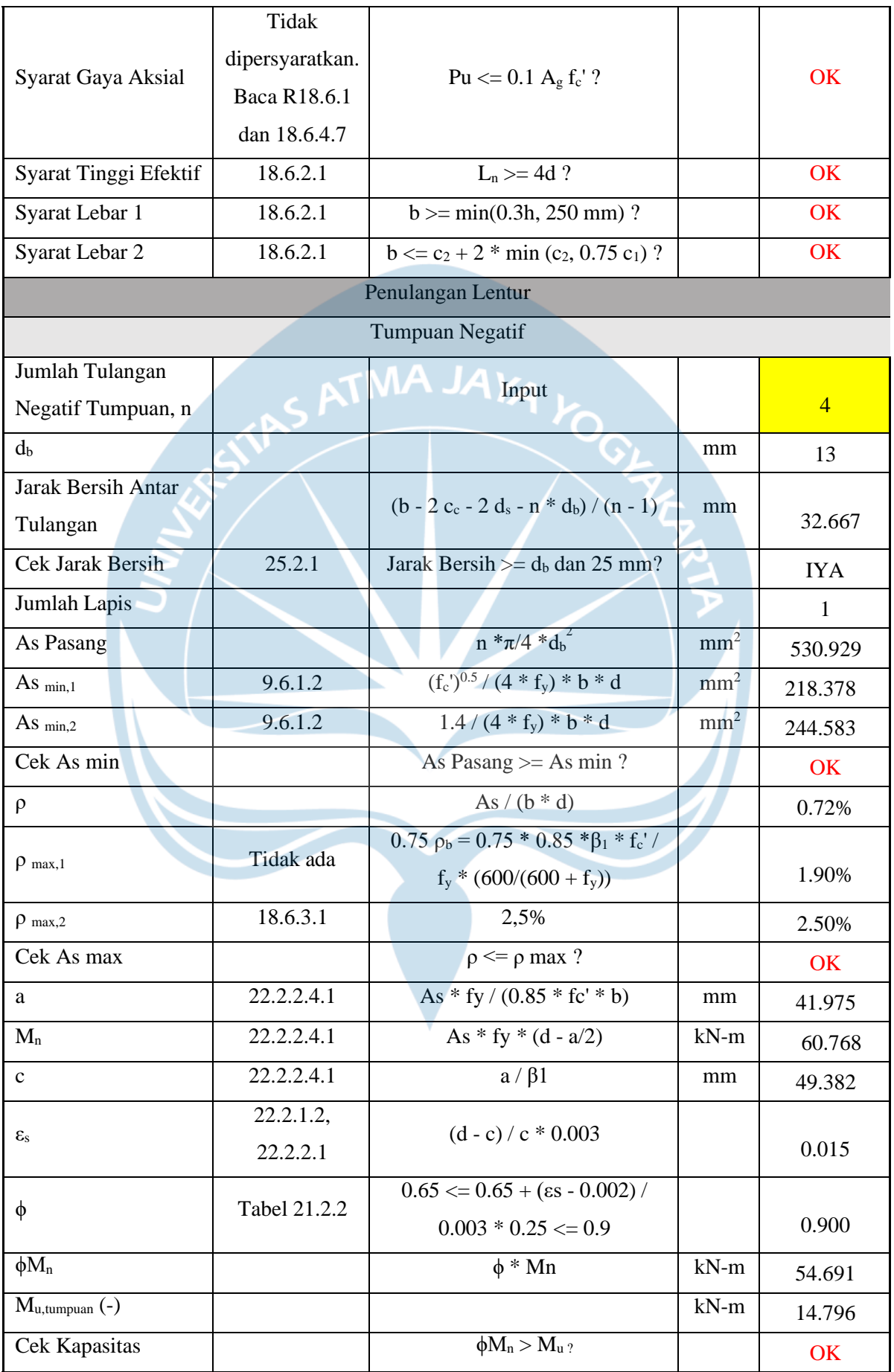

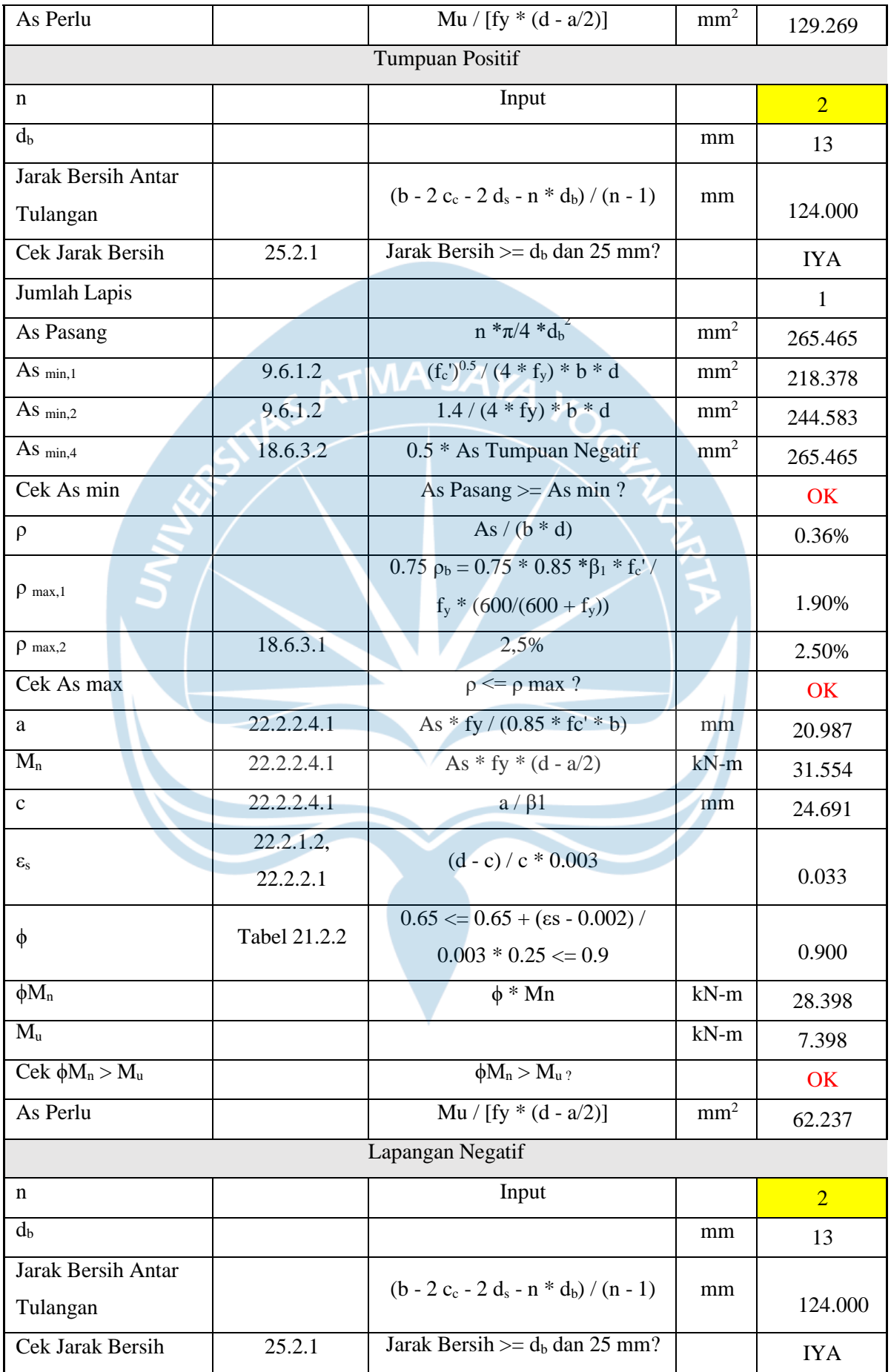

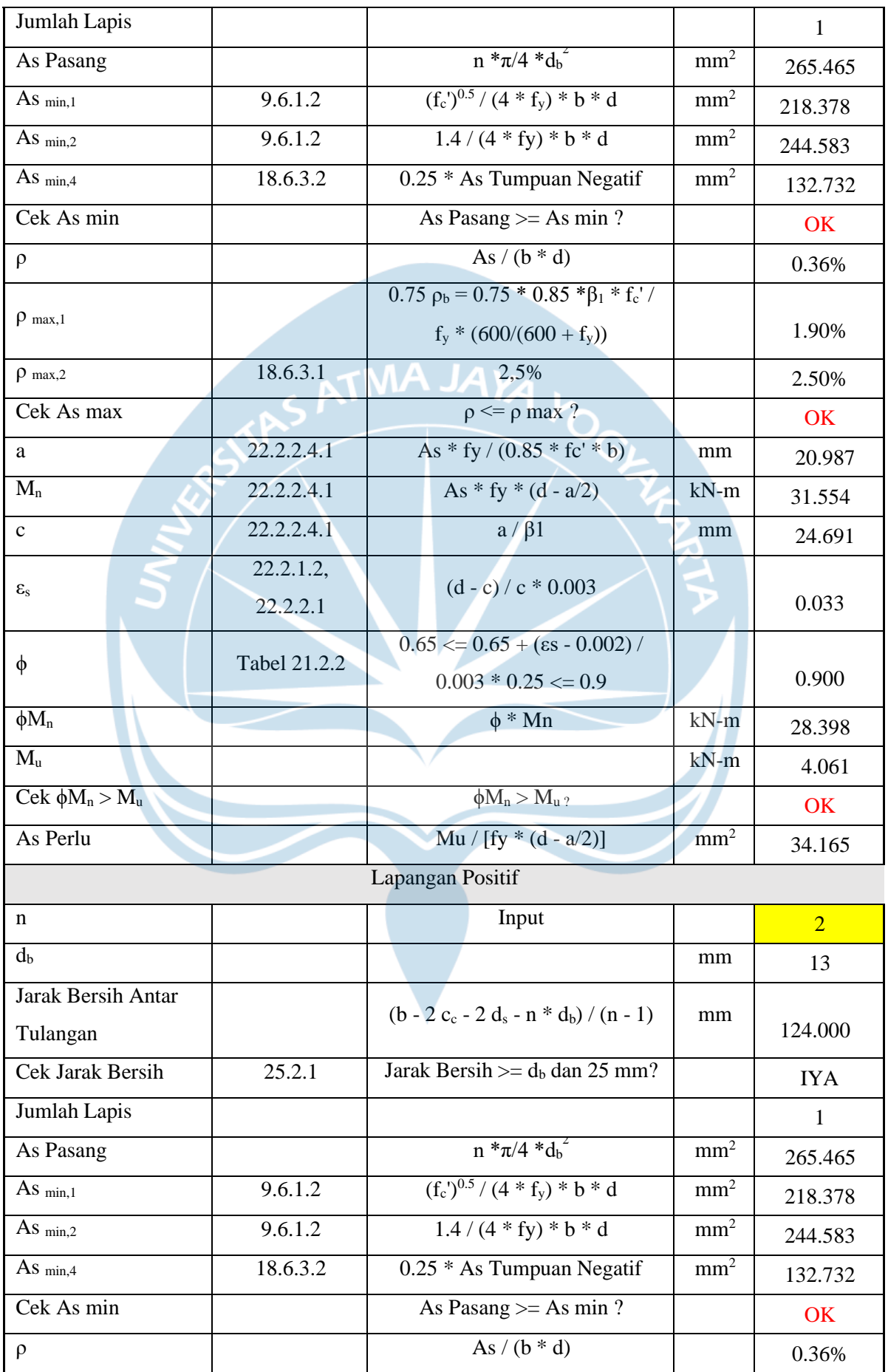

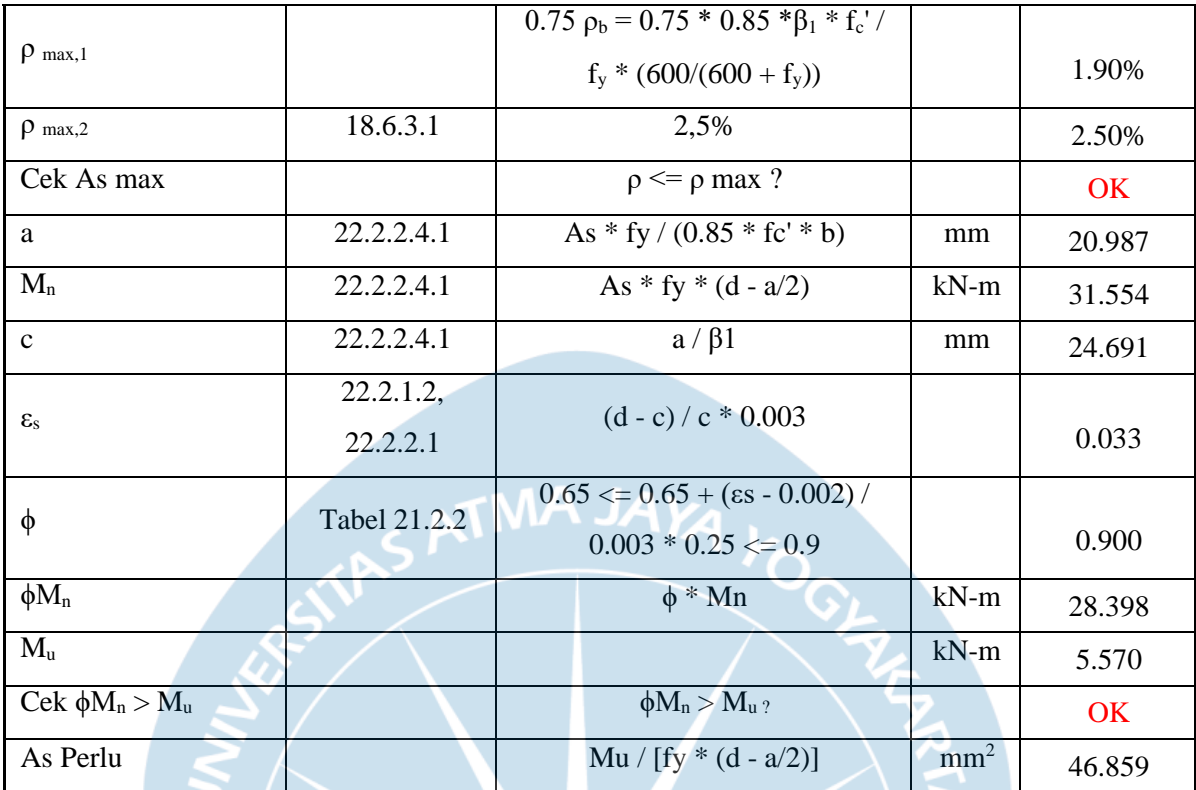

**c. Desain Torsi**

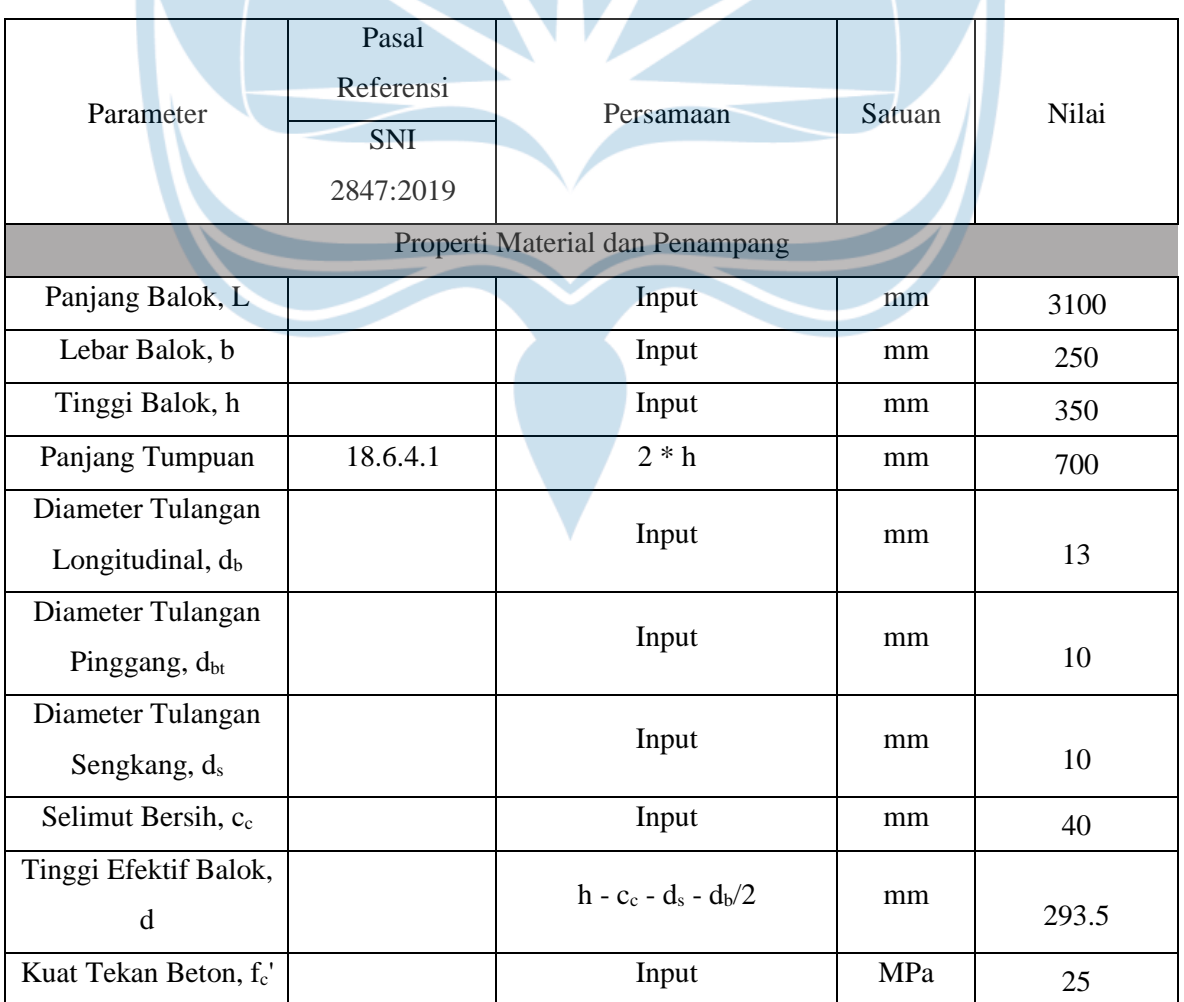

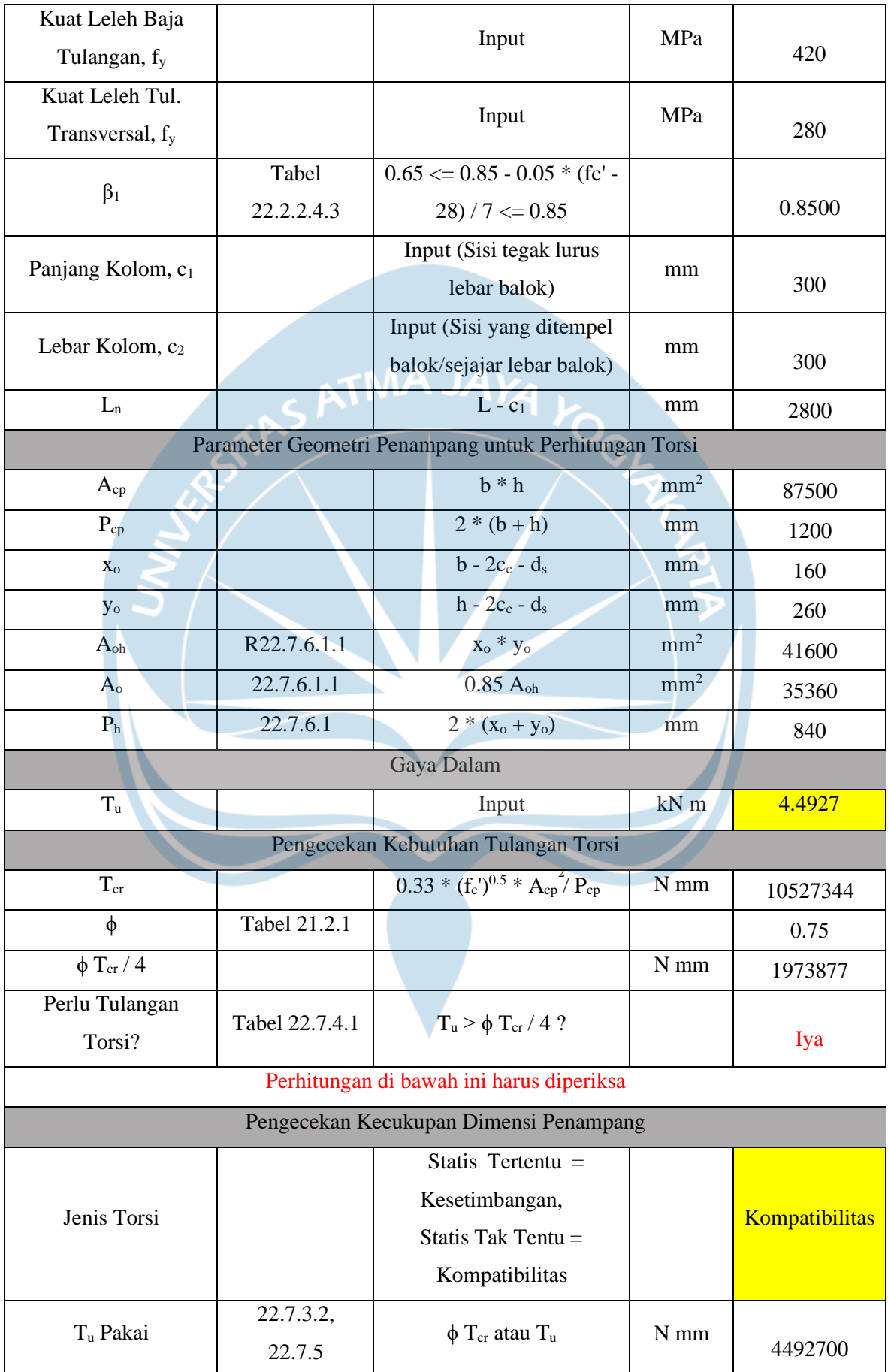

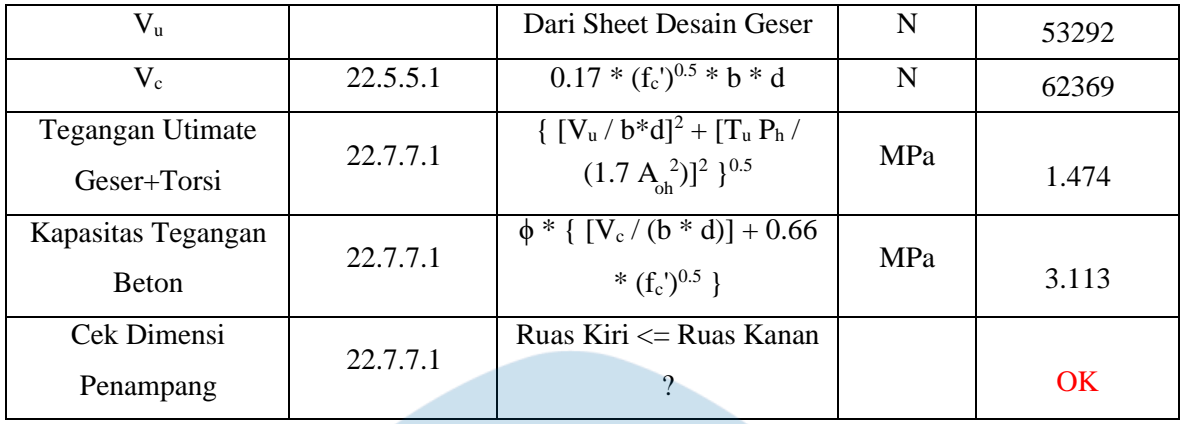

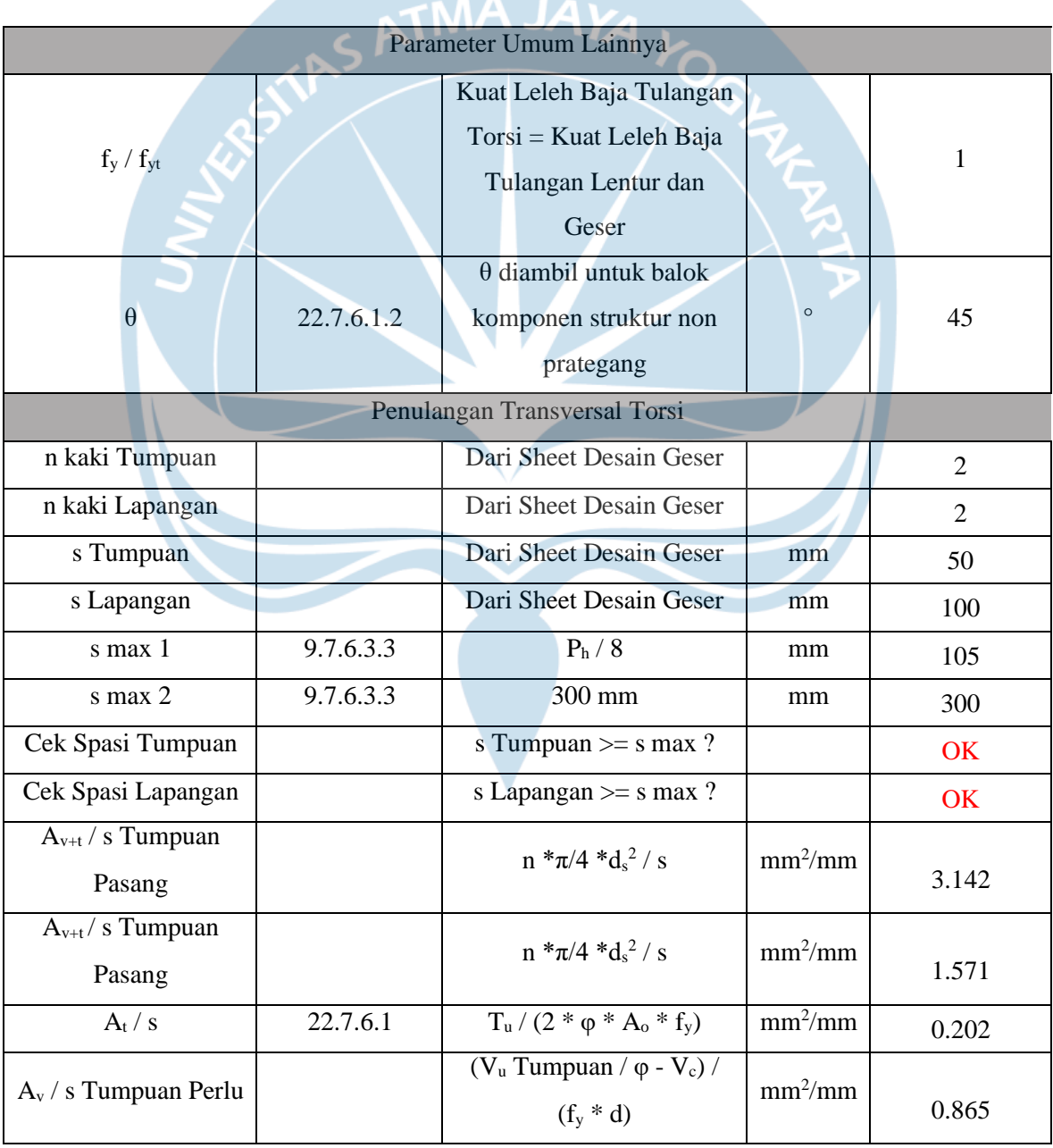

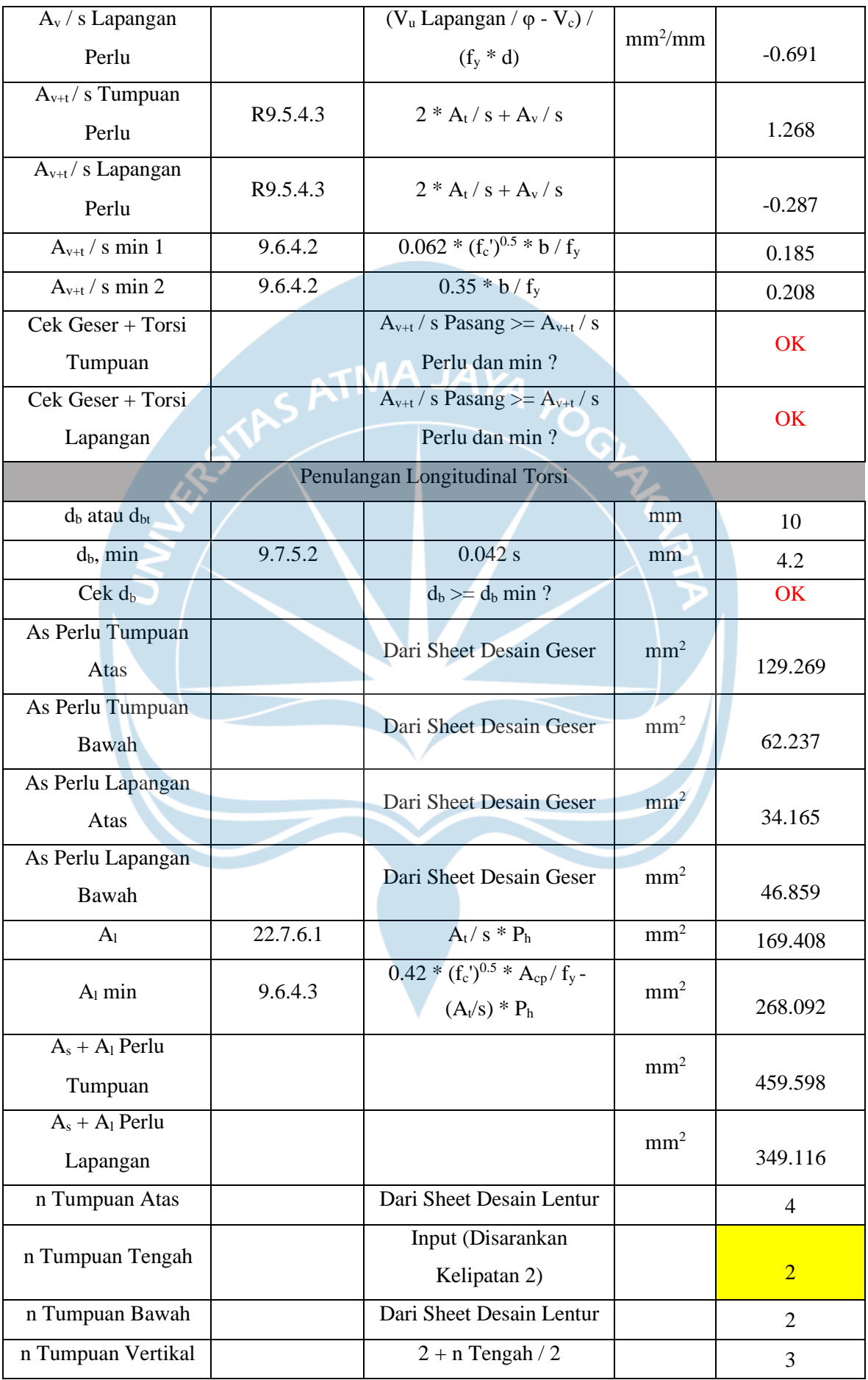

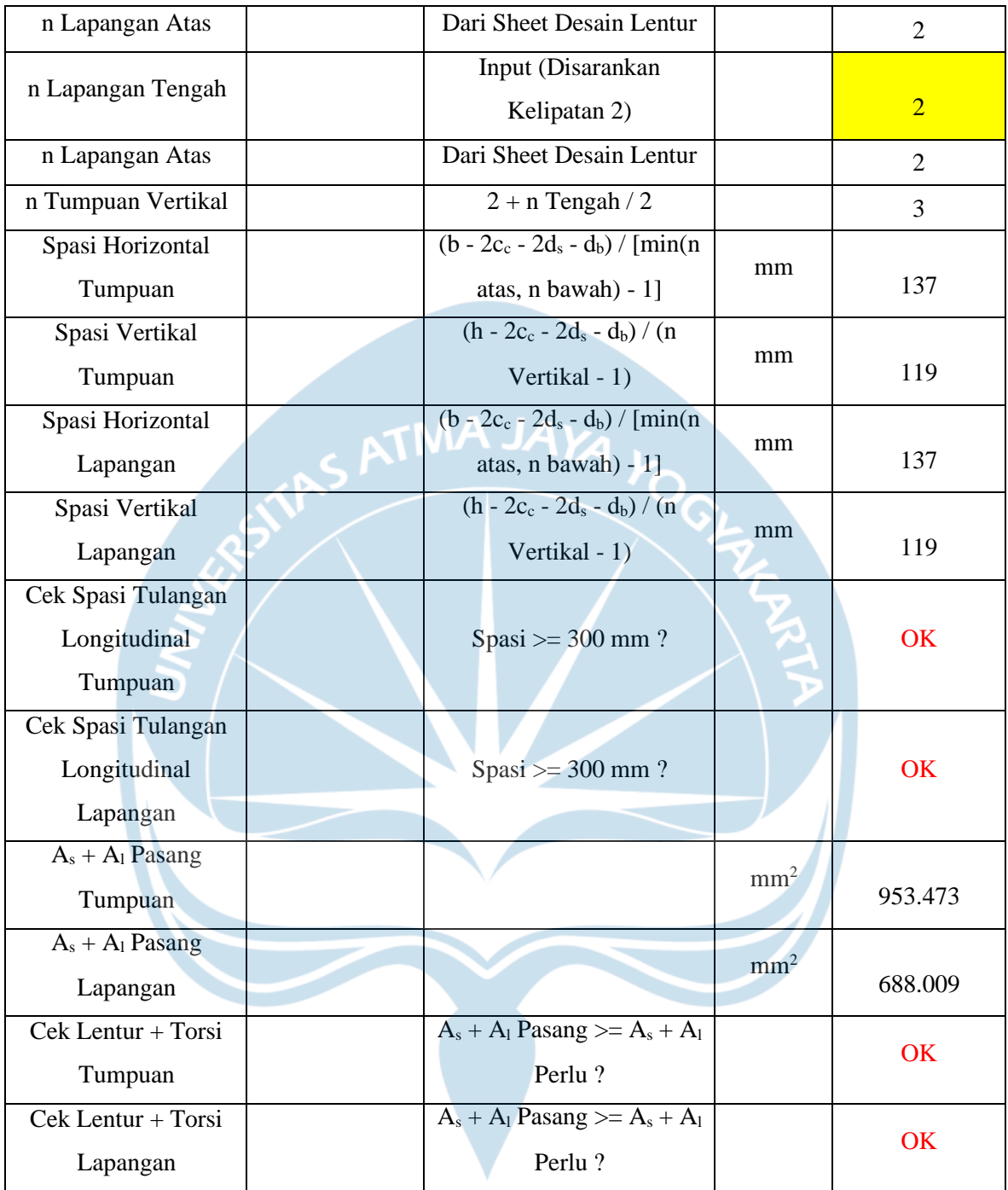

# **d. Kesimpulan**

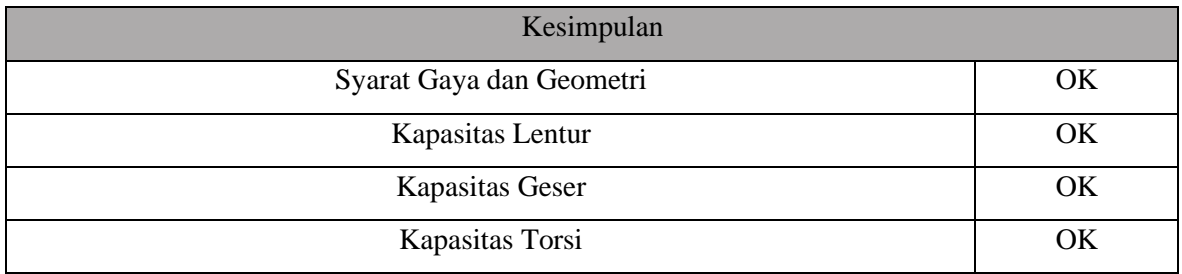

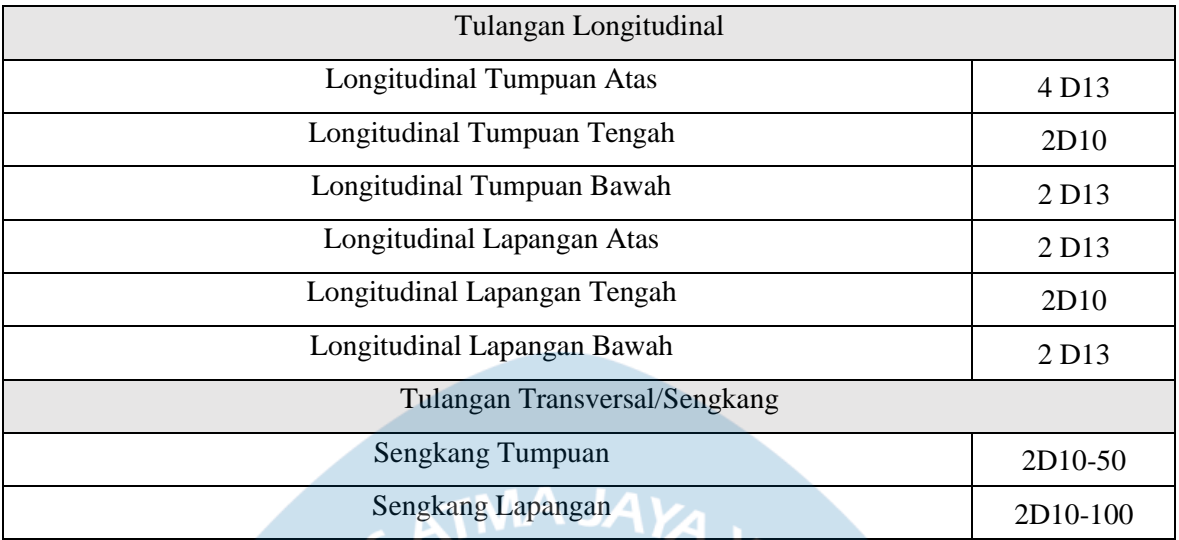

## **2.8.7. Desain Kolom**

#### **2.8.7.1 Kolom ( 30 x 30)**

Pada perhitungan Kolom dipakai SNI 2847 : 2019 tentang persyaratan beton structural untuk bangunan Gedung, pada perhitungan desian kolom dibagi 2 desain yaitu transversal dan longitudinal.

Parameter yang dipakai pada perancangan kolom 30 x 30 pada Panti Rehabilitasi adalah sebagai berikut:

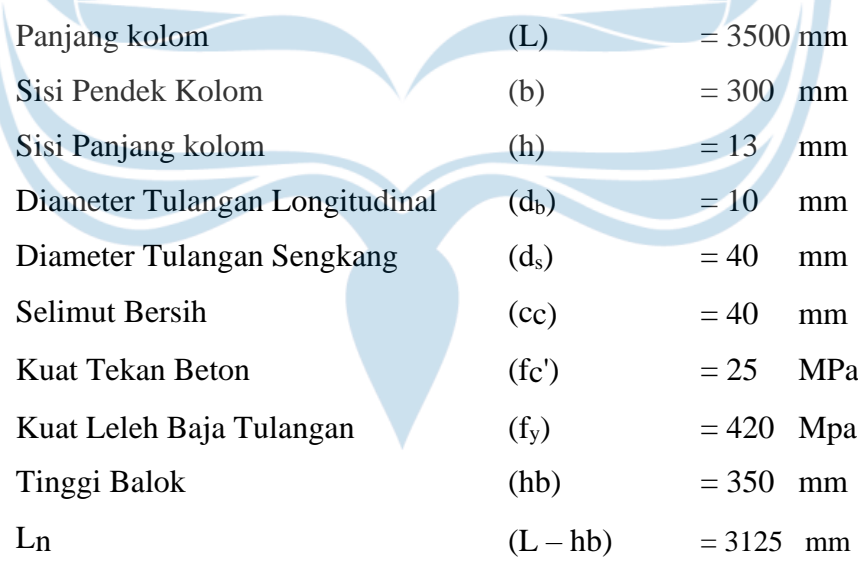

Kemudian setelah menentukan parameter perancangan kolom, selanjutnya menentukan syarat gaya dan geometri geometri.

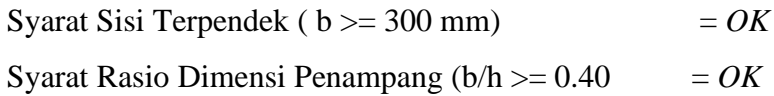

Kemudian adalah Pengecekan Terhadap Gaya Dalam Aksial-Lentur (Menggunakan PCA Column, atau SP Column, atau CSI Column, dll.)

Jumlah Tulangan  $= 12$ 

Luas Tulangan Longitudinal (As)

-  $n * \frac{\pi}{4}$  $\frac{\pi}{4}$  \* db<sup>2</sup>  $12 * \frac{3,14}{4}$ 4  $= 1592.8$  mm<sup>2</sup>

Rasio Tulangan (ρ)

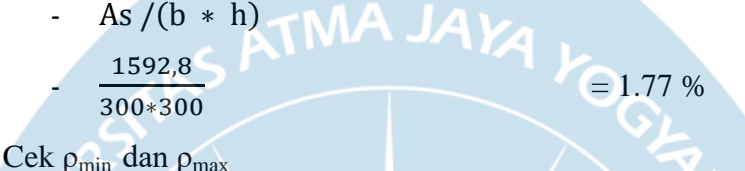

$$
1\% \le \rho \le 6\% \qquad \qquad = OK
$$

Setelah penegcekan terhadapa gaya dalam aksial dan lentur maka selanjutnya adalah pengecekan SCWB atau Strong Column Weak Beam.

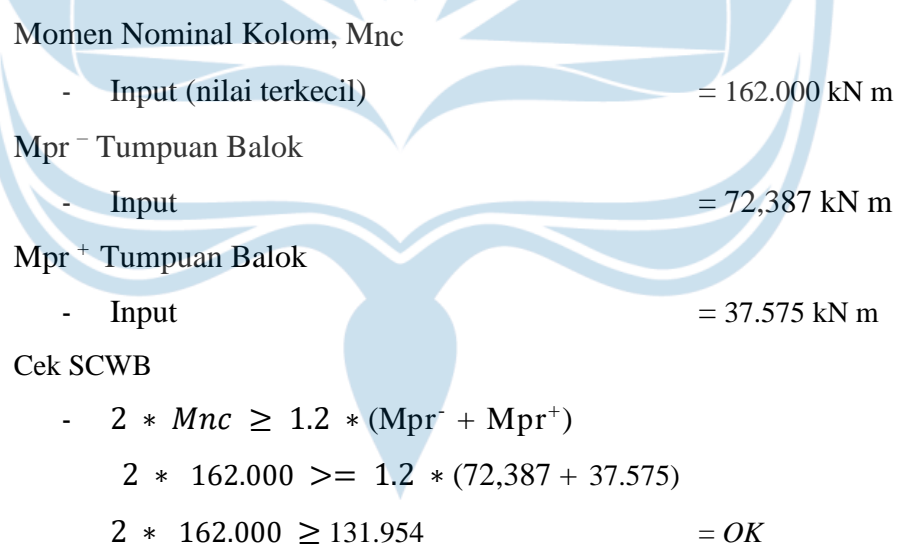

Setelah menghitung Desain longitudinal maka selanjutnya adalah menghitung Desain Transversal, pada desain ini yang pertama kami menghitung Panjang Zona Sendi Plastis/Tumpuan.

$$
l_{o1} \text{ (h)} = 300 \text{ mm}
$$
  

$$
l_{o2} \left(\frac{Ln}{6}\right)
$$
  
- 3125/6 = 520,8 mm

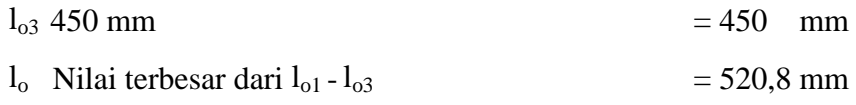

Setelah kami menghitung Panjang Zona Sendi Plastis/Tumpuan, selanjutnya adalah menghitung Tulangan Transversal Zona Sendi Plastis/Tumpuan.

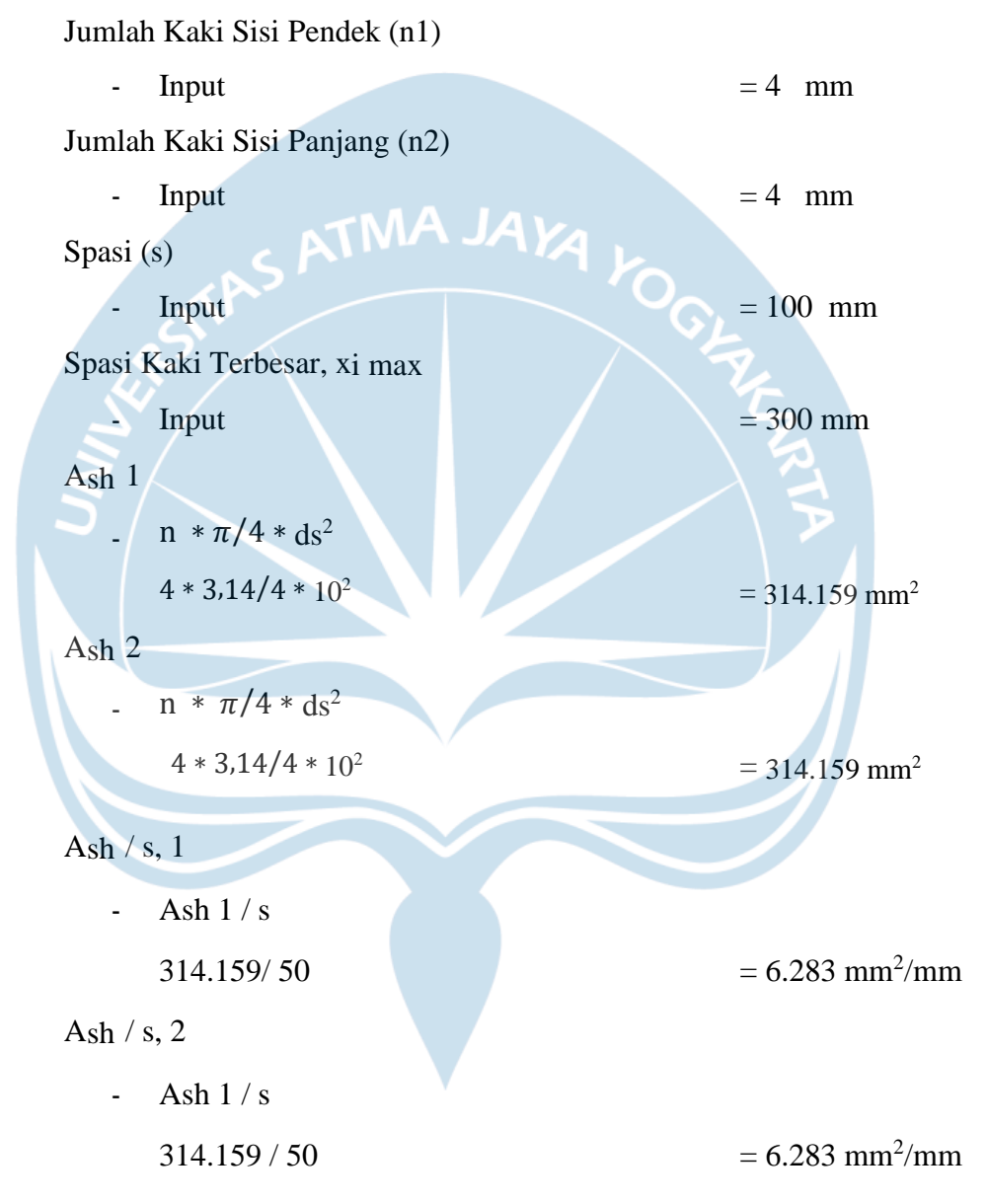

Setelah menghitung tulangan transversal zona sendi plastis maka selanjutnya adalah dengan menghitung Confinemnet/ kekekangan Zona sendi plastis.

Lebar Penampang Inti Beton (bc)

$$
-b-2Cc
$$
  
300-2\*40 = 220 mm

Panjang Penampang Inti Beton (c)  $-b-2Cc$  $300 - 2 * 40$  = 220 mm Luas Penampang Kolom (Ag) -  $b * h$  $300 * 300 = 90000$  mm<sup>2</sup> Luas Penampang Inti Beton (Ach) -  $b_c * h_c$  $220 * 220$  ATMA JAYA = 48400 mm<sup>2</sup> Pada sisi pendek/ Sumbu Lemah : Ash/s min, 1 - 0.3 (bc \*  $fc'/fy$ ) \*  $(A_g/A_{ch} - 1)$  $0.3 (220 * 25 / 420) \frac{90000}{48400}$ 48400  $= 3.377$  mm<sup>2</sup> Ash/s min, 2  $-$  0.09  $*$  hc  $*$   $fc'/fy$  $0.09 * 220 * 25 / 420$  = 1.179 mm<sup>2</sup> Cek Ash/s 1  $A_{\rm sh}/s$  2 > =  $A_{\rm sh}/s$  min =  $\overline{OK}$ Pada sisi pendek/ Sumbu Kuat : Ash/s min, 1 - 0.3 (bc \*  $fc' / fy$ ) \* ( $A_g / A_{ch} - 1$ ) 0.3 (220 \* 25 / 420)  $\frac{90000}{49400}$ 48400  $= 3.377$  mm<sup>2</sup>  $A_{sh}/s$  min, 2  $-$  0.09  $*$  hc  $*$   $fc'/fy$  $0.09 * 220 * 25 / 420$  = 1.179 mm<sup>2</sup> Cek Ash/s 1 -  $A_{sh}/s$  2 > =  $A_{sh}/s$  min =  $OK$ Perhitungan Cek Spasi :  $S<sub>max</sub>, 1$  $-b/4$  $300 / 4$  = 75 mm

 $S_{\text{max}}$ ,  $2$  $-6 * db$  $6 * 13 = 78 \text{ mm}$  $h_x$ -  $x_{i max}$  = 300 mm  $S_{\text{max}}$ ,  $3 = So$  $- 100 \leq 100 + (350 - hx) / 3 \leq 150 = 116.667 \text{ mm}$ Smax - Nilai terkecil dari Smax  $1 -$  Smax  $3 = 75$  mm Cek Spasi  $\Delta p$ abila s <= s<sub>max</sub> = *OK* 

Setelah melakukan perhitungan kekekangazona sendi plastis, selnajutnya adalah menghitung kuat geser zona sendi plastis.

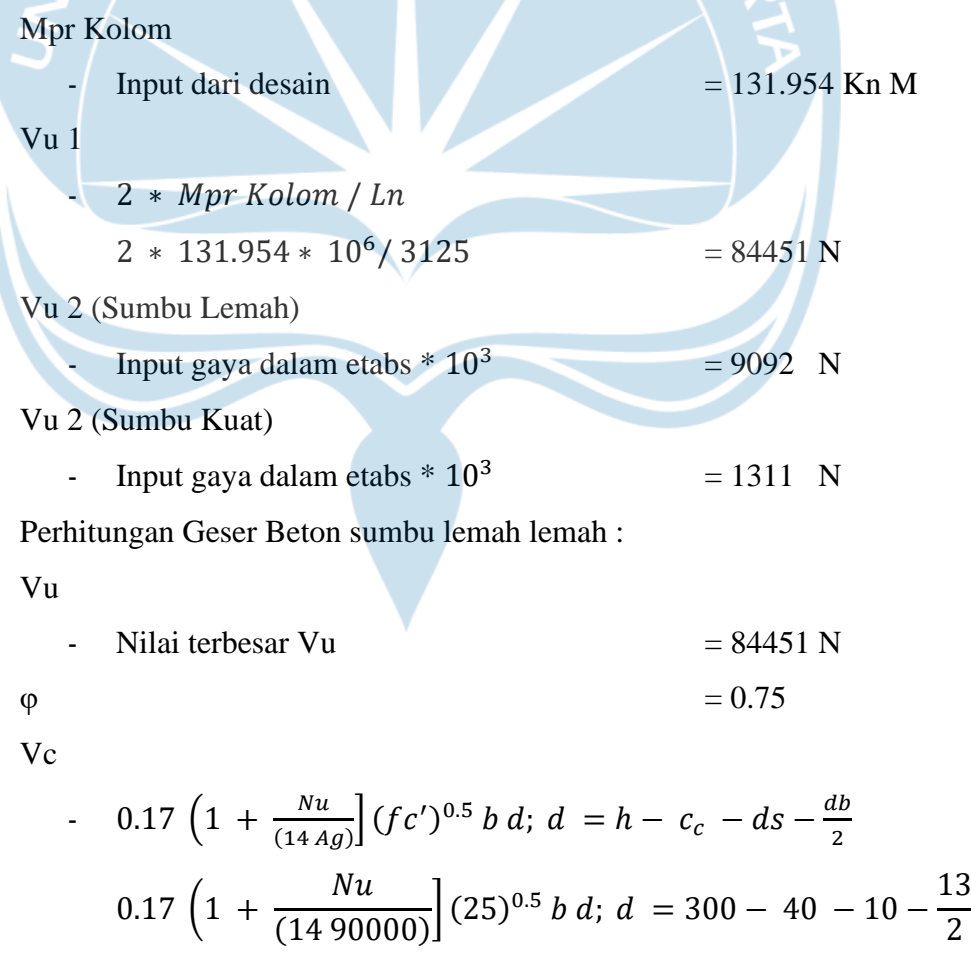

 $= 62161 N$ 

Vs Perlu

 $Vu / \varphi - Vc$ Vu  $\frac{6.75}{0.75}$  – 62161 = 50440 N As/s Perlu  $\frac{Vs}{f}$  $\frac{v_s}{(f y * d)}$ ;  $d = h - c_c - ds - \frac{db}{2}$ 2 50440  $\frac{50440}{(420 * d)}$ ;  $d = 300 - 40 - 10 - \frac{13}{2}$  $\frac{13}{2}$  = 0.4932 mm<sup>2</sup>/ mm As/s Min 1 -  $0.062 (fc')^{0.5} b/fy$  $0.062$  (25)<sup>0.5</sup>  $*$  300 / 420  $=$  0.2214 mm<sup>2</sup>  $= 0.2214$  mm<sup>2</sup>/ mm As/s Min 2  $-$  0.35  $h/fy$  $0.35 * 300 / 420$  $= 0.2500$  mm<sup>2</sup>/ mm Cek As/s  $-$  *Ash | s* 2 > = *Max (As/s Perlu, As/s Min)* = *OK* Perhitungan Geser Beton sumbu lemah Kuat : Vu  $-$  Nilai terbesar Vu  $= 84451 N$  $\phi = 0.75$ Vc  $-$  0.17  $\left(1 + \frac{Nu}{(1.1.1)}\right)$  $\left[\frac{Nu}{(14 \text{ Ag})}\right]$   $\left(fc'\right)^{0.5}$  b d;  $d = h - c_c - ds - \frac{db}{2}$ 2  $0.17$  (1 +  $Nu$ (14 90000)  $\int (25)^{0.5} b \, d; \, d = 300 - 40 - 10 - \frac{13}{3}$ 2  $= 62161 N$ 

Vs Perlu

- 
$$
Vu / \varphi - Vc
$$
  
\n $\frac{Vu}{0.75} - 62161$  = 50440 N

As/s Perlu

$$
\frac{v_s}{(fy * d)}; d = h - c_c - ds - \frac{db}{2}
$$
  

$$
\frac{50440}{(420 * d)}; d = 300 - 40 - 10 - \frac{13}{2} = 0.4932 \text{ mm}^2/\text{mm}
$$

As/s Min 1 -  $0.062 \, (fc')^{0.5} \, b / fy$  $0.062$  (25)<sup>0.5</sup>  $*$  300 / 420  $=$  0.2214 mm<sup>2</sup>  $= 0.2214$  mm<sup>2</sup>/ mm As/s Min 2  $-$  0.35  $h/fy$  $0.35 * 300 / 420$  $= 0.2500$  mm<sup>2</sup>/ mm Cek As/s

 $-$  *Ash | s* 2 > = *Max* (*As/s Perlu, As/s Min*) = *OK* 

Setelah melakukan perhitungan kuat geser sendi plastis selanjutnya adalah melakukan perhitungan tulangan transversal luar zona sendi plastis/ Tumpuan.

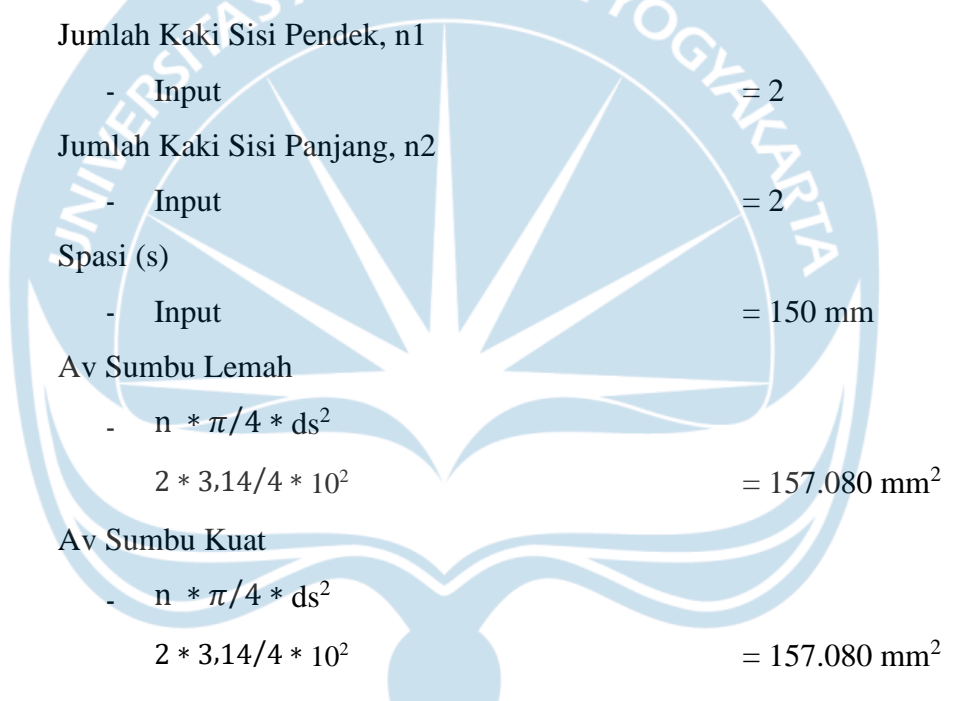

Setelah menghitung tulangan transversal luar zona sendi plastis maka selanjutnya adalah dengan menghitung Confinemnet/ kekekangan Luar Zona sendi plastis.

Spasi max 1

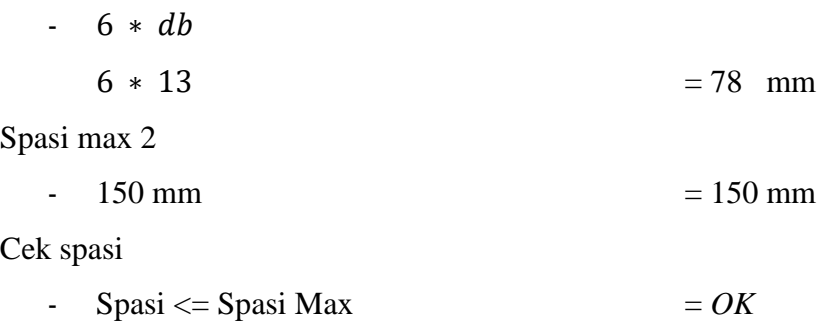

Perhitungan Geser Beton sumbu lemah lemah :

Vu  $-$  Nilai terbesar Vu  $= 9092$  N  $\varphi = 0.75$ Vc  $-$  0.17  $\left(1 + \frac{Nu}{(14.4)}\right)$  $\left[\frac{Nu}{(14 \text{ Ag})}\right]$   $\left(fc'\right)^{0.5}$  b d;  $d = h - c_c - ds - \frac{db}{2}$ 2  $Nu$  $\int (25)^{0.5} b \, d; \ d = 300 - 40 - 10 - \frac{13}{2}$  $0.17$  (1 + (14 ∗ 90000) 2  $= 62161 N$ **TMA JAYA** Vs Perlu  $Max (Vu / \varphi - Vc; 0)$ Max  $\left(\frac{9092}{0.75} - 62161\right)$ ; 0 = 0.000 N As/s Perlu  $\frac{v_s}{(f y * d)}$ ;  $d = h - c_c - ds - \frac{db}{2}$ Vs - 2  $\frac{0}{(420 * d)}$ ;  $d = 300 - 40 - 10 - \frac{13}{2}$ 0  $= 0.000$  mm<sup>2</sup>/ mm 2 As/s Min 1 - apabila  $0 > 0, 0.062 (fc')^{0.5} b/fy$  $= 0.000$  mm<sup>2</sup>/ mm  $0.062$  (25)<sup>0.5</sup>  $*$  300 / 420, 0  $= 0.000$  mm<sup>2</sup> As/s Min 2  $-$  apabila  $0 > 0, 0.35 h / f y$  $0.35 * 300 / 420,0$  $= 0.000$  mm<sup>2</sup>/ mm Cek As/s  $- Av/s \geq Av/s$  Perlu= OK

Perhitungan Geser Beton sumbu lemah Kuat :

Vu

$$
- \text{Nilai terbesar Vu} = 1311 \text{ N}
$$

 $\varphi = 0.75$ 

Vc

$$
- 0.17 \left( 1 + \frac{Nu}{(14Ag)} \right] (fc')^{0.5} b d; d = h - c_c - ds - \frac{db}{2}
$$
  
0.17  $\left( 1 + \frac{Nu}{(1490000)} \right] (25)^{0.5} b d; d = 300 - 40 - 10 - \frac{13}{2}$ 

 $= 62161 N$ 

Vs Perlu

$$
Max (Vu / φ - Vc; 0)
$$
  
Max ( $\frac{1311}{0.75}$  - 62161; 0 = 0.000 N

As/s Perlu

-

$$
\frac{v_s}{(fy * d)}; d = h - c_c - ds - \frac{db}{2}
$$
  

$$
\frac{0}{(420 * d)}; d = 300 - 40 - 10 - \frac{13}{2} = 0.000 \text{ mm}^2/\text{ mm}
$$

$$
A_s\!/\!\!\:s\,\,Min\,\,1
$$

apabila 0 > 0, 0.062 
$$
(fc')^{0.5} b / fy
$$
  
0.062 (25)<sup>0.5</sup> \* 300 / 420, 0 = 0.000 mm<sup>2</sup>/ mm

As/s Min 2

 $-$  apabila  $0 > 0, 0.35 h/fy$ 

 $0.35 * 300 / 420,0$  $= 0.000$  mm<sup>2</sup>/ mm

Cek As/s

$$
A v/s \geq A v/s \text{ Perlu} = OK
$$

Berikut ini merupakan tabel rekapitulasi perhitungan kolom dimensi 300 x 300 mm yaitu desain longitudinal dan transversal menggunakan SNI 2847:2019,pada tabel kesimpulan terdapat rekapitulasi penggunaan tulangan.

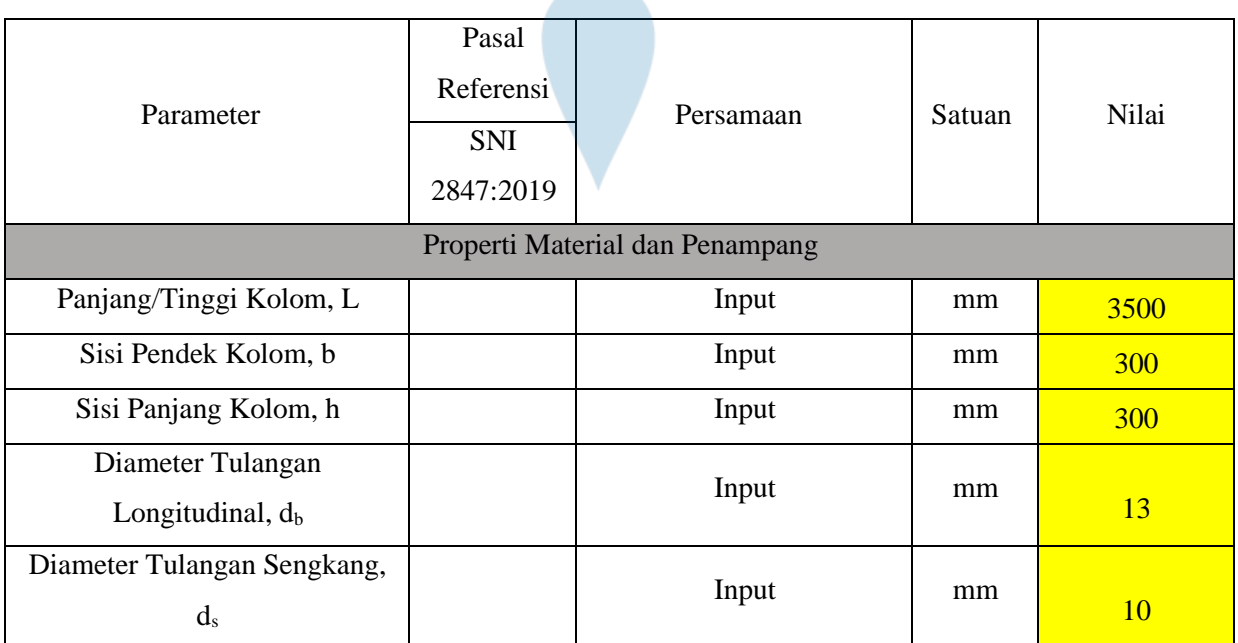

# **a. Desain Longitudinal**

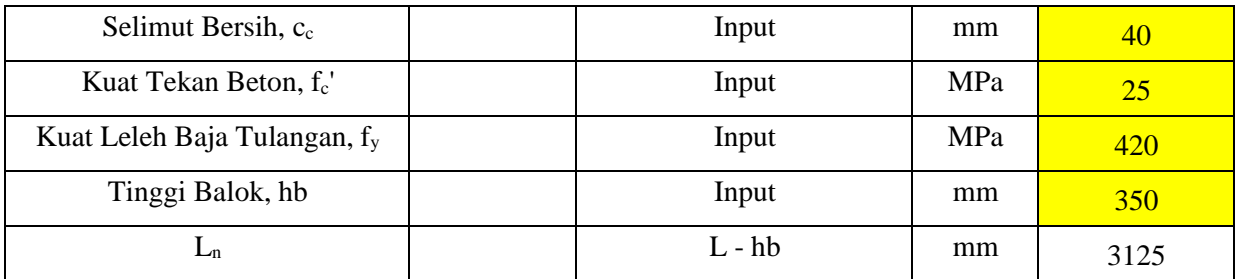

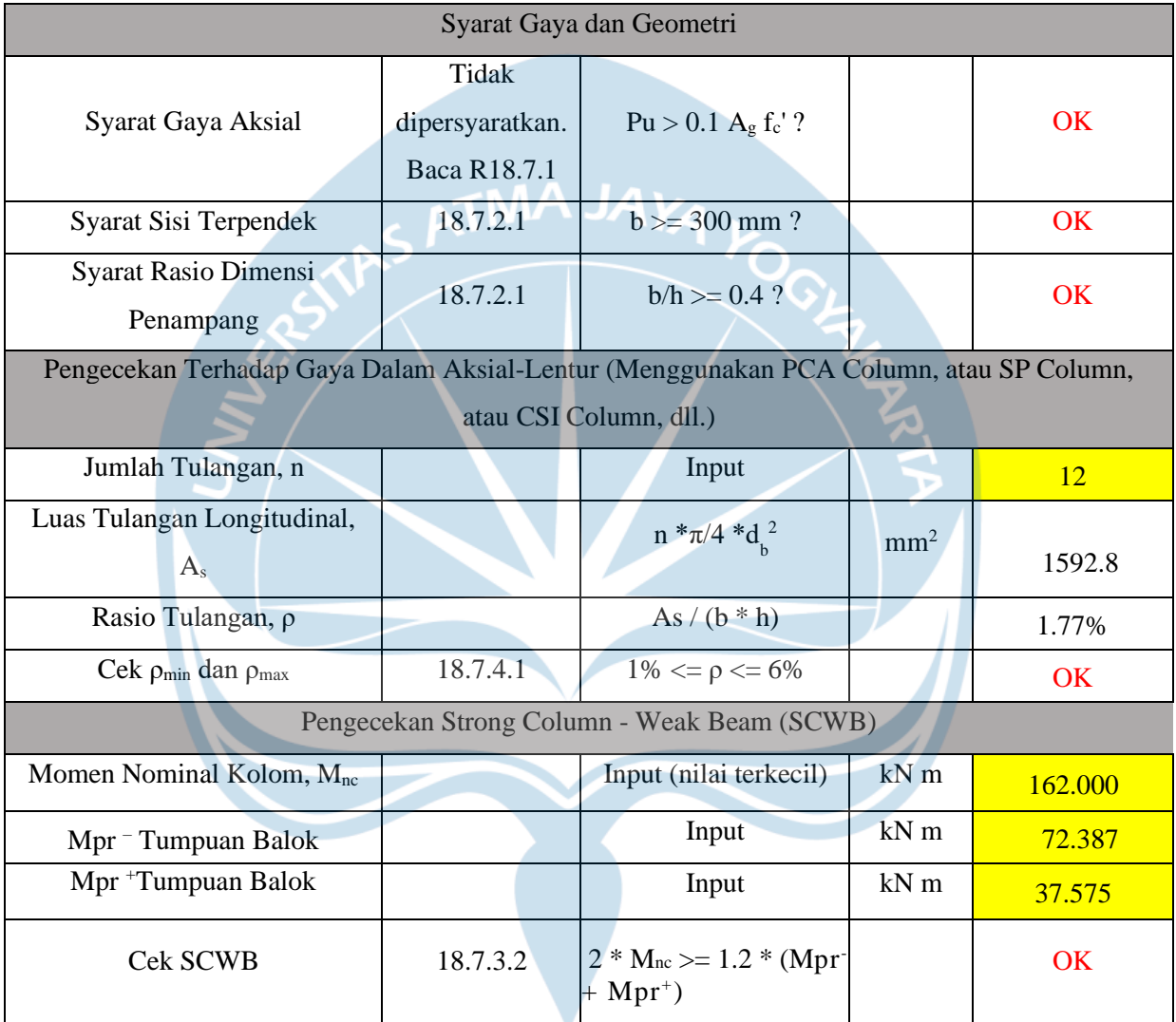

## **b. Desain Transversal**

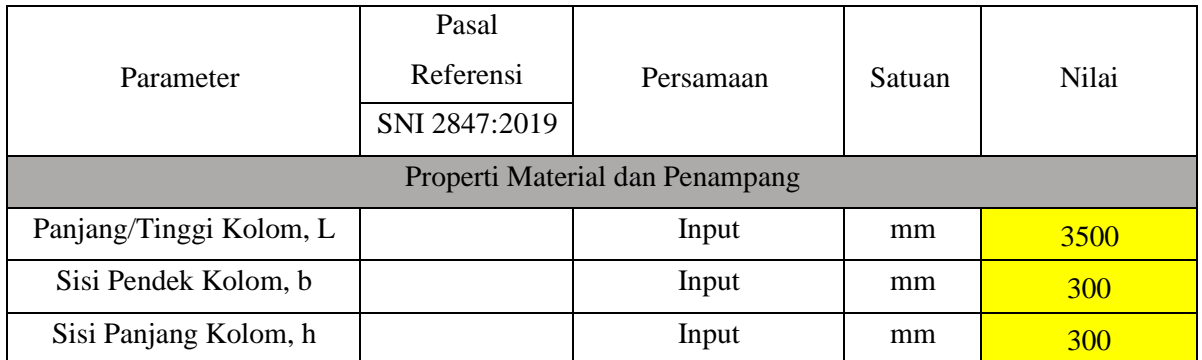

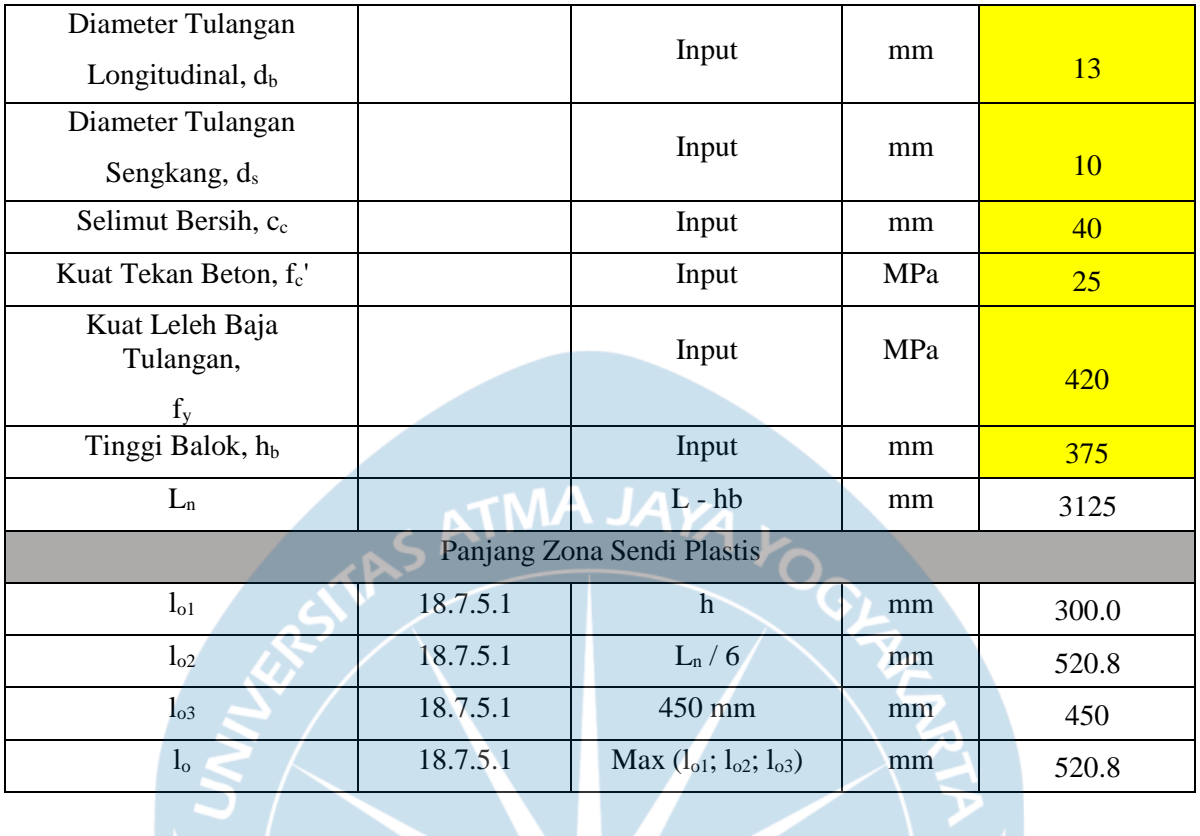

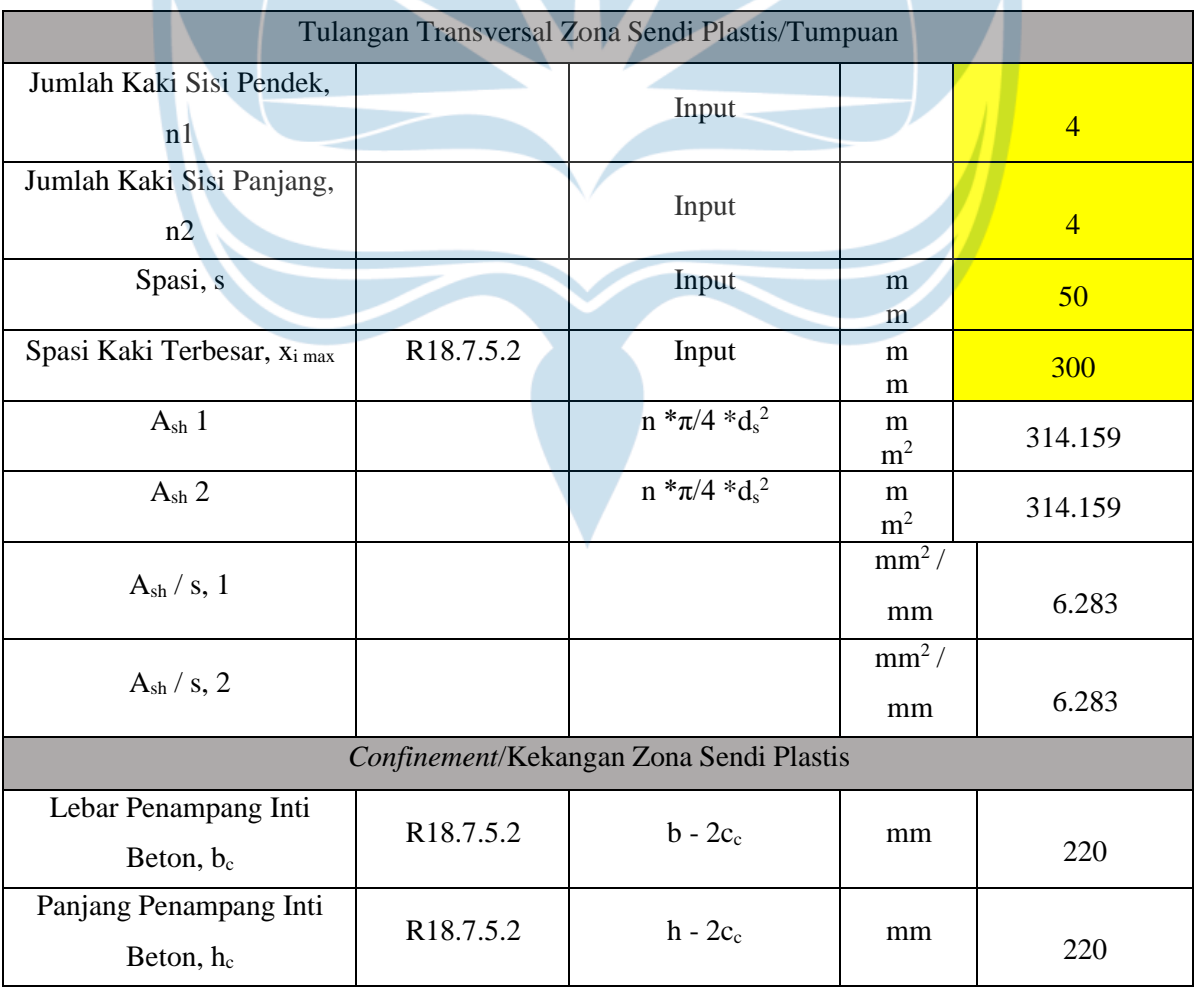
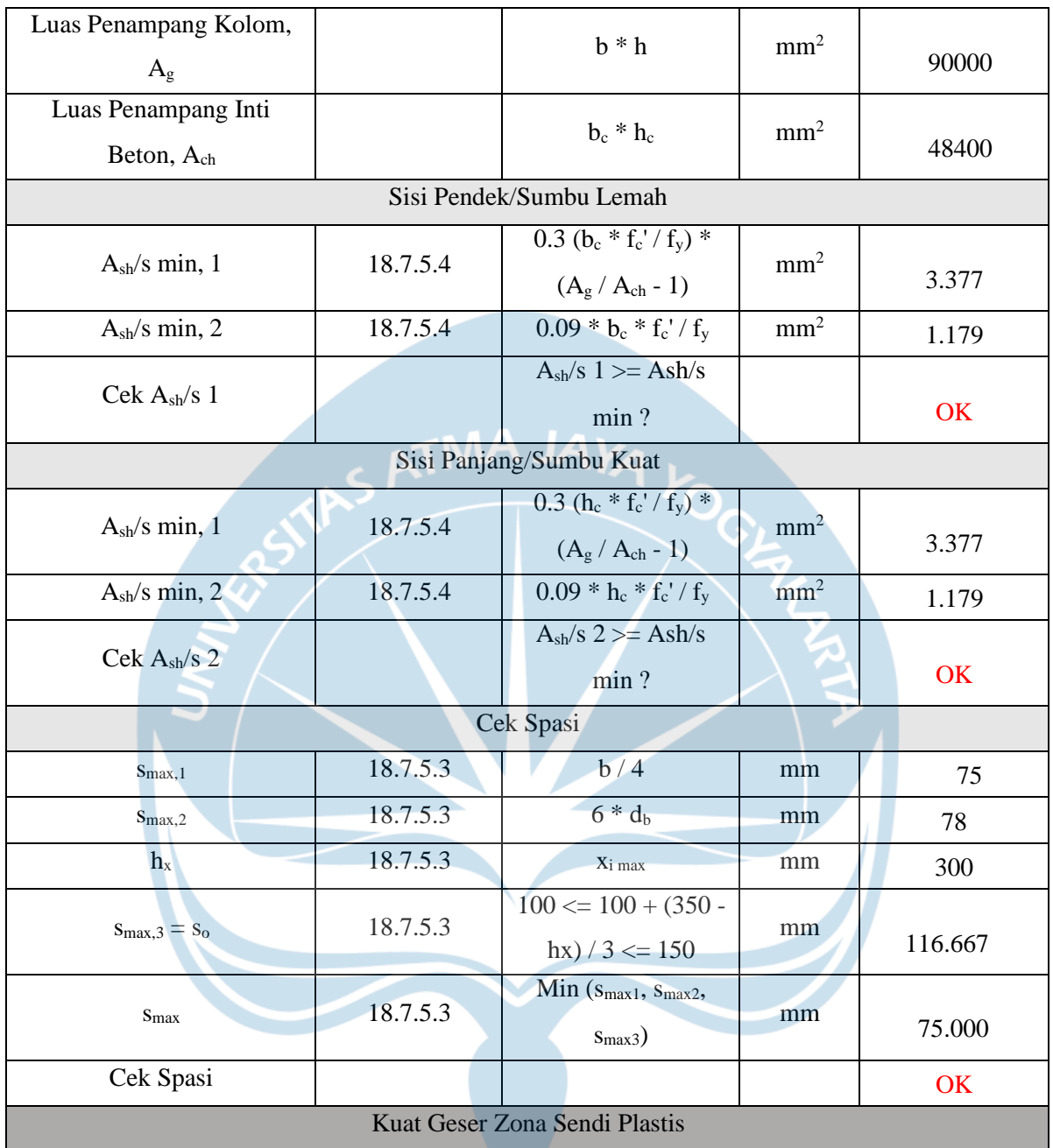

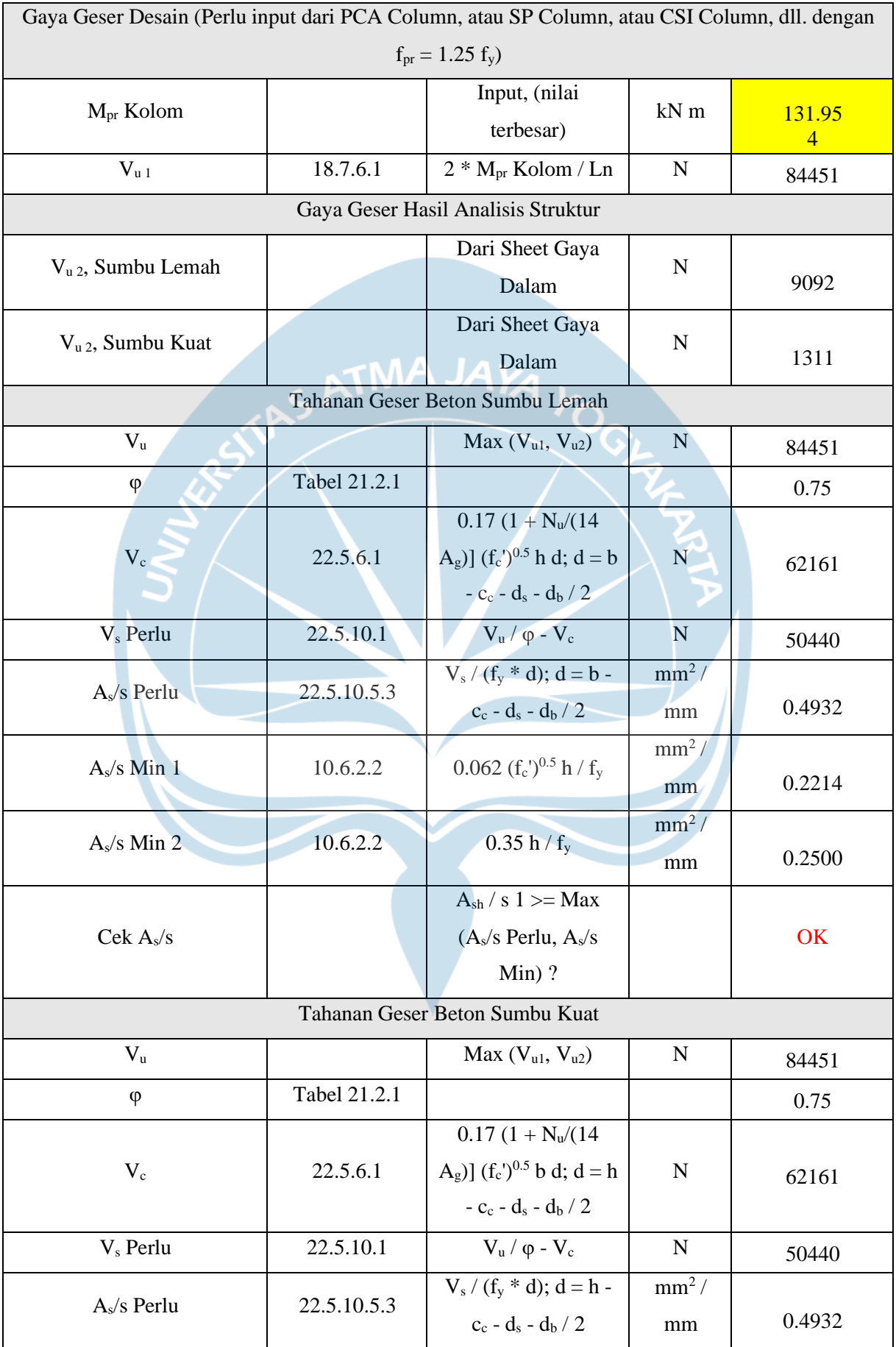

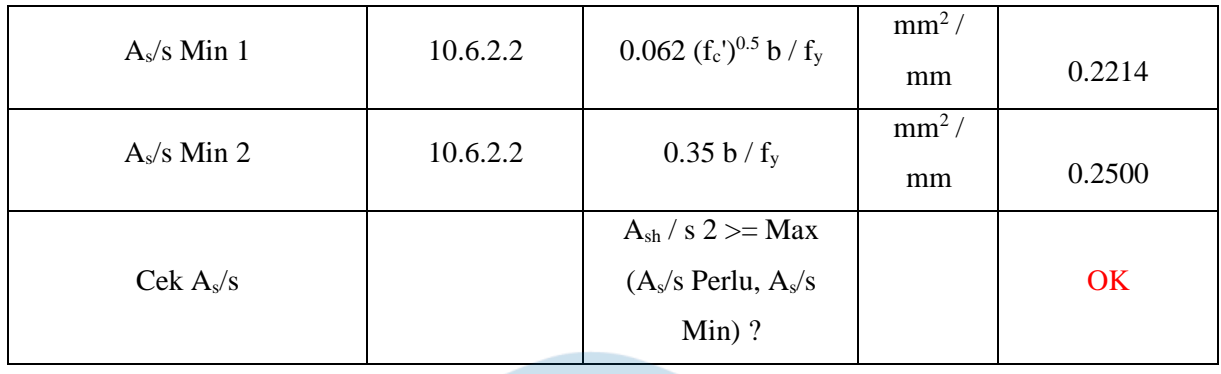

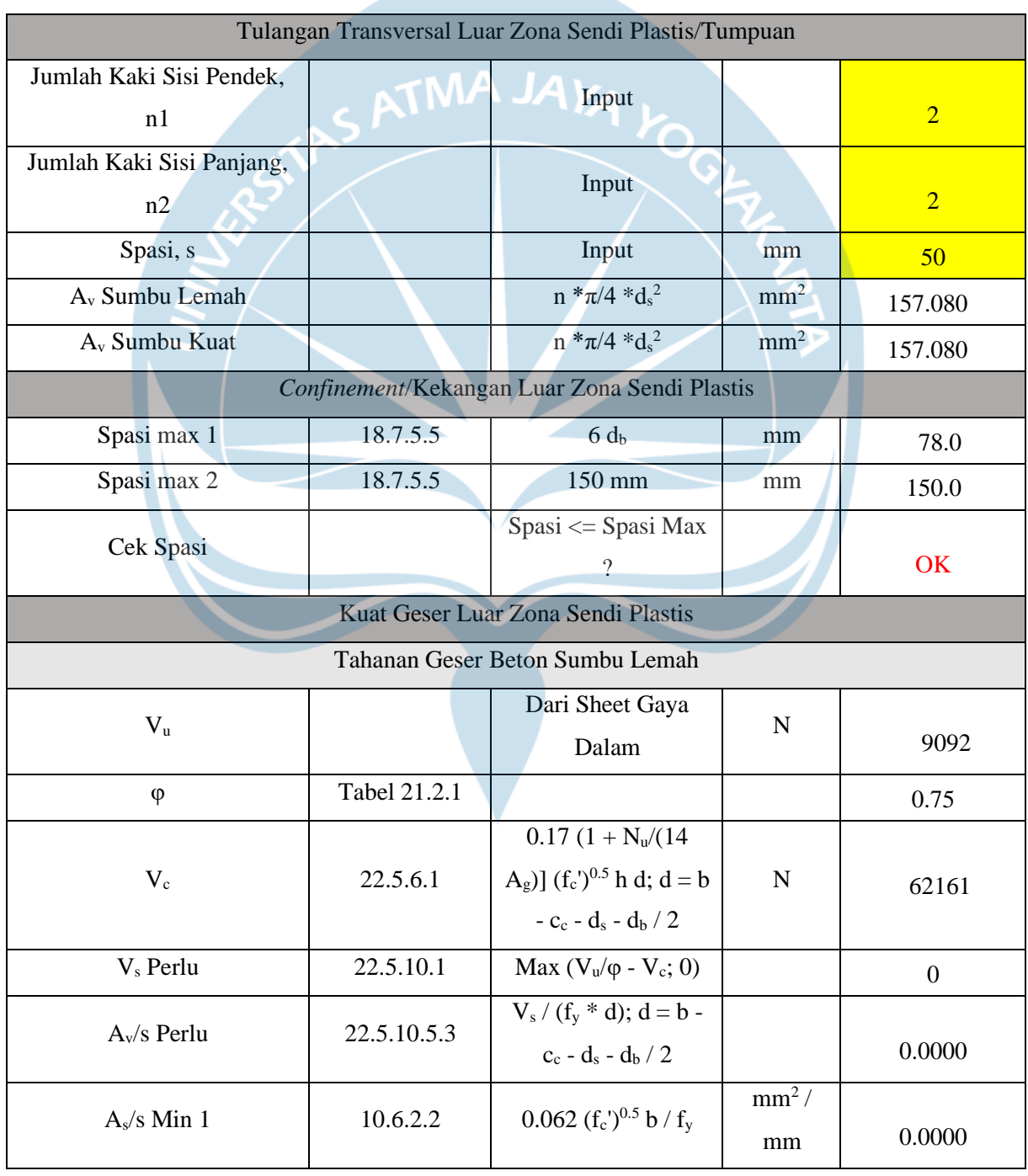

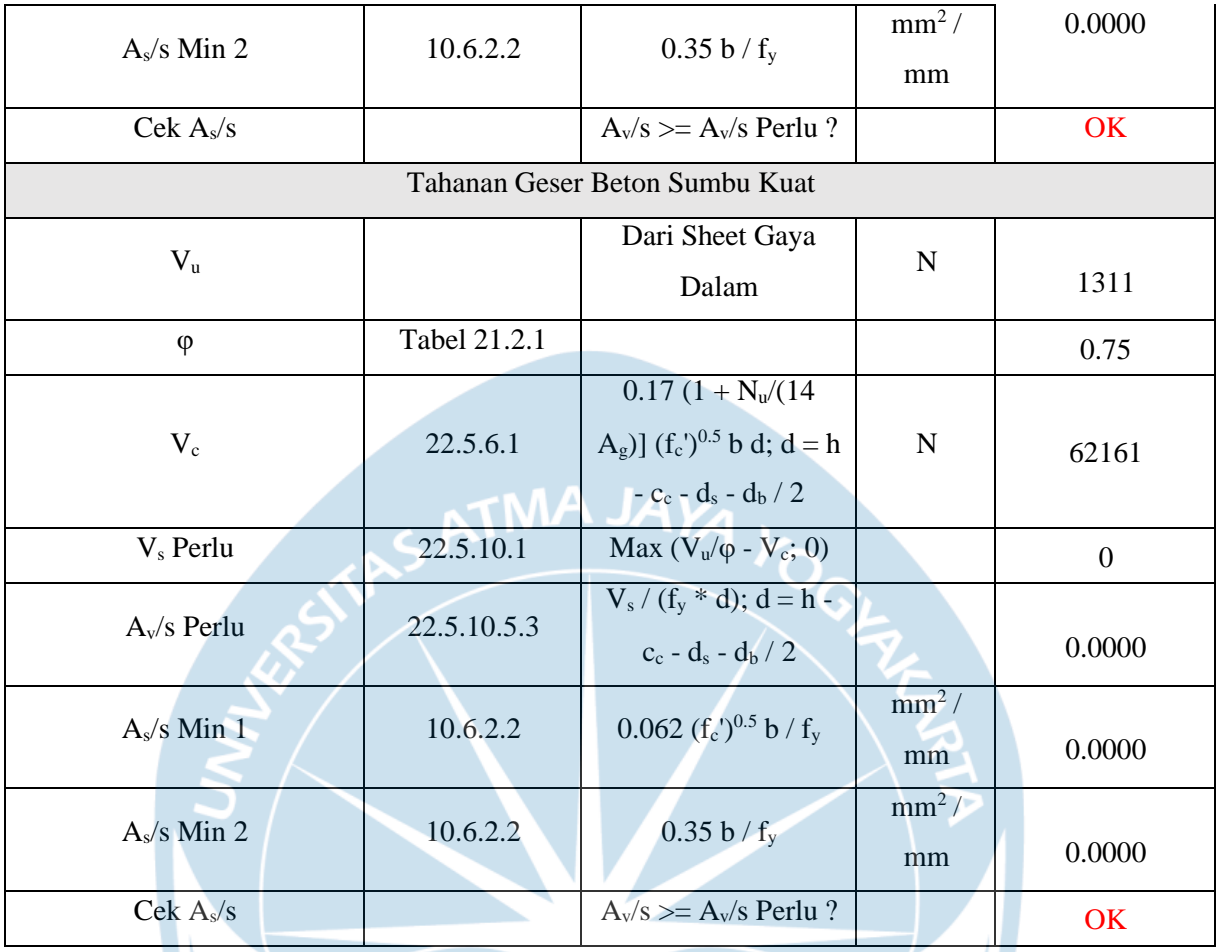

## c. Kesimpulan

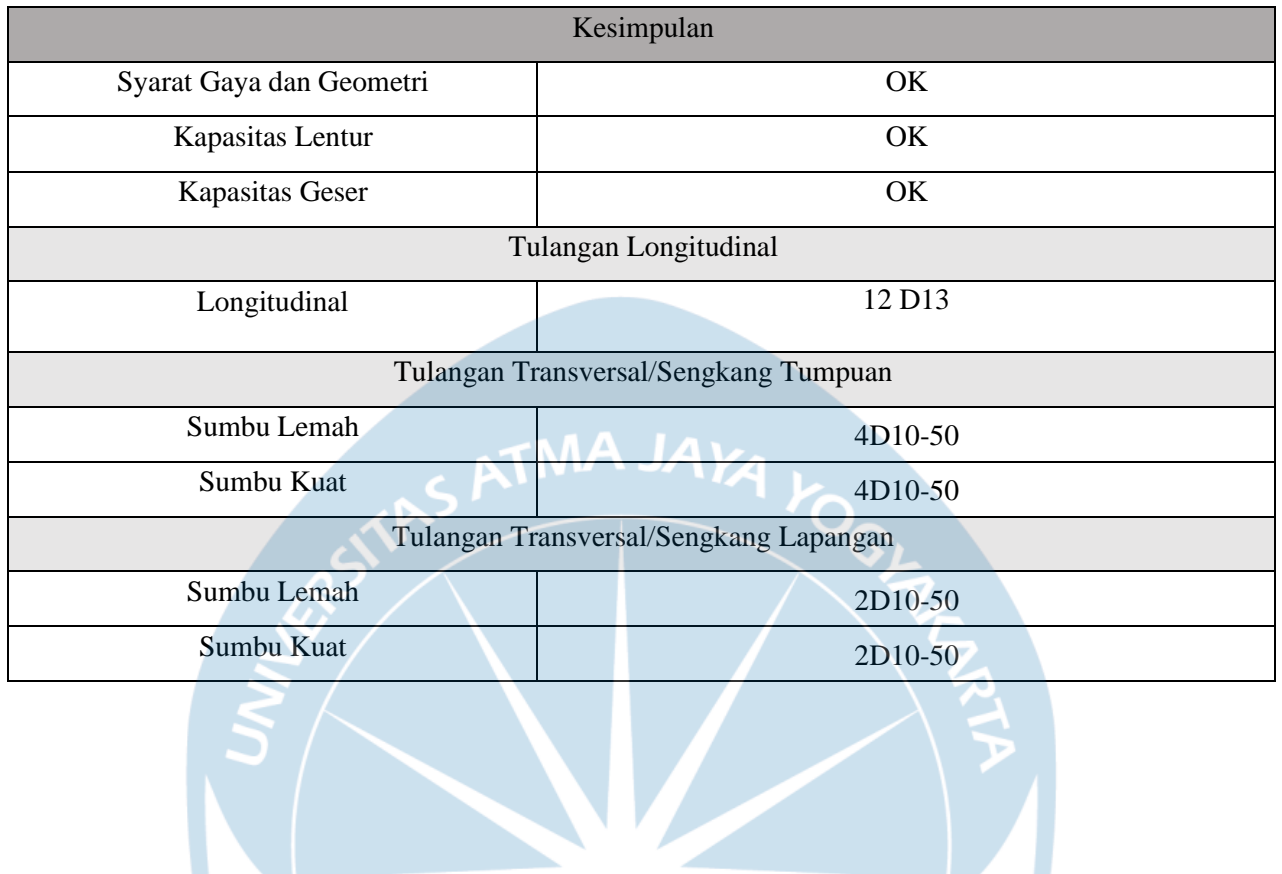